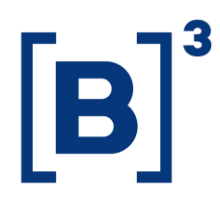

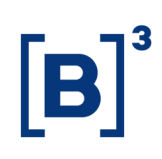

### **Versões**

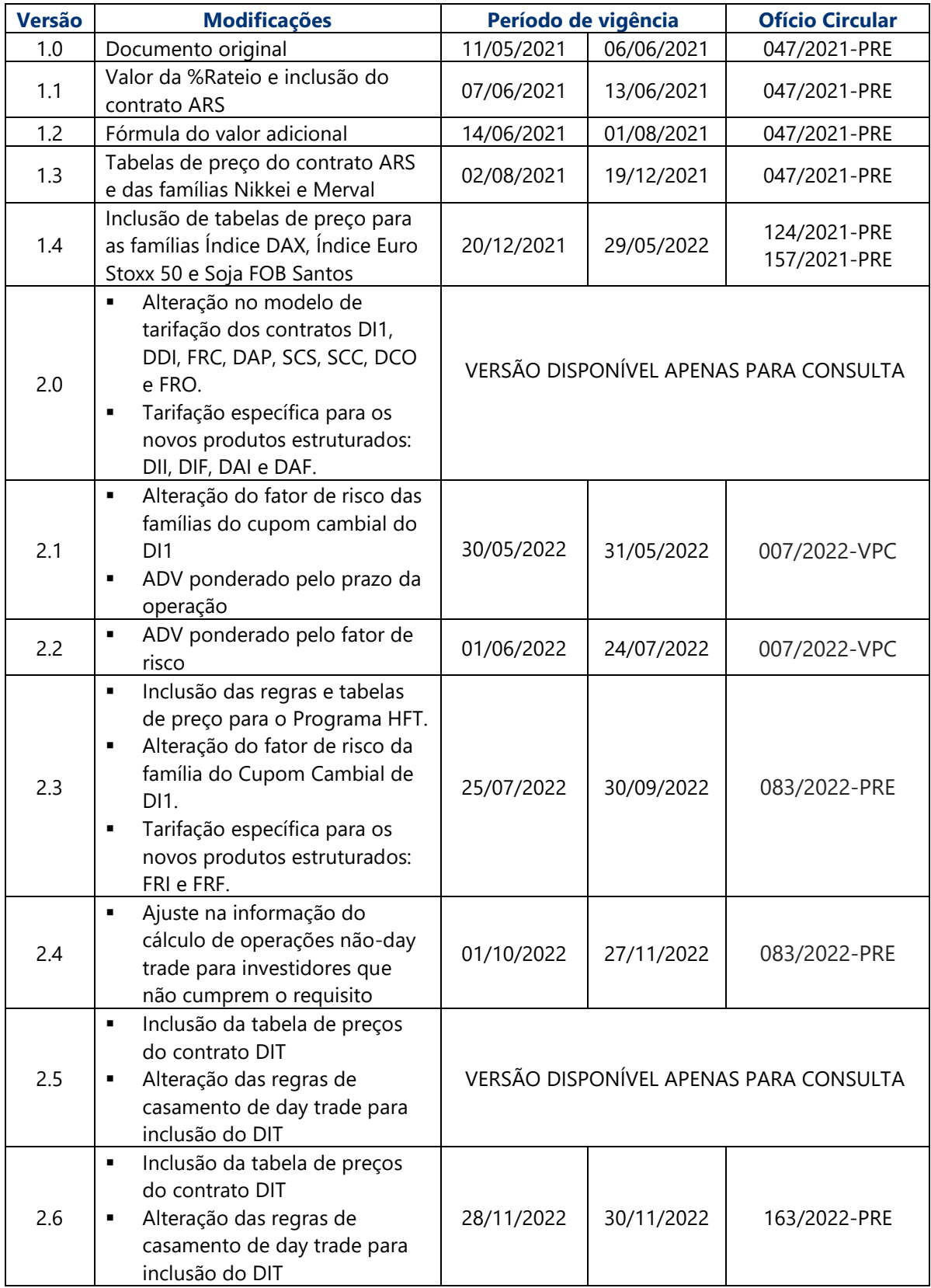

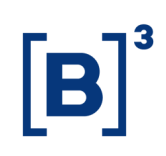

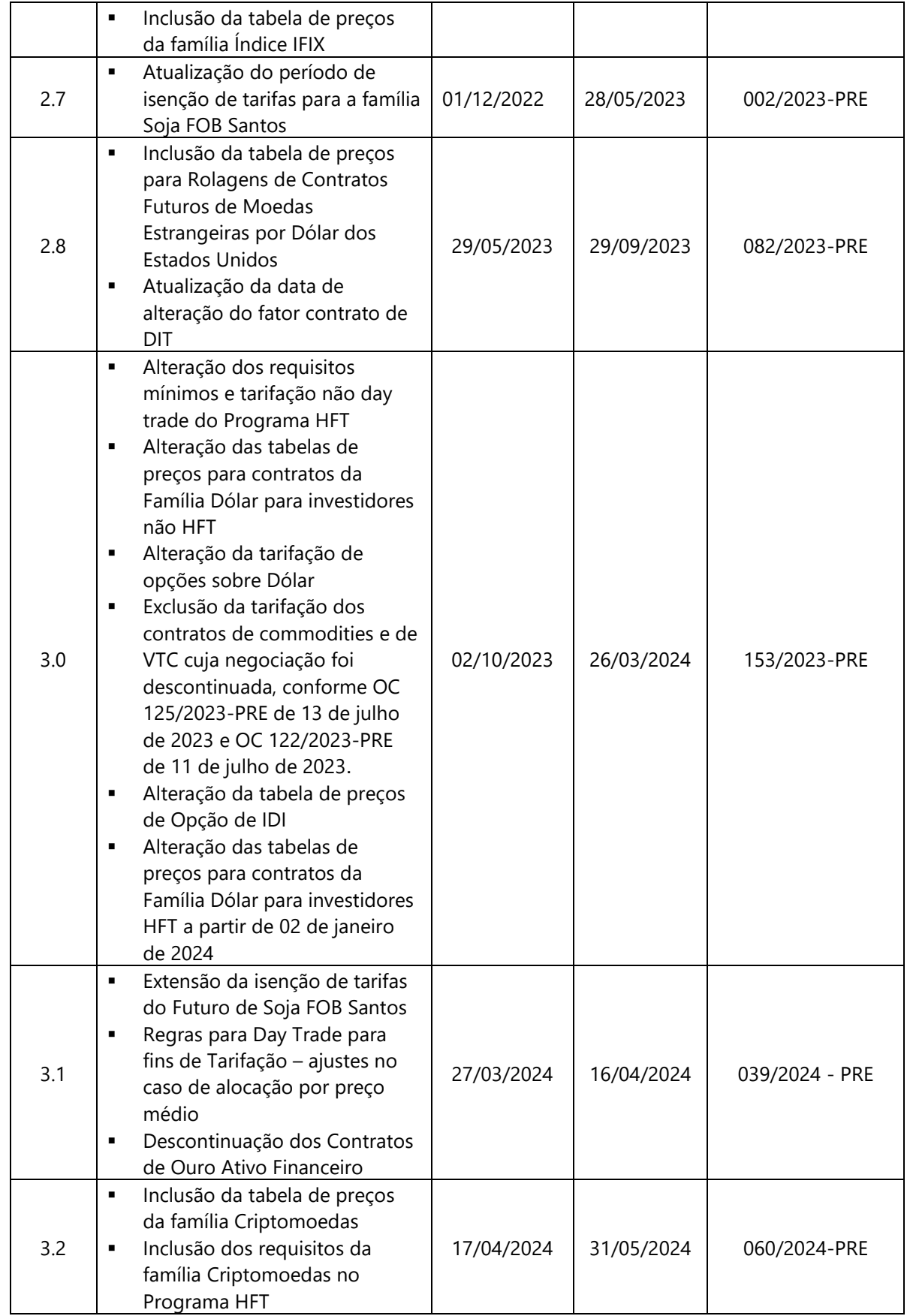

Rolagem de Futuro Mini de

Dólar

3.3

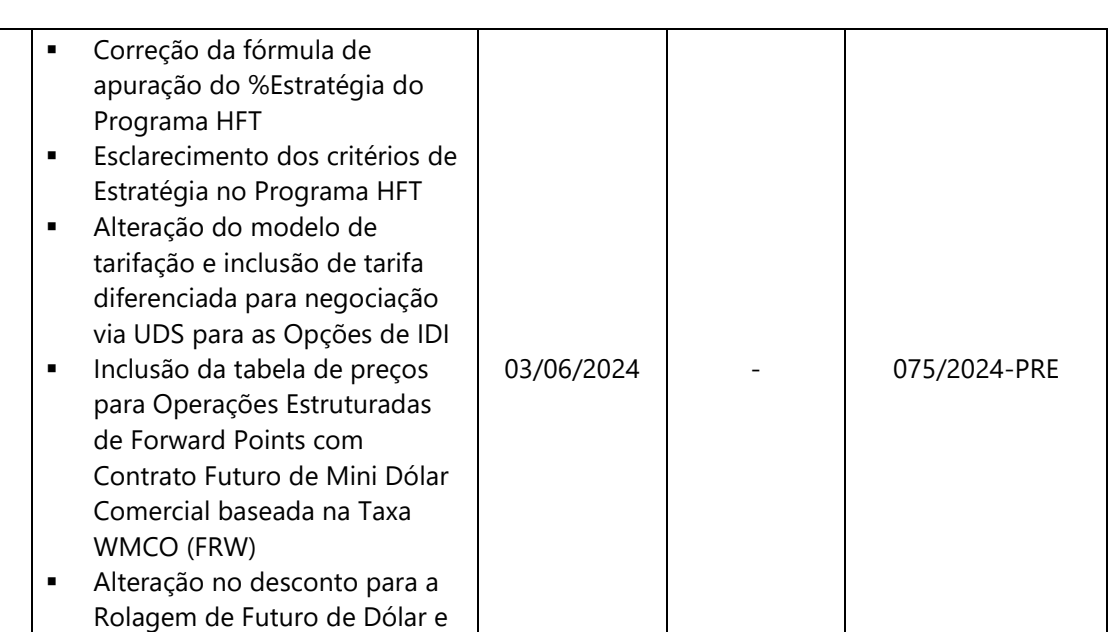

 $[B]<sup>3</sup>$ 

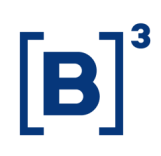

### Sumário

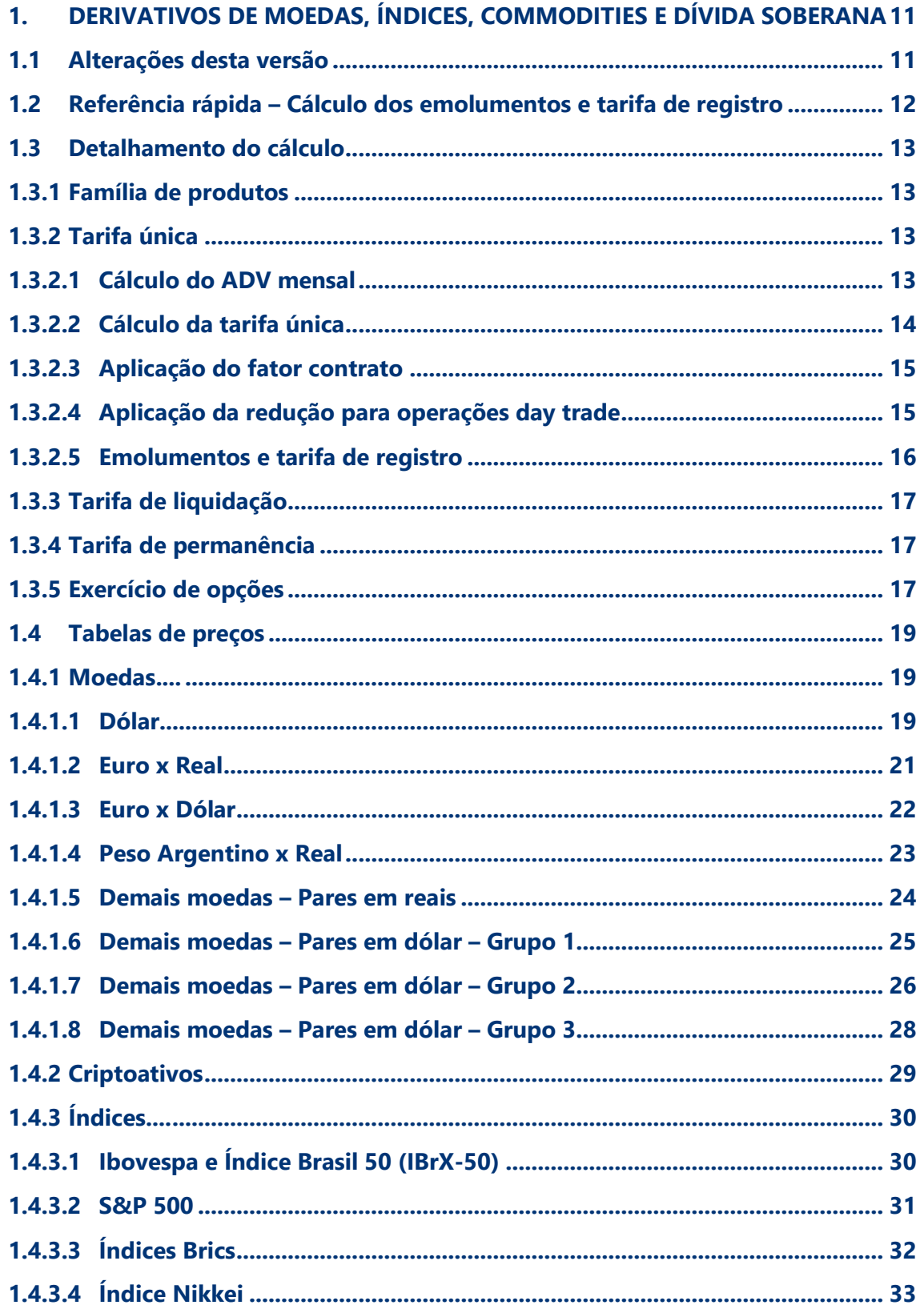

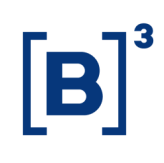

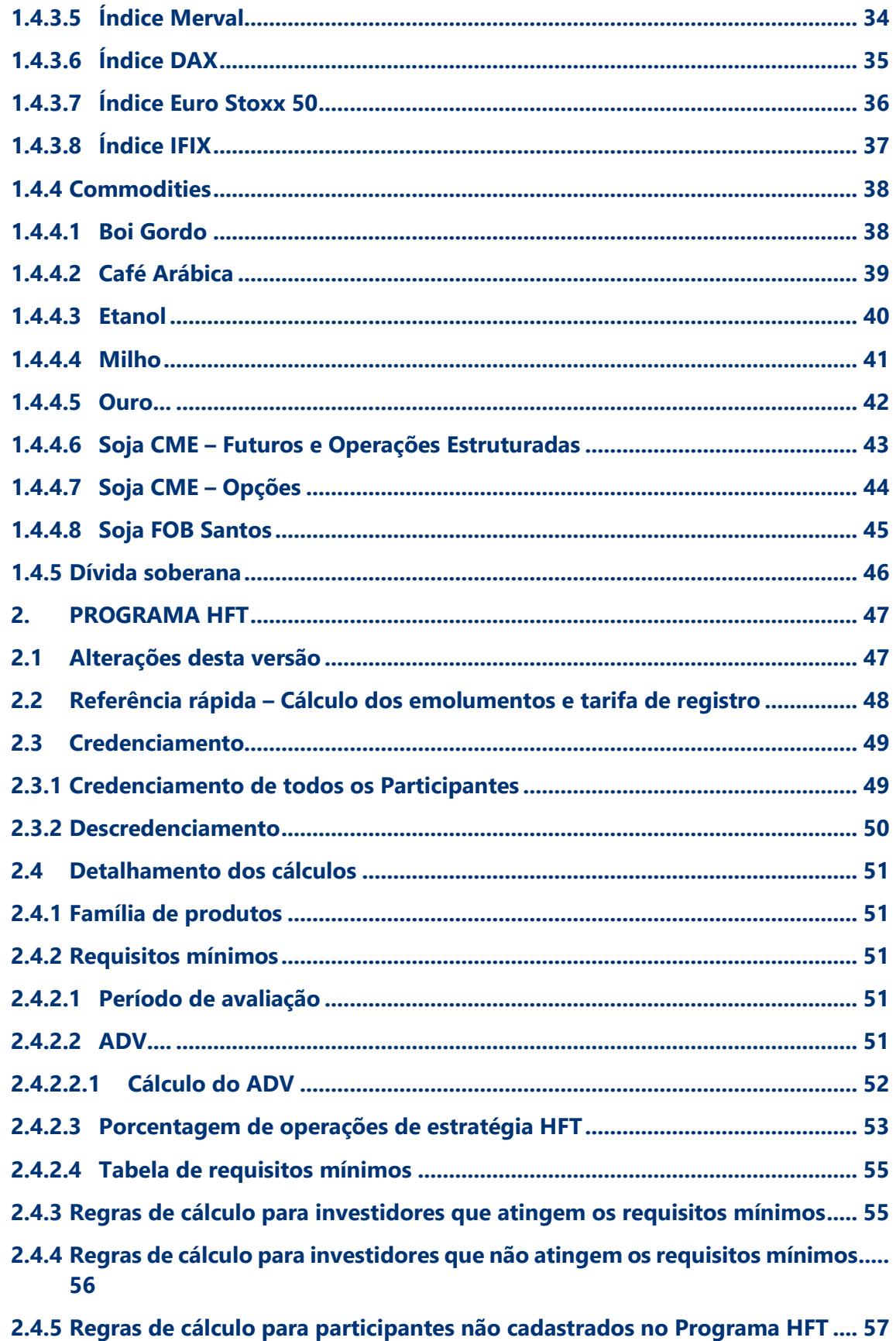

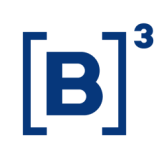

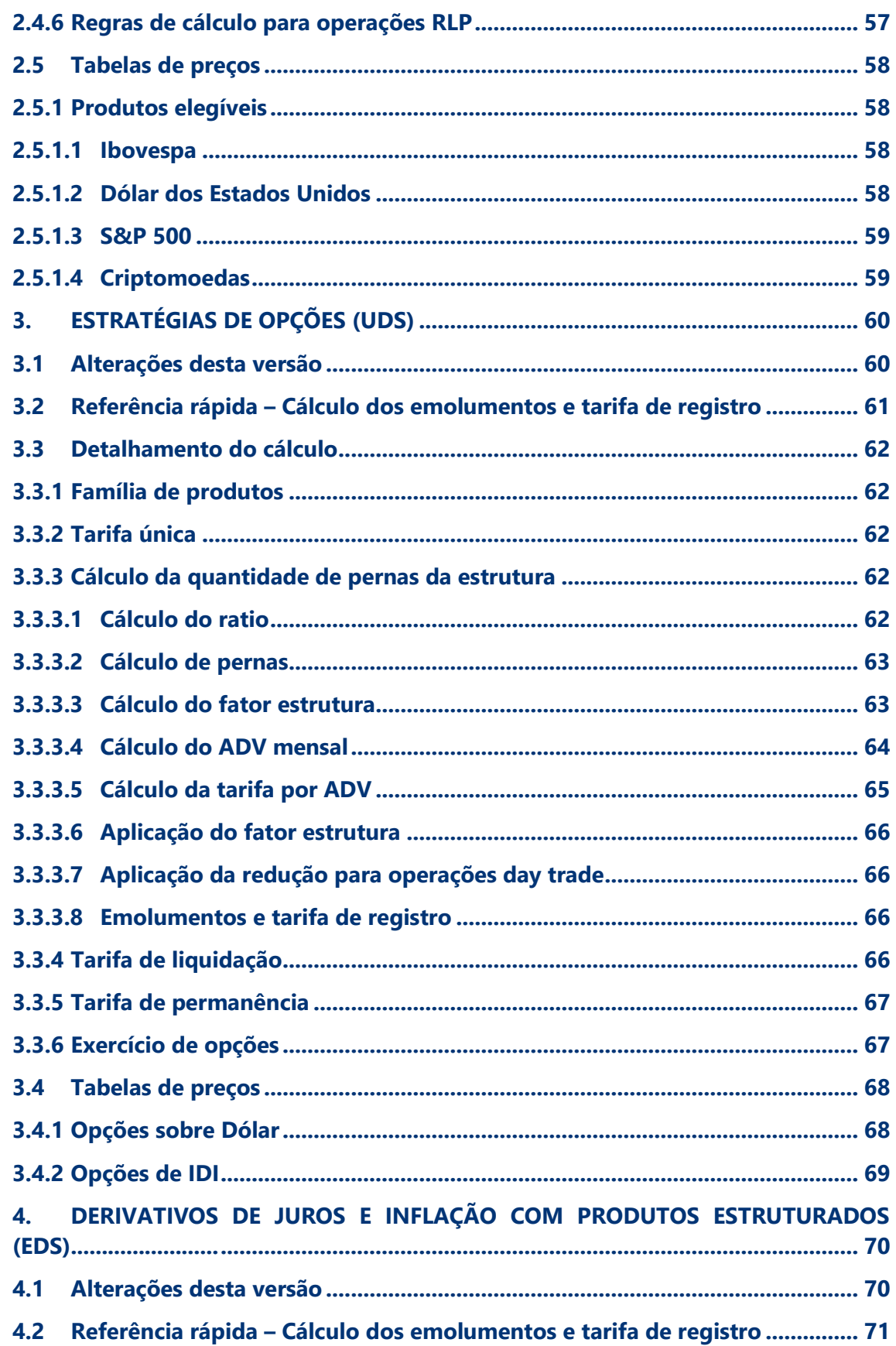

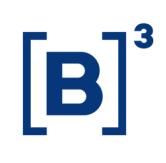

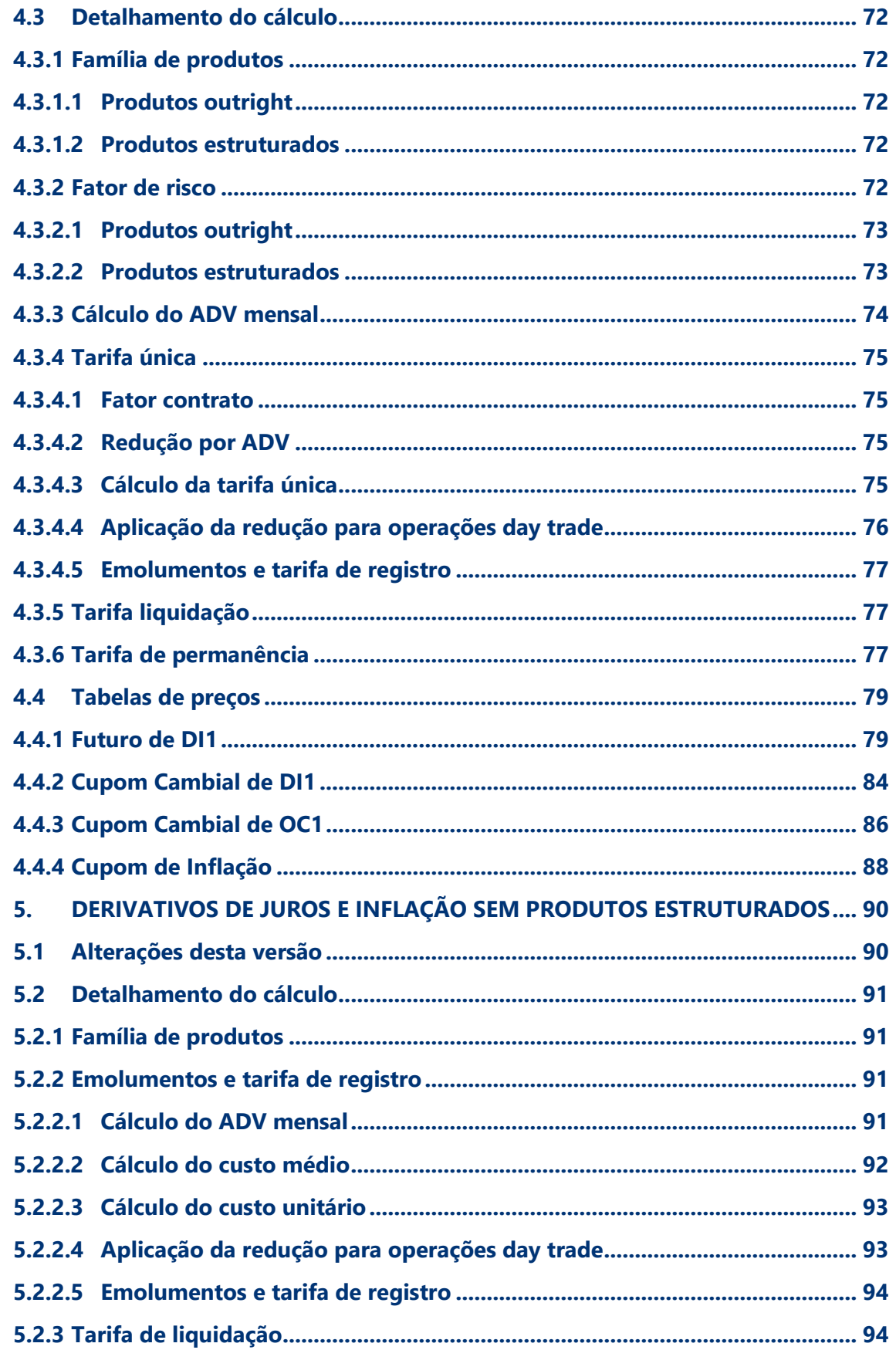

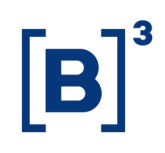

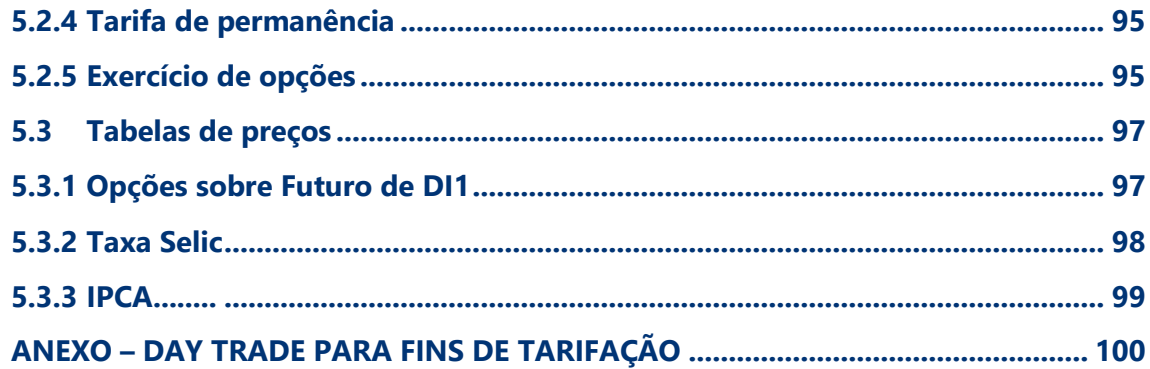

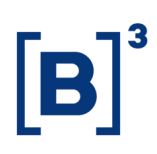

#### **Introdução**

O objetivo deste documento é apresentar, em um único arquivo, todas as informações necessárias para o cálculo das tarifas cobradas dos diferentes produtos da B3 e divulgar, de forma ampla e prévia, as tabelas de preços vigentes.

No momento, este documento contemplará apenas as tarifas de derivativos listados, de forma que, com o passar do tempo, conforme as políticas de tarifação dos demais produtos desse segmento forem revisadas, estas serão incorporadas a este documento, na forma de capítulos, com o objetivo final de contemplar todas as políticas de tarifação dos produtos listados.

Assim, todas as alterações em políticas de tarifação serão divulgadas na forma de uma nova versão deste documento, com as respectivas datas de vigência, as quais serão informadas ao mercado por meio de Ofício Circular.

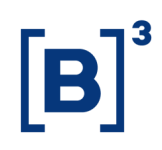

### <span id="page-10-0"></span>**1. DERIVATIVOS DE MOEDAS, ÍNDICES, COMMODITIES E DÍVIDA SOBERANA**

#### <span id="page-10-1"></span>**1.1 Alterações desta versão**

#### **Versão 2.6**

Inclusão da tabela de preços para a família Índice IFIX.

#### **Versão 2.7**

Atualização do período de isenção de tarifas para a família Soja FOB Santos.

#### **Versão 2.8**

Inclusão da tabela de preços para Rolagens de Contratos Futuros de Moedas Estrangeiras por Dólar dos Estados Unidos.

#### **Versão 3.0**

Alteração da tabela de preços para contratos da Família Dólar para investidores não HFT e exclusão da tarifação dos contratos cuja negociação foi descontinuada, como os contratos de commodities e o contrato de VTC.

#### **Versão 3.1**

Atualização do período de isenção de tarifas para a família Soja FOB Santos e exclusão da tarifação dos contratos cuja negociação foi descontinuada, como os contratos de ouro ativo financeiro

#### **Versão 3.2**

Inclusão da tabela de preços para a família Criptomoedas.

#### **Versão 3.3**

Inclusão da tabela de preços para Operações Estruturadas de Forward Points com Contrato Futuro de Mini Dólar Comercial baseada na Taxa WMCO (FRW)

Alteração no desconto para a Rolagem de Futuro de Dólar e Rolagem de Futuro Mini de Dólar

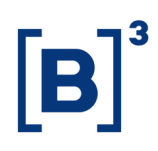

#### <span id="page-11-0"></span>**1.2 Referência rápida – Cálculo dos emolumentos e tarifa de registro**

**Cálculo do ADV mensal por família de produtos (detalhado em [1.3.2.1\)](#page-12-3)**

 $ADV_f = max$  $\Sigma(Q_i \times p_i)$  $\left(\frac{\sum (C_1 - P_1)}{\sum (C_1 - P_1)}\right)$ 

**Cálculo da tarifa única (detalhado em [1.3.2.2\)](#page-13-0)**

Tarifa única = Valor da tarifa da faixa + Valor adicional da faixa ADV mensal

**Cálculo da tarifa única de cada contrato (detalhado em [1.3.2.3\)](#page-14-0)**

Tarifa única contrato  $=$  Tarifa única  $\times$  Fator contrato

#### **Cálculo da tarifa única para operações day trade (detalhado em [1.3.2.4\)](#page-14-1)**

Tarifa única day trade = Tarifa única contrato  $\times$  (1 – Redução day trade)

#### **Cálculo dos emolumentos e da tarifa de registro (detalhado em [1.3.2.5\)](#page-15-0)**

Emolumentos = Tarifa única  $\times$  %Rateio

Tarifa de registro = Tarifa única − Emolumentos

Os parâmetros  $p$  (peso ADV), fator contrato, redução day trade e tabelas de tarifa única utilizados nas fórmulas acima estão disponíveis na seção [1.4](#page-18-0) deste documento.

Os preços são válidos para um mês, baseados nas fórmulas, nos parâmetros e nas tabelas acima e calculados pelo ADV do mês anterior de cada investidor, em cada família de produtos.

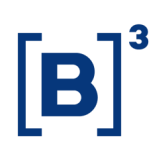

#### <span id="page-12-0"></span>**1.3 Detalhamento do cálculo**

#### <span id="page-12-1"></span>**1.3.1 Família de produtos**

Os contratos derivativos listados são agrupados em famílias de produtos, baseadas em cada ativo subjacente. Para uma mesma família, serão aplicadas as mesmas tabelas de preços. Os volumes de todos os contratos serão somados para aplicação de reduções por volume.

#### <span id="page-12-2"></span>**1.3.2 Tarifa única**

A tarifa única, composta pelos emolumentos e pela tarifa de registro, é definida para cada família de produtos, baseado no ADV (Average Daily Volume). A separação entre emolumentos e tarifa de registro ocorre após o cálculo da tarifa única, via metodologia de rateio descrita neste documento.

#### <span id="page-12-3"></span>**1.3.2.1 Cálculo do ADV mensal**

O ADV mensal é apurado mensalmente para cada investidor, considerando todas as contas de um mesmo documento (CPF, CNPJ ou terceiro bloco do código CVM) em todas as corretoras. Todas as contas vinculadas a uma mesma conta máster, independentemente do investidor, terão seus volumes consolidados no documento máster atrelado a ela.

O cálculo é feito pela soma do total de todos os contratos negociados de uma mesma família (compras e vendas, day trade ou não) entre o primeiro e último dias úteis do mês anterior, dividido pela quantidade de pregões no mês anterior.

Cada família de produtos possui um ADV, e cada contrato da família possui um peso para o ADV, que deve ser multiplicado pela respectiva quantidade de contratos negociada no período e arredondada em zero casas decimais. O ADV será a média das quantidades ajustadas pelo peso de todos os contratos da família, sendo esse cálculo também arredondado em zero casas decimais, conforme abaixo.

$$
ADV_f = max \left( \frac{\Sigma(Q_i \times p_i)}{Quantidade de pregões}, 1 \right)
$$

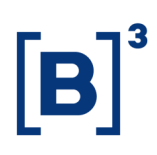

#### Onde:

 $ADV_f = ADV$  da família de produtos f;

 $i =$  índice que denota cada um dos produtos de uma mesma família;

 $\mathbf{Q}_i$  = quantidade negociada de contratos de cada produto da família em cada dia do mês;

 $p_i$  = peso do ADV para cada contrato da família.

No primeiro mês de negociação do investidor, este será alocado na primeira faixa de volume da tabela.

#### <span id="page-13-0"></span>**1.3.2.2 Cálculo da tarifa única**

Uma vez apurado o ADV da família de produtos, a próxima etapa é o cálculo da tarifa única, que é própria de cada família. Esse cálculo é feito de forma progressiva, ou seja, ponderando-se os valores pelo total de operações de cada faixa, respeitando os limites de número de contratos de cada faixa.

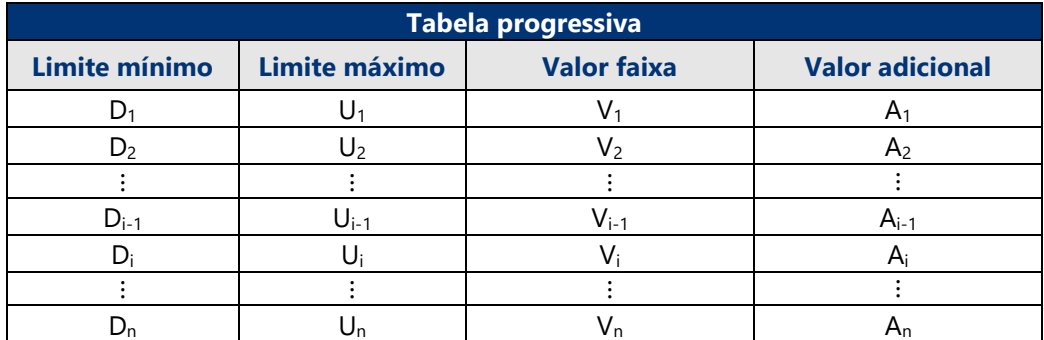

Matematicamente, o cálculo progressivo pode ser feito da seguinte maneira:

Tarifa única = Valor da tarifa da faixa + 
$$
\frac{\text{Valor adicional da faixa}}{\text{ADV mensal}}
$$

Quanto ao valor adicional da faixa, não se trata de cobrança adicional, mas somente de um mecanismo matemático para o cálculo da tarifa média:

Valor adicional da faixa<sub>i</sub> = (V<sub>i−1</sub> – V<sub>i</sub>) × U<sub>i−1</sub> + A<sub>i−1</sub>

O valor da tarifa única é arredondado em duas casas decimais.

#### **Cálculo da Tarifa Única em Reais - Família Criptoativos**

Na família criptoativos, o valor da tarifa única em reais é resultado da multiplicação abaixo e arredondado em duas casas decimais.

 $Tarifa$  Única  $(R\$ ) = Tarifa Única  $(\%) *$  Índice Bitcoin em R\ Índice Bitcoin em  $R\$  = NQBTCS  $*$  Taxa de Câmbio USD/BRL

Sendo:

**NQBTCS** = Preço de referência do bitcoin da Nasdaq do dia anterior à negociação (Nasdaq Bitcoin Reference Price - NQBTCS)

**Taxa de Câmbio USD/BRL** = Câmbio benchmarck do dia anterior divulgado pela B3 em [https://www.b3.com.br/en\\_us/market-data-and-indices/data-services/market](https://www.b3.com.br/en_us/market-data-and-indices/data-services/market-data/reports/derivatives-market/indicators/financial-indicators/)[data/reports/derivatives-market/indicators/financial-indicators/](https://www.b3.com.br/en_us/market-data-and-indices/data-services/market-data/reports/derivatives-market/indicators/financial-indicators/)

#### **Conversão de moeda estrangeira (exceto Criptoativos)**

Os valores da tarifa única em dólar americano devem ser convertidos em reais pela PTAX de venda do último dia útil do mês anterior. As tarifas únicas em euro devem ser convertidas em reais pela cotação do euro de venda do último dia útil do mês anterior. O resultado também deve ser arredondado em duas casas decimais.

Para os investidores não residentes negociando de acordo com a Resolução CMN 2.687, de 26/01/2000, o valor da tarifa única em reais será convertido em dólares pela PTAX de venda do último dia útil do mês anterior e arredondado em duas casas decimais.

#### <span id="page-14-0"></span>**1.3.2.3 Aplicação do fator contrato**

Cada contrato de uma mesma família de produtos possui um fator contrato, que deve ser multiplicado pela tarifa única, conforme calculado no item anterior. O valor final deve ser arredondado em duas casas decimais.

 $T$ arifa única contrato  $=$  Tarifa única  $\times$  Fator contrato

#### <span id="page-14-1"></span>**1.3.2.4 Aplicação da redução para operações day trade**

As operações day trade possuem redução de preço, na forma de porcentagem, que deve ser diretamente aplicada à tarifa única contrato calculada conforme itens anteriores. O resultado da multiplicação também deve ser arredondado em duas casas decimais.

Tarifa única day trade = Tarifa única contrato  $\times$  (1 – Redução day trade)

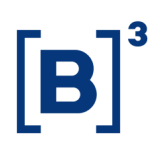

#### **Tabelas progressivas de redução day trade (Famílias dólar e índice)**

Nos casos em que a redução day trade é representada por uma tabela progressiva, a porcentagem final a ser aplicada no cálculo da tarifa única day trade é obtida de forma semelhante ao cálculo da tarifa única em [1.3.2.2,](#page-13-0) porém considerando somente as operações day trade. O cálculo da porcentagem de redução day trade deve ser arredondado em duas casas decimais. O resultado da redução deve ser arredondado em duas casas decimais.

Os critérios para casamento de day trade pode ser encontrado no ANEXO – [DAY TRADE](#page-99-0)  [PARA FINS DE TARIFAÇÃO](#page-99-0) deste documento.

#### <span id="page-15-0"></span>**1.3.2.5 Emolumentos e tarifa de registro**

Os emolumentos e tarifa de registro serão definidos via rateio da tarifa única cobrada do investidor (após a aplicação dos fatores e reduções, se existentes). Os emolumentos são calculados a partir da aplicação da porcentagem de rateio na tarifa única, arredondado em duas casas decimais. A tarifa de registro será calculada como a diferença entre a tarifa única e os emolumentos.

Emolumentos = Tarifa única  $\times$  %Rateio

Tarifa de registro = Tarifa única – Emolumentos

O valor da %Rateio é de 35%, podendo ser alterado a qualquer momento pela B3.

#### **Emolumentos**

Valor do custo unitário dos emolumentos, multiplicado pela quantidade de contratos de cada negócio efetuado, arredondado em duas casas decimais.

#### **Tarifa de registro**

Valor do custo unitário da tarifa de registro, multiplicado pela quantidade de contratos de cada negócio efetuado, arredondado em duas casas decimais.

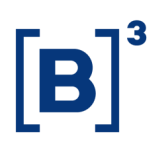

Caso o valor da tarifa única seja de R\$0,01, esse valor será cobrado da tarifa de registro. Caso o valor seja superior a R\$0,01, tanto os emolumentos quanto a tarifa de registro terão um mínimo de R\$0,01, independentemente do rateio.

Os valores obtidos para emolumentos e tarifa de registro são aplicados negócio a negócio.

#### <span id="page-16-0"></span>**1.3.3 Tarifa de liquidação**

Aplicável aos derivativos listados, exceto opções e disponível, no encerramento de posições no vencimento.

A tarifa de liquidação é um valor fixo por contrato. Esse valor deve ser multiplicado pelo número de contratos liquidados, arredondado na segunda casa decimal, exceto criptomoedas.

Na família criptomoedas a tarifa de liquidação se mantem um valor fixo, que deverá ser multiplicado sobre o valor do índice de referência do dia anterior e novamente multiplicado pelo número de contratos liquidados, arredondado em duas casas decimais.

No caso de liquidação por entrega física, o valor da tarifa de liquidação é uma porcentagem a ser aplicada sobre o valor liquidado, arredondado em duas casas decimais.

#### <span id="page-16-1"></span>**1.3.4 Tarifa de permanência**

Os contratos derivativos que estão no escopo deste capítulo [1](#page-10-0) são isentos de cobrança de tarifa de permanência.

#### <span id="page-16-2"></span>**1.3.5 Exercício de opções**

O exercício de opções sobre futuros será cobrado como uma negociação do futuro subjacente.

O exercício de opções de dólar será cobrado como uma negociação de opção de dólar.

O exercício de opções de ouro será cobrado como uma negociação de ouro disponível.

O valor da tarifa de exercício poderá sofrer reduções em caso de casamento day trade com negociação inversa do ativo (item [1.3.2.4\)](#page-14-1) e também por conta do volume

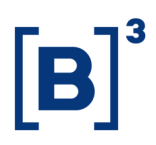

negociado de cada investidor no mês anterior (item [1.3.2.2\)](#page-13-0), assim como a tarifa única de negociação será impactada.

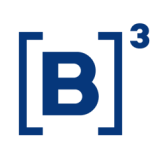

#### <span id="page-18-0"></span>**1.4 Tabelas de preços**

#### <span id="page-18-1"></span>**1.4.1 Moedas**

#### <span id="page-18-2"></span>**1.4.1.1 Dólar**

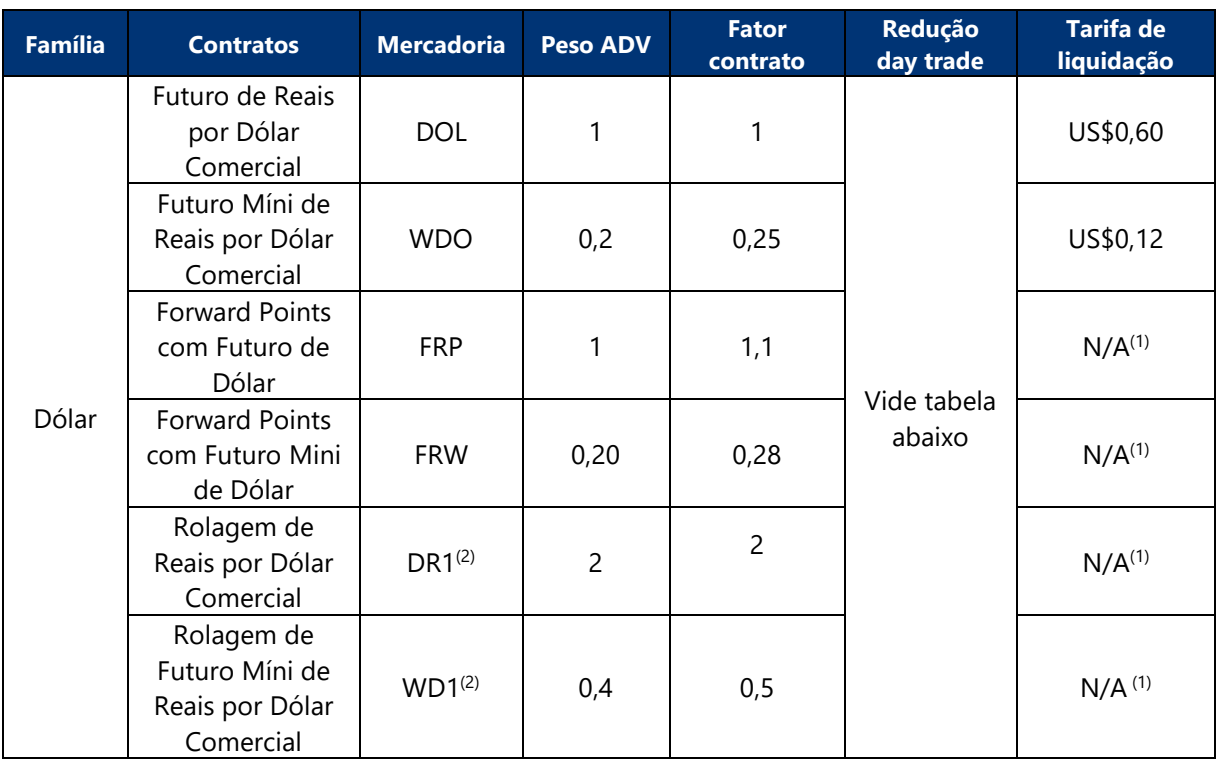

(1) A tarifa de liquidação é cobrada nas posições geradas dos produtos estruturados.

(2) Nos últimos três dias úteis antes do vencimento, será aplicado 50% de desconto para o contrato que está vencendo.

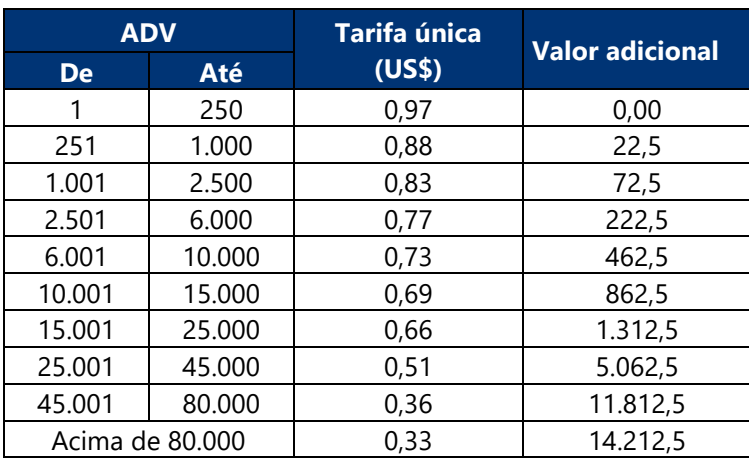

#### **Tabela de redução para day trade**

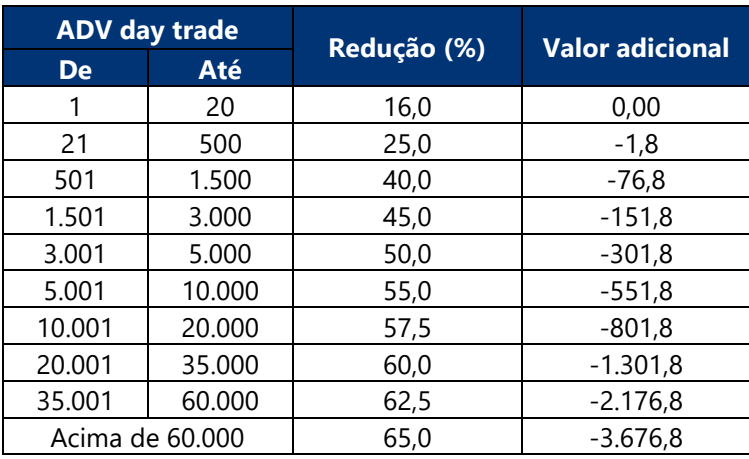

 $\left[\mathbf{B}\right]^{3}$ 

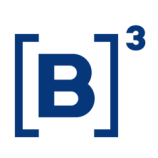

#### <span id="page-20-0"></span>**1.4.1.2 Euro x Real**

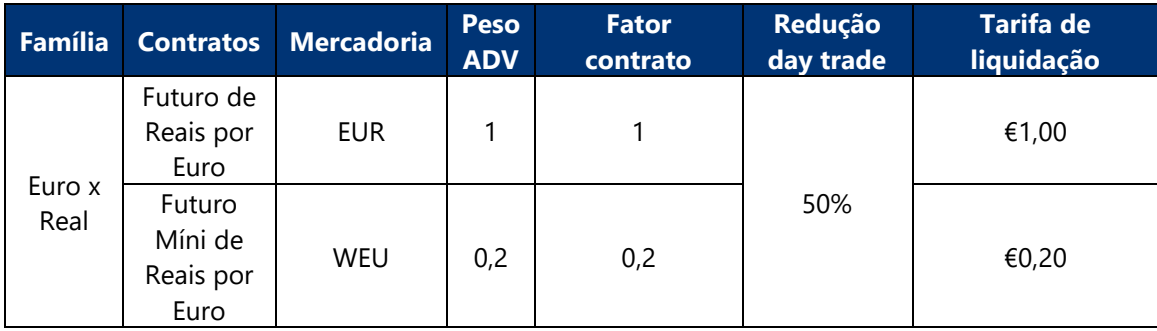

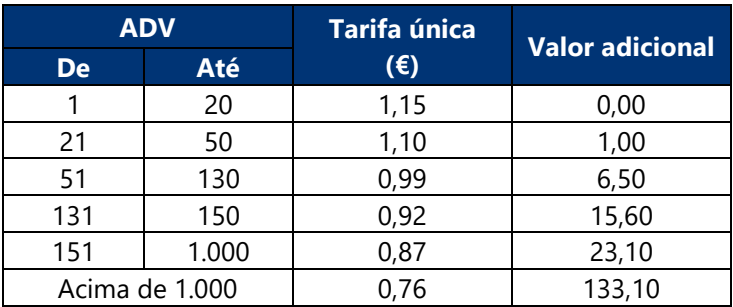

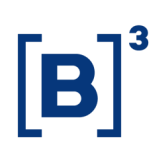

#### <span id="page-21-0"></span>**1.4.1.3 Euro x Dólar**

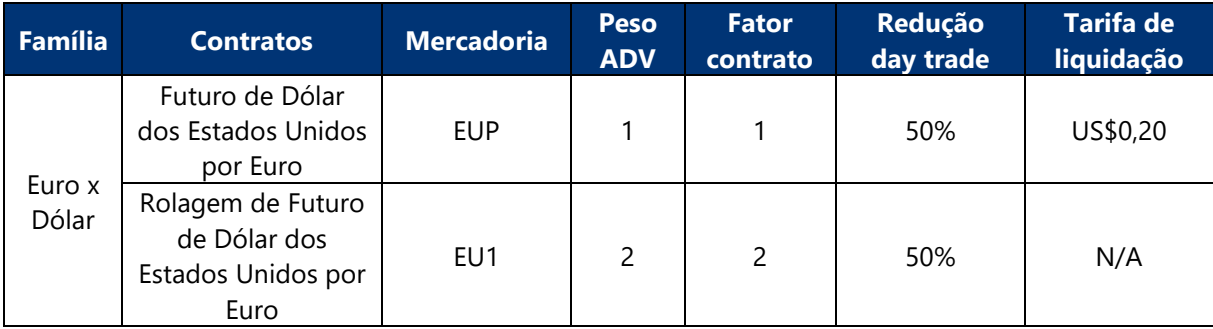

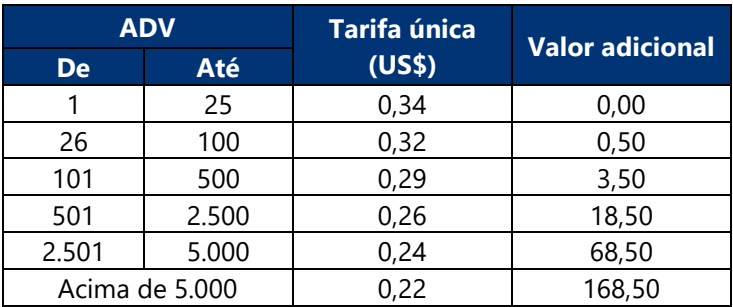

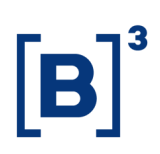

#### <span id="page-22-0"></span>**1.4.1.4 Peso Argentino x Real**

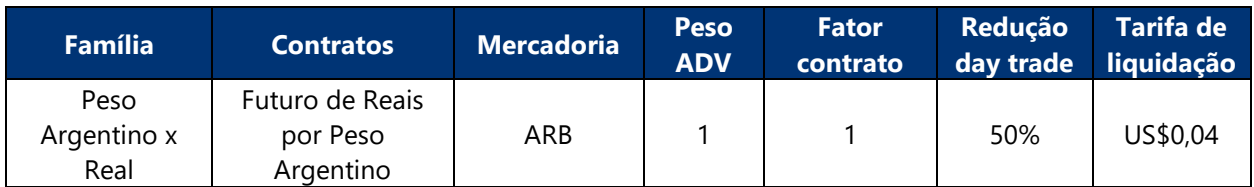

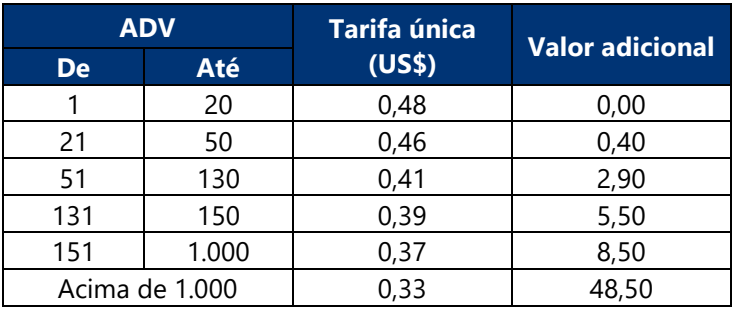

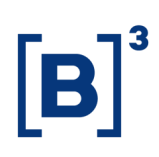

#### <span id="page-23-0"></span>**1.4.1.5 Demais moedas – Pares em reais**

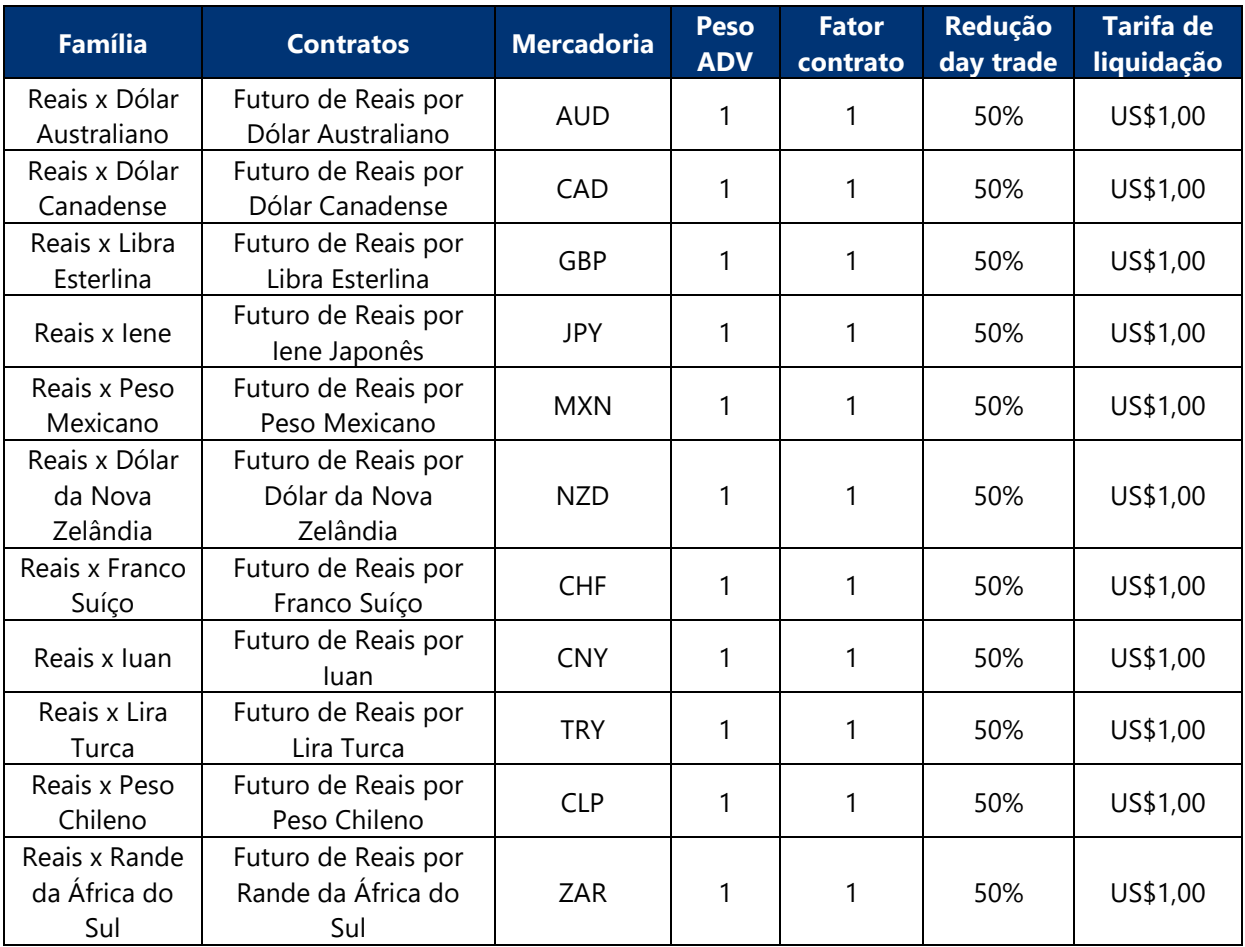

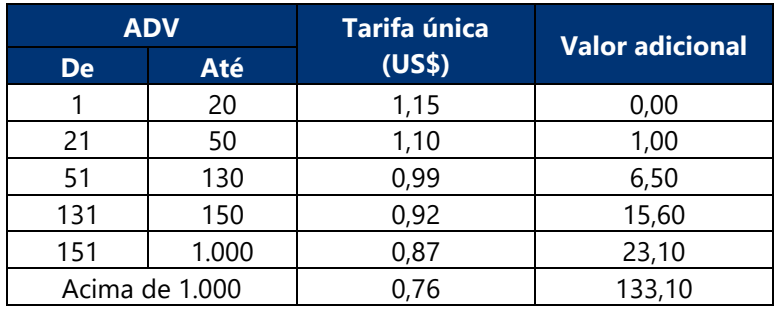

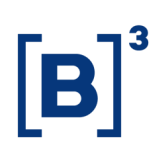

#### <span id="page-24-0"></span>**1.4.1.6 Demais moedas – Pares em dólar – Grupo 1**

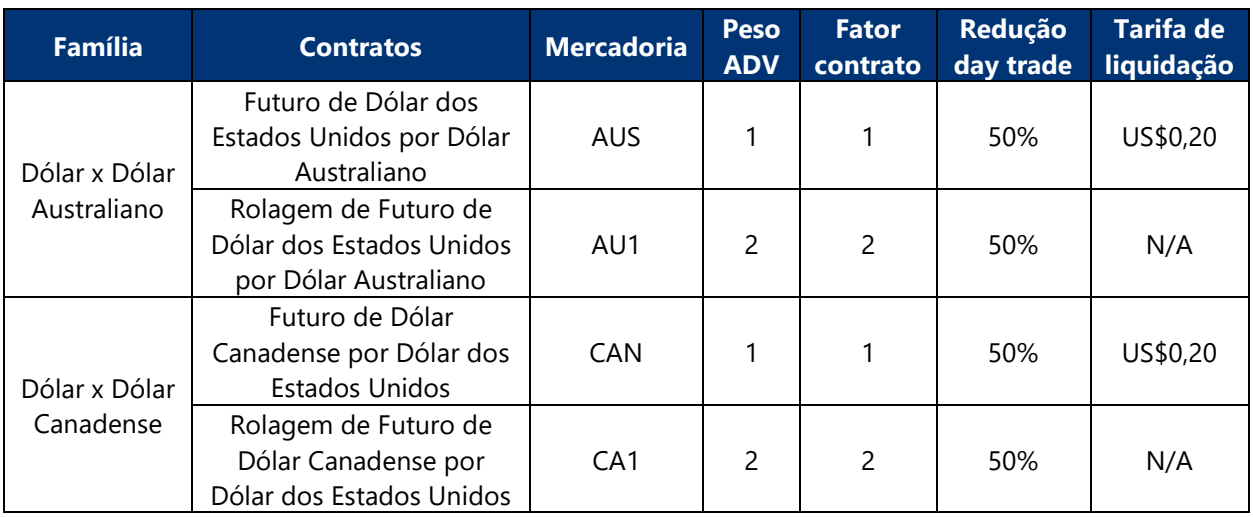

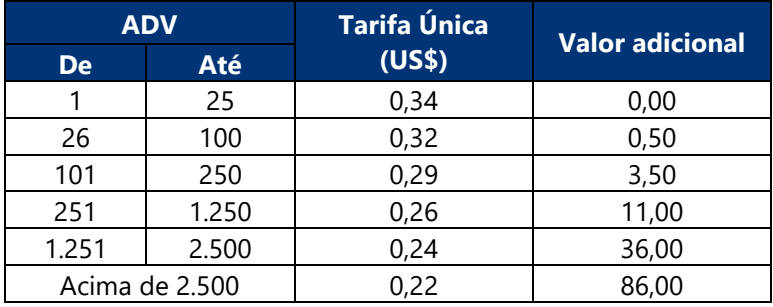

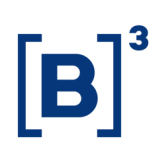

#### <span id="page-25-0"></span>**1.4.1.7 Demais moedas – Pares em dólar – Grupo 2**

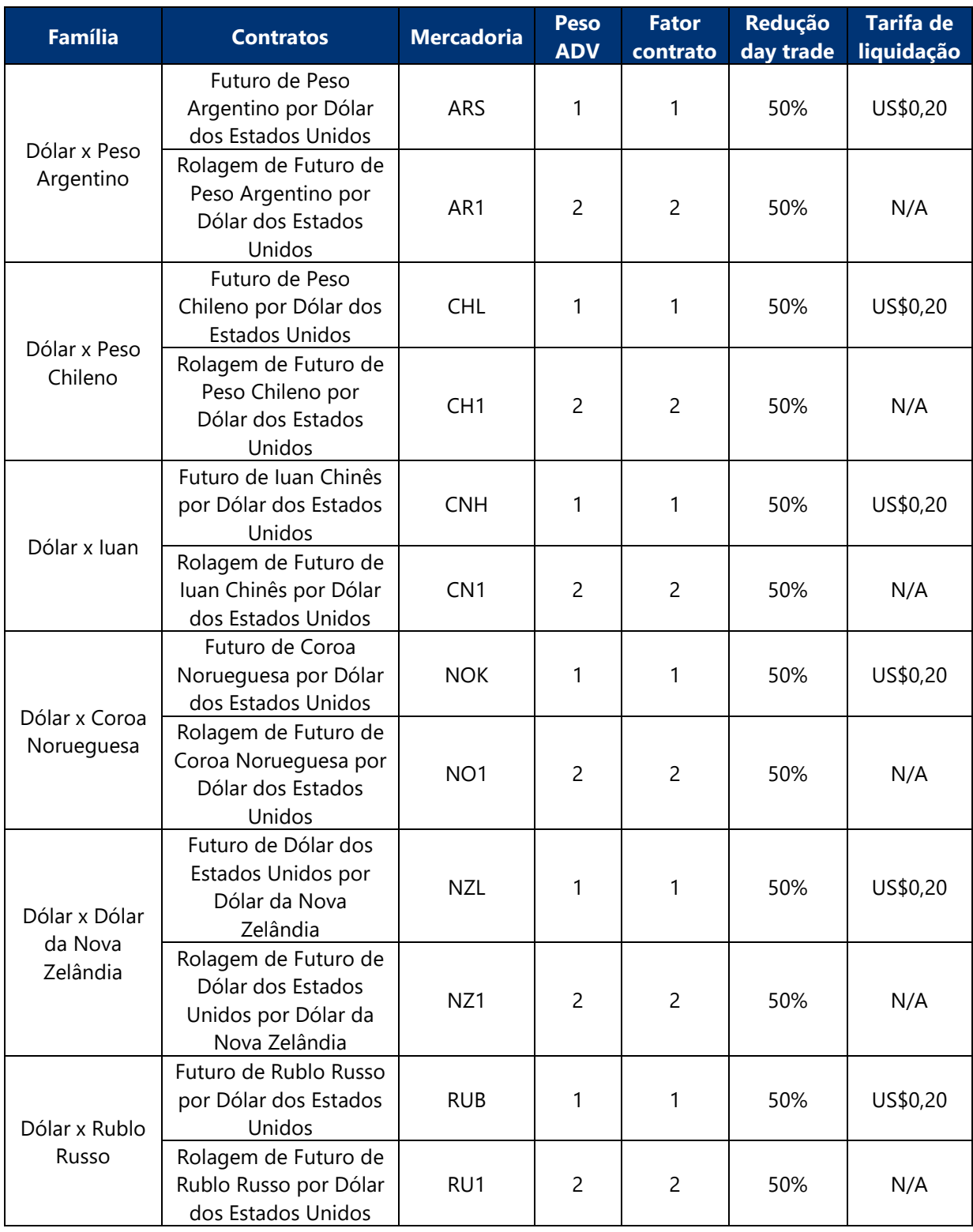

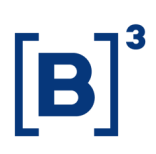

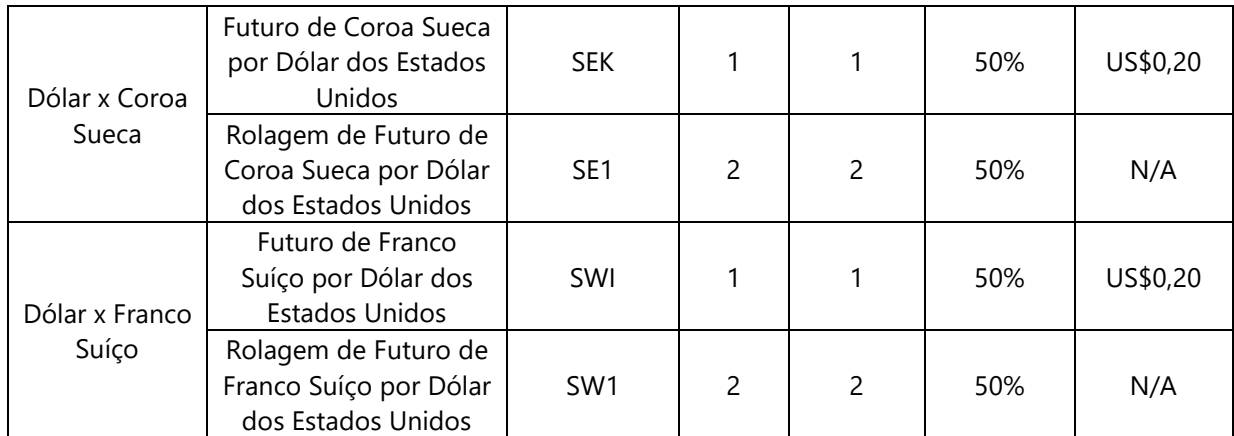

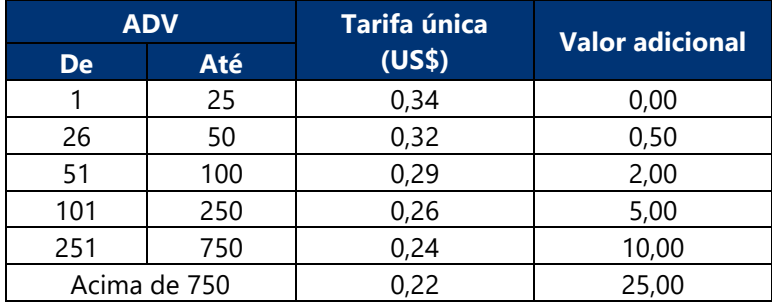

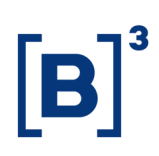

#### <span id="page-27-0"></span>**1.4.1.8 Demais moedas – Pares em dólar – Grupo 3**

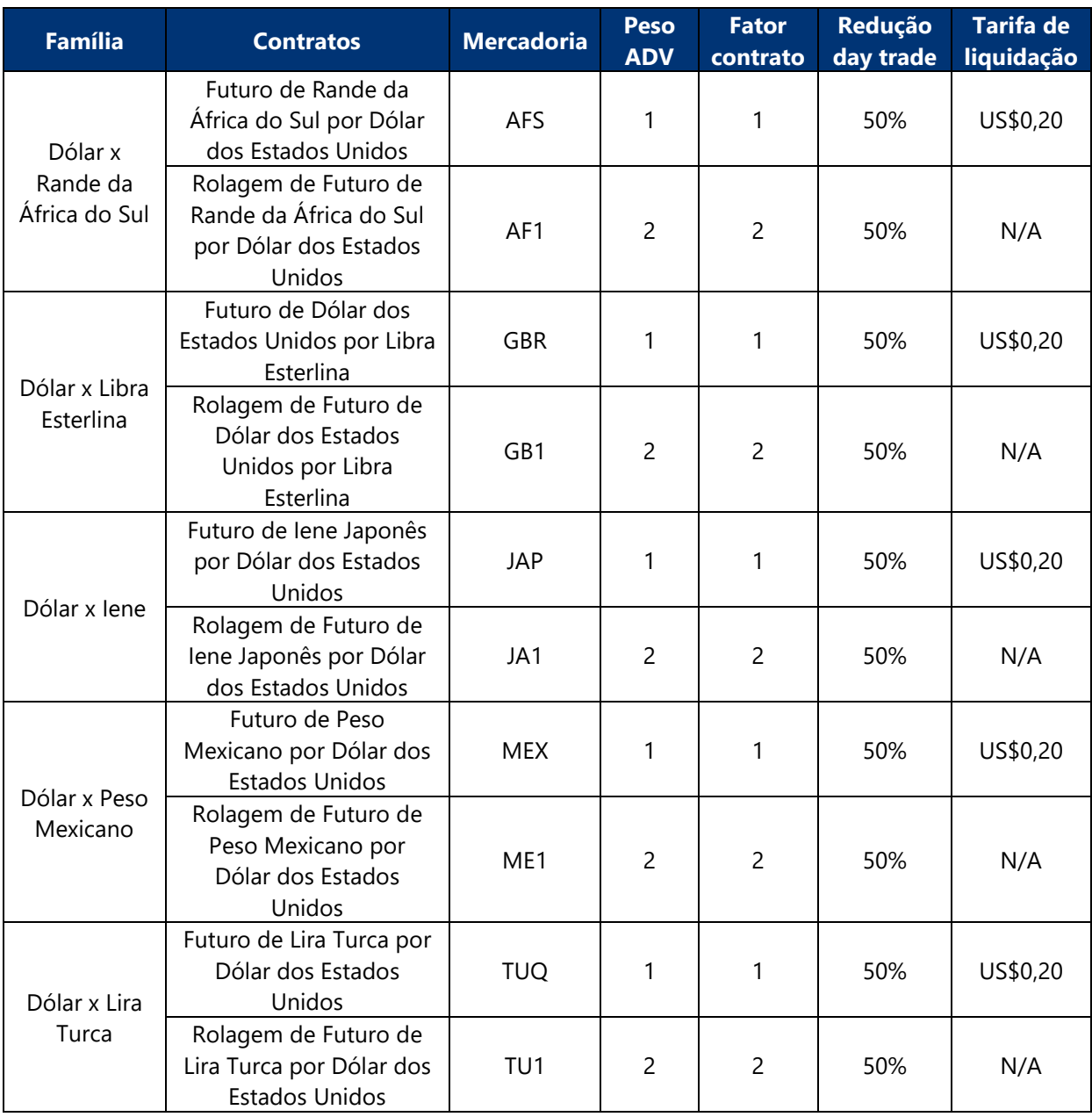

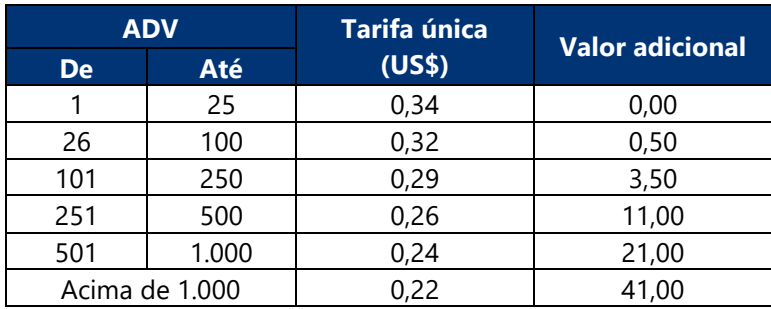

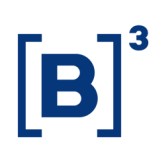

#### <span id="page-28-0"></span>**1.4.2 Criptoativos**

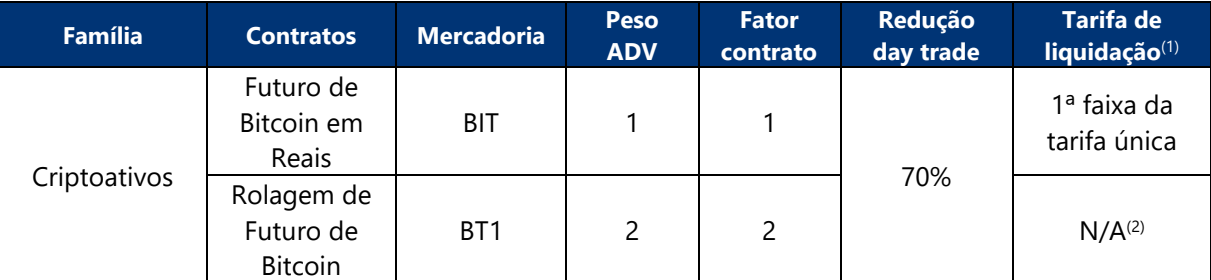

(1) Tarifa em % aplicada sobre o valor do índice de referência do dia anterior

#### **Tabela de preços por volume válida de 17/04/24 até 16/07/24**

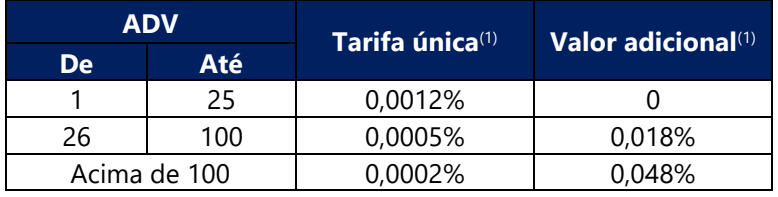

(1) Tarifa em % aplicada sobre o valor do índice de referência do dia anterior

#### **Tabela de preços por volume válida de 17/07/24 até 16/01/25**

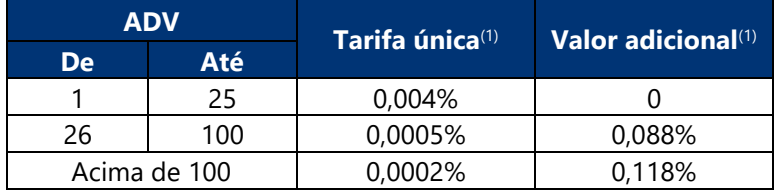

(1) Tarifa em % aplicada sobre o valor do índice de referência do dia anterior

#### **Tabela de preços por volume válida a partir de 17/01/25**

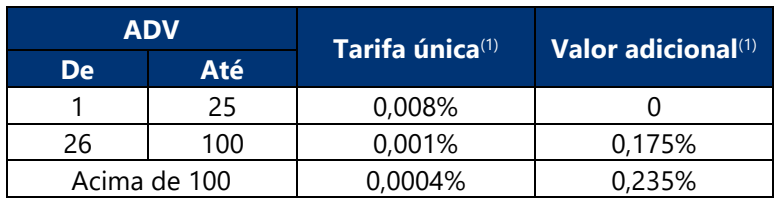

(1) Tarifa em % aplicada sobre o valor do índice de referência do dia anterior

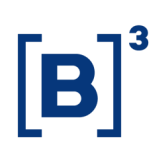

#### <span id="page-29-0"></span>**1.4.3 Índices**

#### <span id="page-29-1"></span>**1.4.3.1 Ibovespa e Índice Brasil 50 (IBrX-50)**

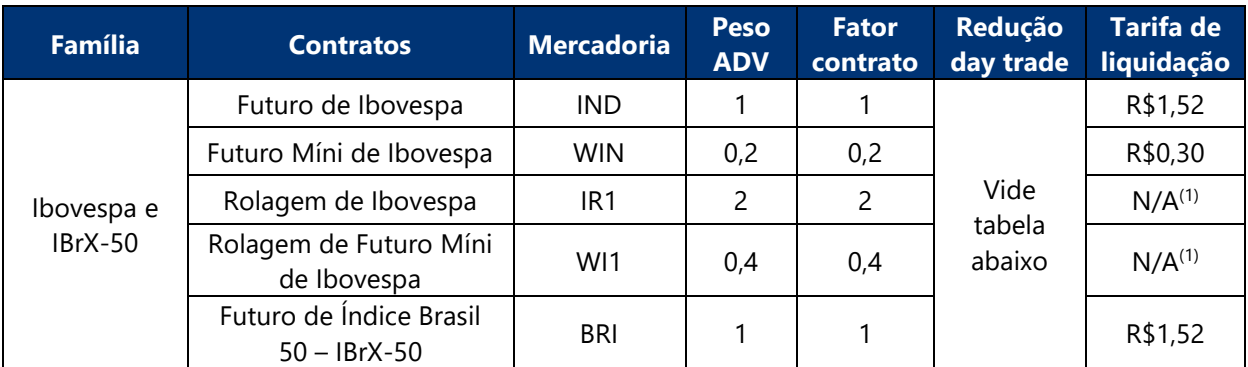

 $(1)$  A tarifa de liquidação é cobrada nas posições geradas dos produtos estruturados.

#### **Tabela de preços por volume**

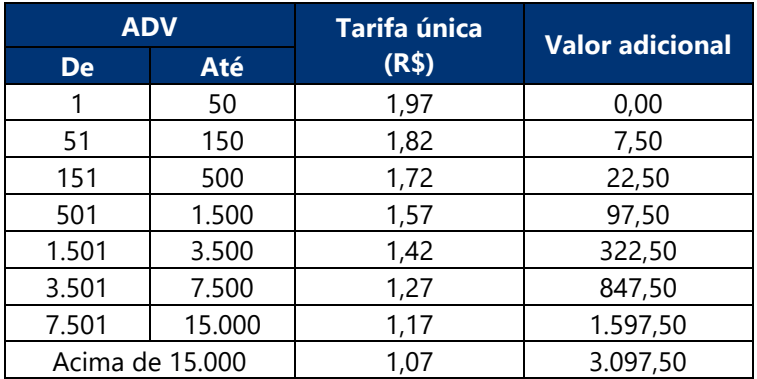

#### **Tabela de redução para day trade**

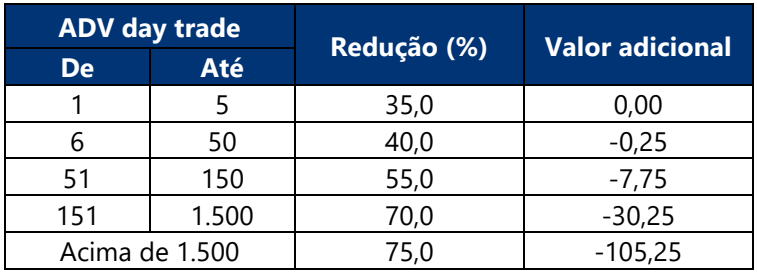

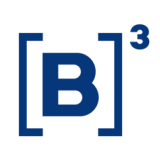

#### <span id="page-30-0"></span>**1.4.3.2 S&P 500**

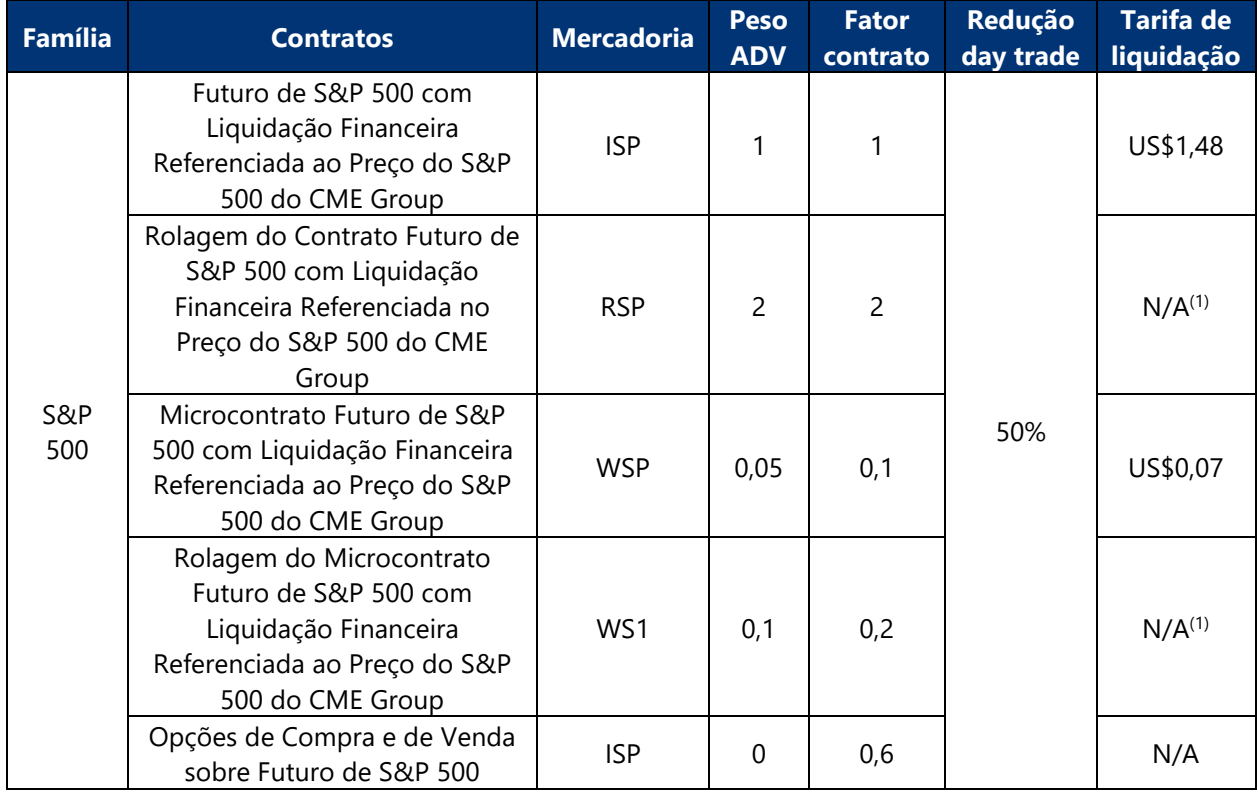

(1) A tarifa de liquidação é cobrada nas posições geradas dos produtos estruturados.

#### **Tabela de preços por volume**

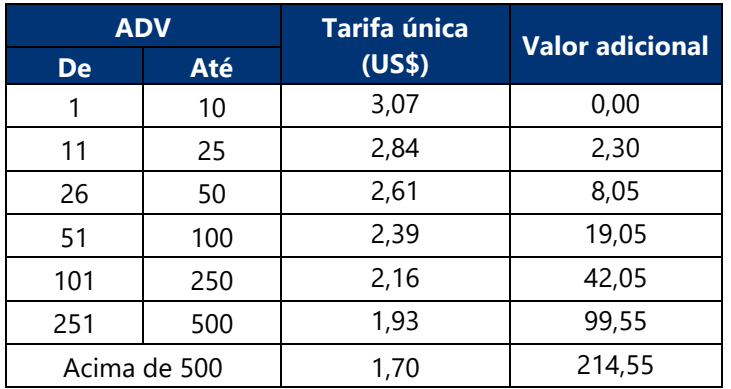

#### **Exercício de opções**

O exercício das opções sobre futuro de S&P 500 será tarifado como um futuro de S&P 500.

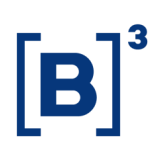

#### <span id="page-31-0"></span>**1.4.3.3 Índices Brics**

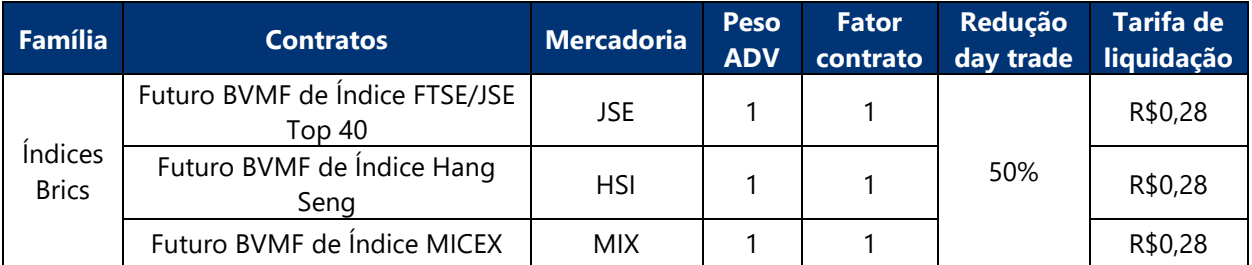

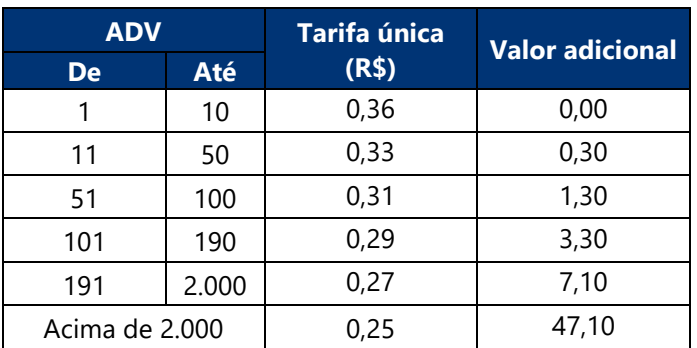

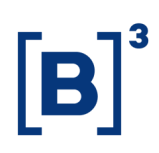

#### <span id="page-32-0"></span>**1.4.3.4 Índice Nikkei**

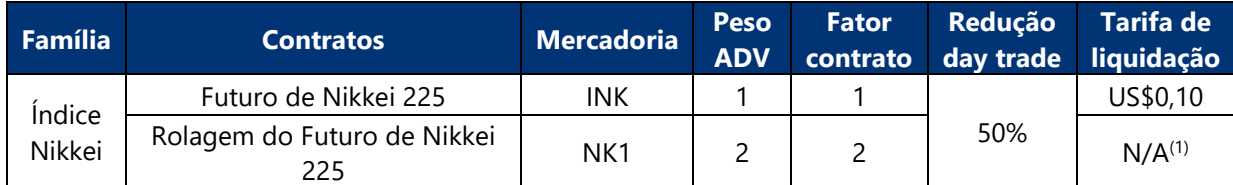

(1) A tarifa de liquidação é cobrada nas posições geradas dos produtos estruturados.

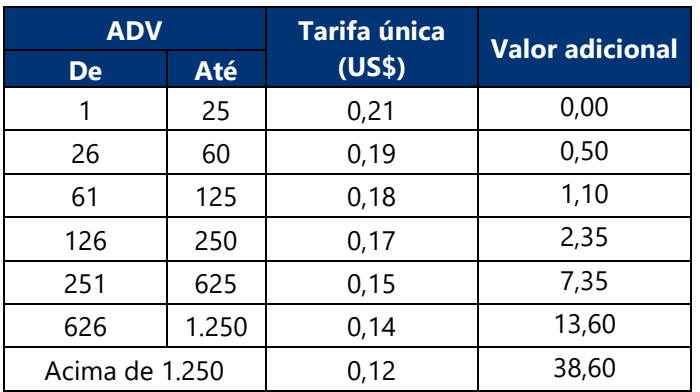

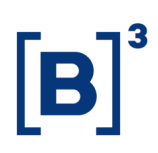

#### <span id="page-33-0"></span>**1.4.3.5 Índice Merval**

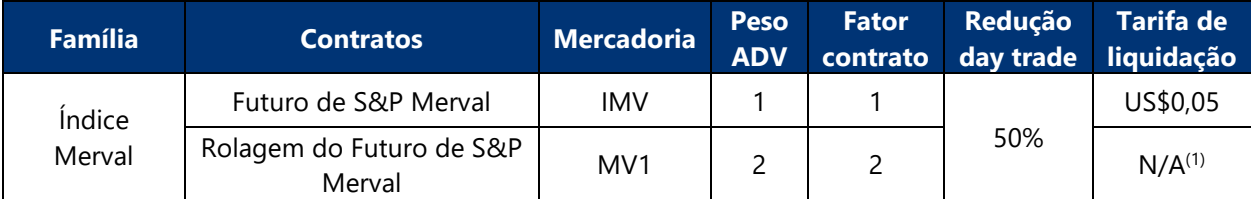

(1) A tarifa de liquidação é cobrada nas posições geradas dos produtos estruturados.

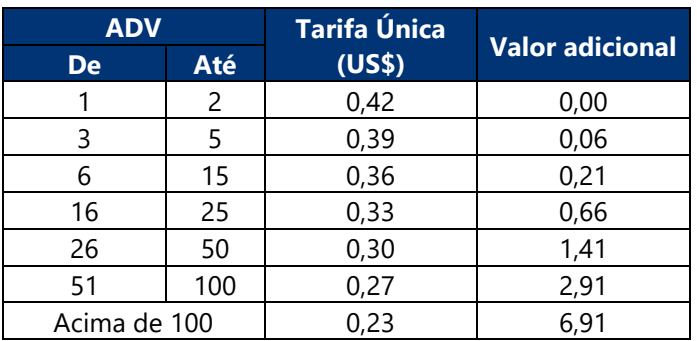

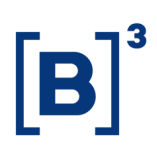

#### <span id="page-34-0"></span>**1.4.3.6 Índice DAX**

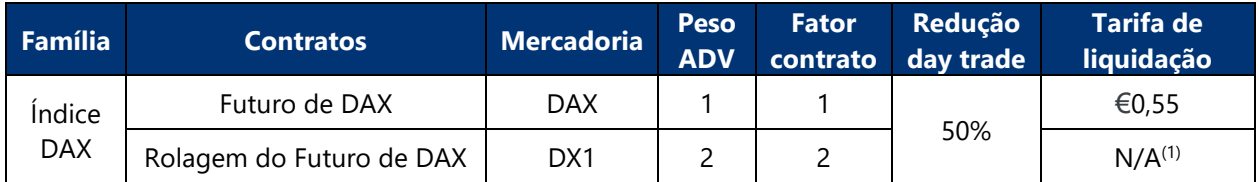

(1) A tarifa de liquidação é cobrada nas posições geradas dos produtos estruturados.

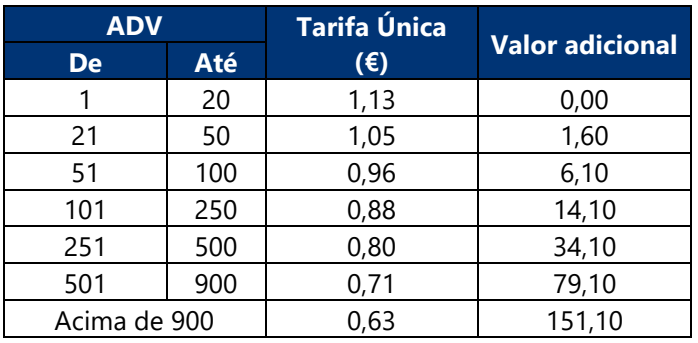

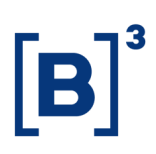

#### <span id="page-35-0"></span>**1.4.3.7 Índice Euro Stoxx 50**

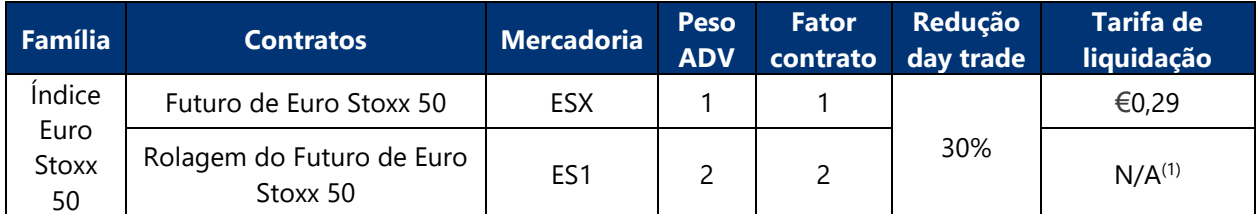

(1) A tarifa de liquidação é cobrada nas posições geradas dos produtos estruturados.

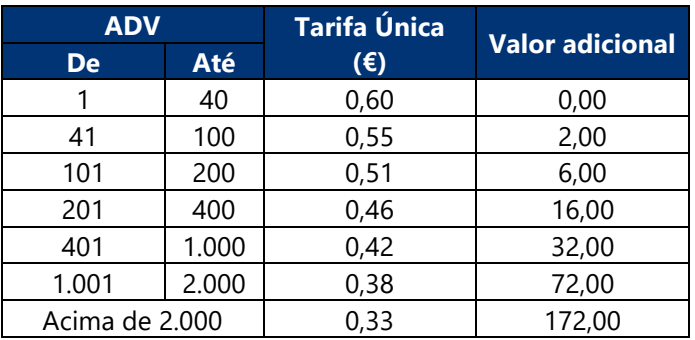
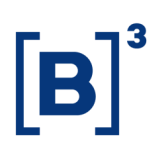

# **1.4.3.8 Índice IFIX**

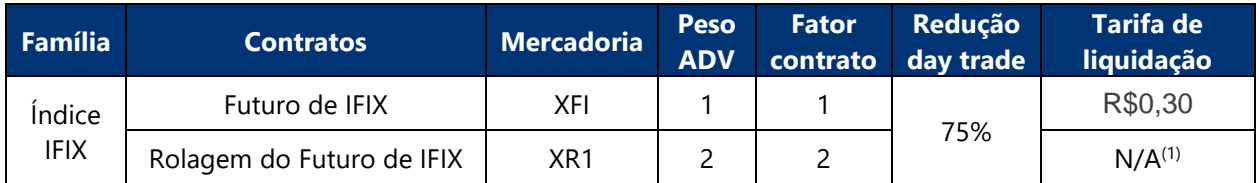

(1) A tarifa de liquidação é cobrada nas posições geradas dos produtos estruturados.

### **Tabela de preços por volume**

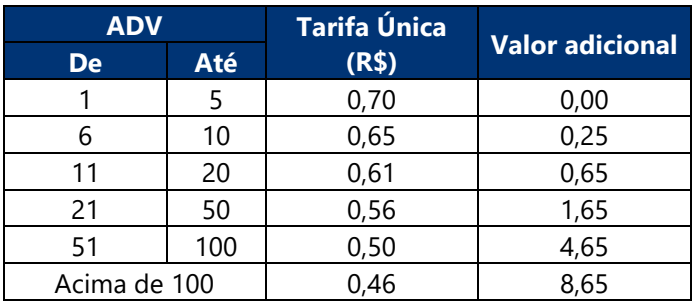

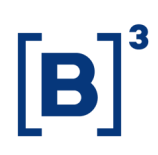

# **1.4.4 Commodities**

#### **1.4.4.1 Boi Gordo**

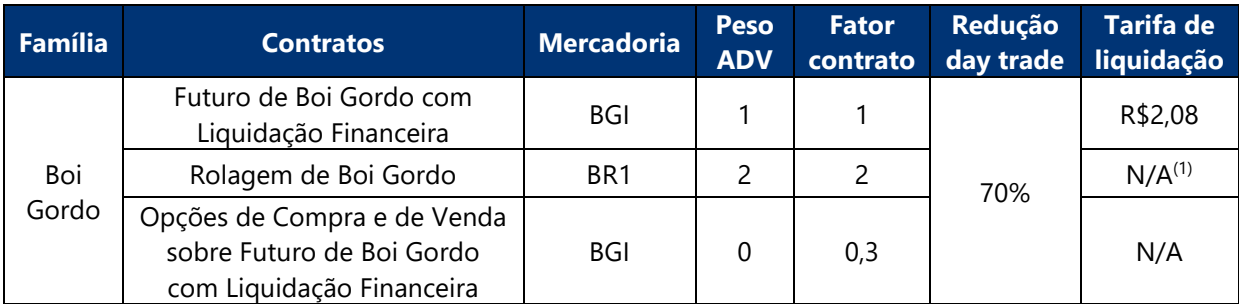

(1) A tarifa de liquidação é cobrada nas posições geradas dos produtos estruturados.

### **Tabela de preços por volume**

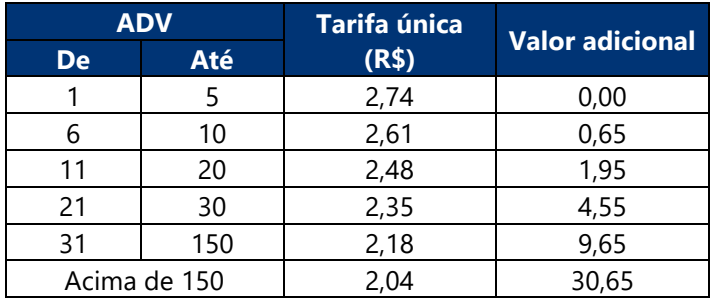

#### **Exercício de opções**

O exercício das opções sobre futuro de boi gordo será tarifado como um futuro de boi gordo.

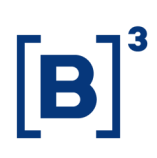

# **1.4.4.2 Café Arábica**

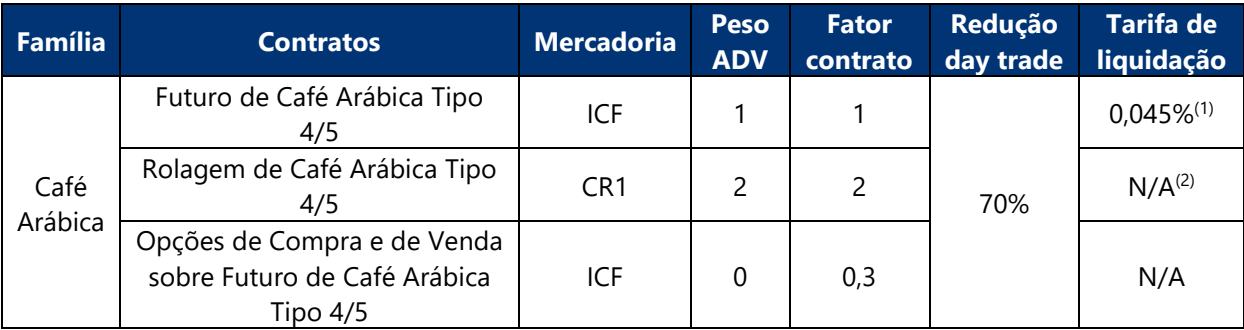

(1) Sobre o valor da liquidação financeira no vencimento.

(2) A tarifa de liquidação é cobrada nas posições geradas dos produtos estruturados.

### **Tabela de preços por volume**

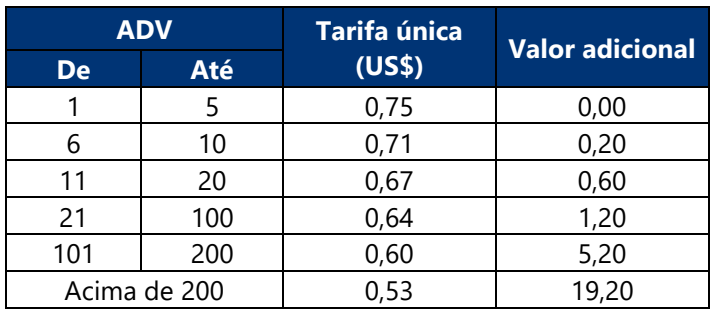

## **Exercício de opções**

O exercício das opções sobre futuro de café arábica será tarifado como um futuro de café arábica.

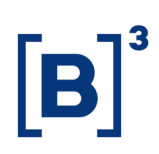

# **1.4.4.3 Etanol**

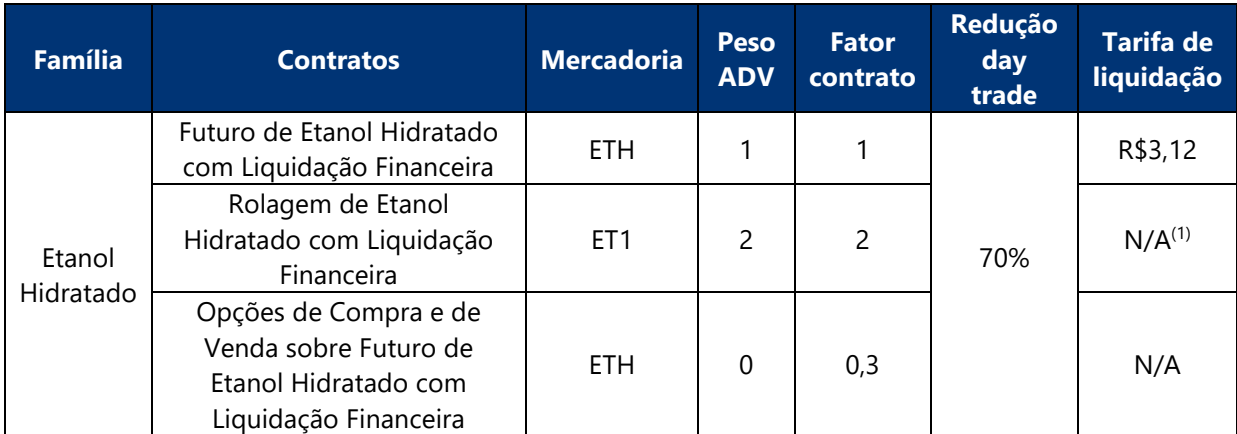

 $<sup>(1)</sup>$  A tarifa de liquidação é cobrada nas posições geradas dos produtos estruturados.</sup>

### **Tabela de preços por volume**

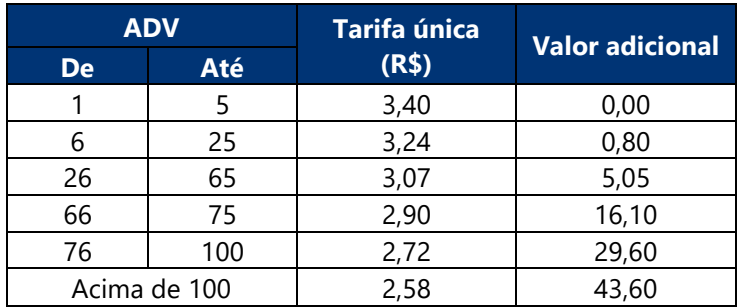

### **Exercício de opções**

O exercício das opções sobre futuro de etanol hidratado será tarifado como um futuro de etanol hidratado.

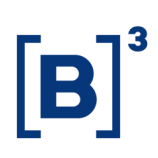

# **1.4.4.4 Milho**

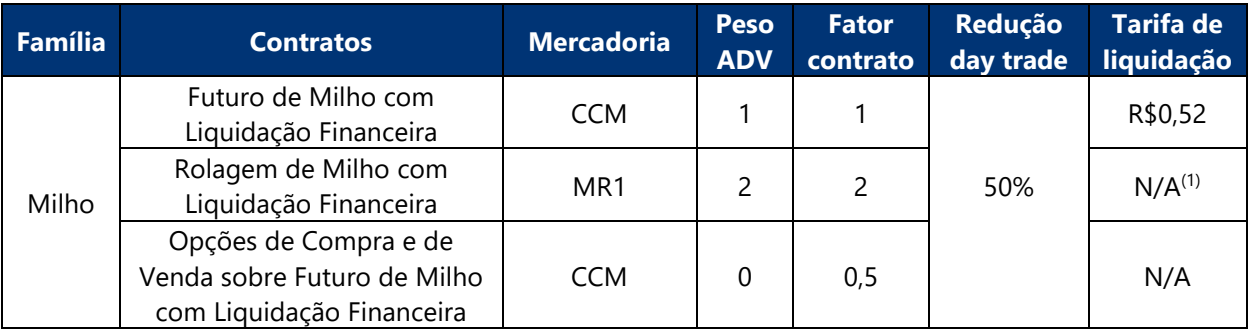

(1) A tarifa de liquidação é cobrada nas posições geradas dos produtos estruturados.

### **Tabela de preços por volume**

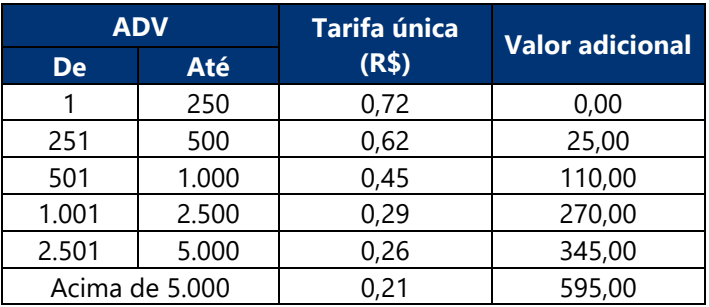

# **Exercício de opções**

O exercício das opções sobre futuro de milho será tarifado como um futuro de milho.

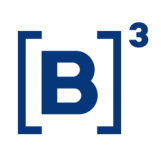

# **1.4.4.5 Ouro**

**Foi realizada a descontinuação dos contratos de ouro ativo financeiro em 29/03/2024, conforme OC 019/2024-PRE, de 8/2/2024.**

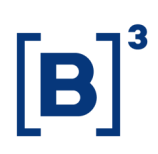

# **1.4.4.6 Soja CME – Futuros e Operações Estruturadas**

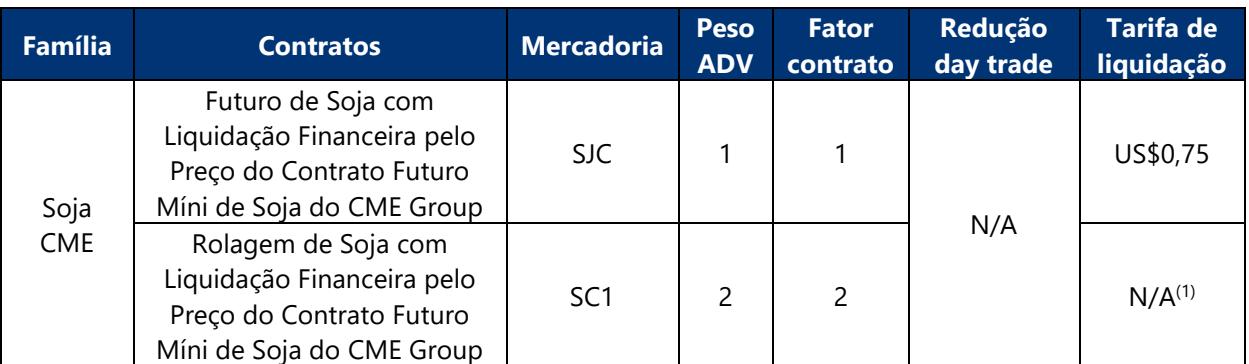

(1) A tarifa de liquidação é cobrada nas posições geradas dos produtos estruturados.

#### **Tabela de preços por volume**

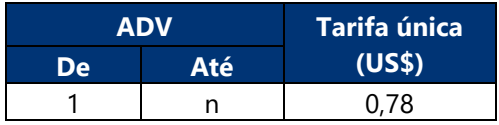

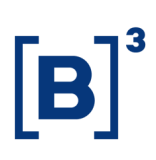

# **1.4.4.7 Soja CME – Opções**

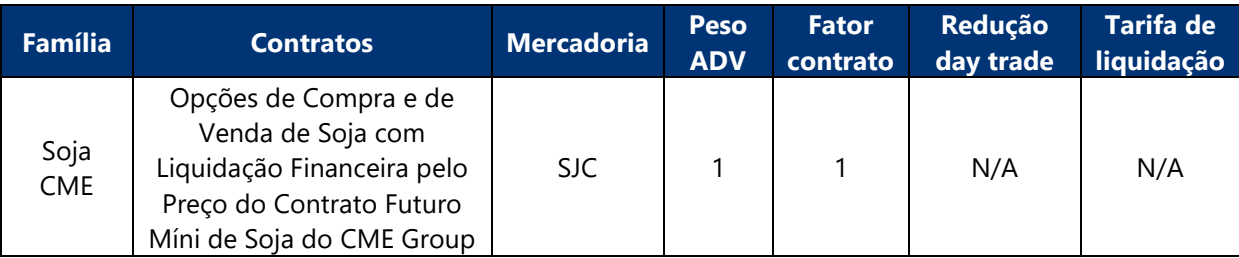

#### **Tabela de preços por volume**

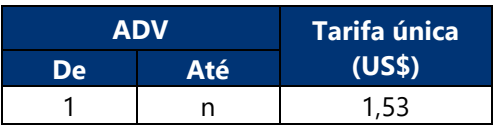

# **Exercício de opções**

O exercício das opções sobre futuro de soja CME será tarifado como um futuro de soja CME.

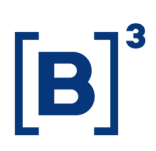

#### **1.4.4.8 Soja FOB Santos**

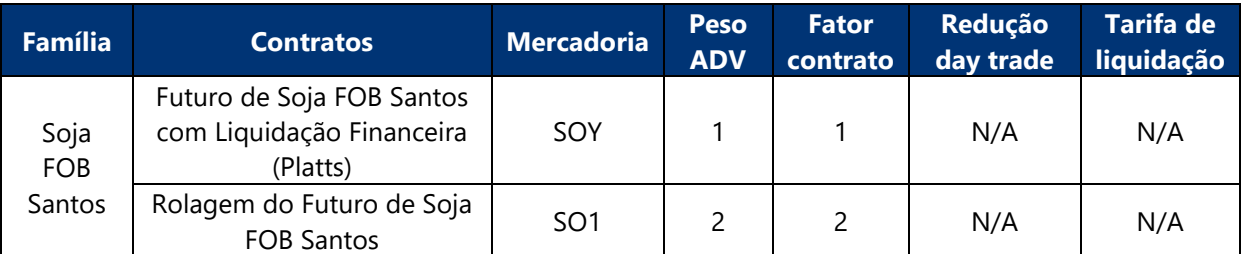

## **Tabela de preços por volume**

Este produto é isento de tarifas até **30/11/2024**. Os valores que serão cobrados após essa data serão divulgados com a devida antecedência.

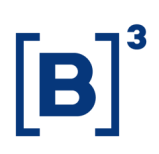

## **1.4.5 Dívida soberana**

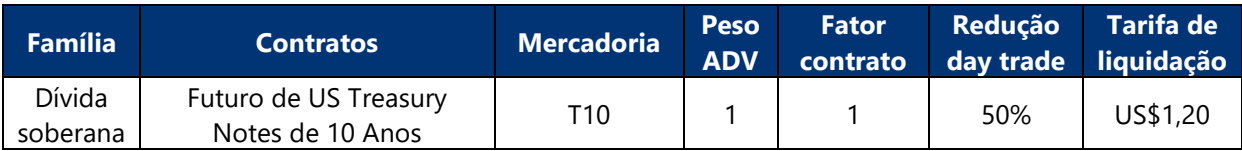

# **Tabela de preços por volume**

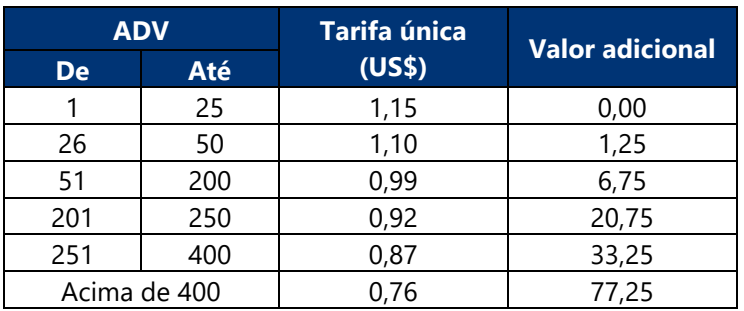

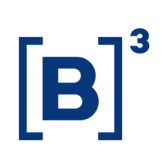

# **2. PROGRAMA HFT**

# **2.1 Alterações desta versão**

#### **Versão 2.3**

• Inclusão deste capítulo.

#### **Versão 2.4**

• Item [2.4.4](#page-55-0): Ajuste na regra de cálculo.

### **Versão 3.0**

- Alteração dos requisitos mínimos e tarifação não day trade do Programa HFT.
- Prévia da alteração na tarifação do Complexo Dólar, que entrará em vigor em 02 de janeiro de 2024.
- As alterações desta versão visam aprimorar o Programa, de modo que estratégias de arbitragem não sejam penalizadas.

### **Versão 3.2**

• Inclusão dos requisitos e tabela de preços da família Criptoativos

#### **Versão 3.3**

- Correção da fórmula de apuração do %Estratégia
- Esclarecimento dos critérios de Estratégia HFT

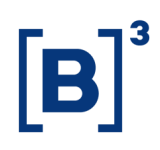

### **2.2 Referência rápida – Cálculo dos emolumentos e tarifa de registro**

**Cálculo do ADV por família de produtos (detalhado em [2.4.2.2\)](#page-50-0)**

$$
ADV_f = max\left(\frac{\Sigma(Q_i \times p_i)}{Quantidade de pregões}, 1\right)
$$

**Porcentagem de operações de estratégia HFT (detalhado em [2.4.2.3\)](#page-52-0)**

$$
\%Estratégia HFT = \frac{\Sigma_i \Bigl[ \min\Bigl( \bigl( \mathbf{Q}_{\mathbf{j}, \mathbf{c}} \times \mathbf{p}_{\mathbf{j}} \bigr); \bigl( \mathbf{Q}_{\mathbf{j}, \mathbf{v}} \times \mathbf{p}_{\mathbf{j}} \bigr) \Bigr) \Bigr] \times 2}{\Sigma_i ( \mathbf{Q}_{\mathbf{j}, \mathbf{t}} \times \mathbf{p}_{\mathbf{j}} )}
$$

#### **Cálculo da tarifa única de cada contrato (detalhado em [2.4.3.1\)](#page-54-0)**

Tarifa única contrato  $=$  Tarifa única  $\times$  Fator contrato

#### **Cálculo dos emolumentos e da tarifa de registro (detalhado em [2.4.3.1\)](#page-54-0)**

Emolumentos = Tarifa única  $\times$  %Rateio

Tarifa de registro = Tarifa única − Emolumentos

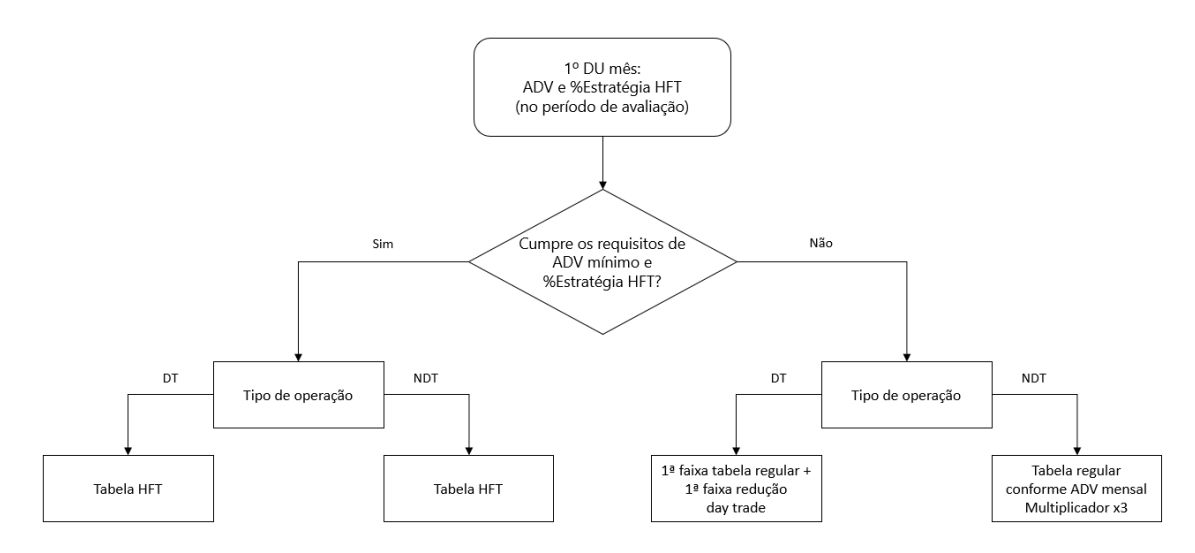

#### **Regras de tarifação**

### <span id="page-48-0"></span>**2.3 Credenciamento**

O investidor interessado em fazer parte do Programa HFT deverá solicitar sua inclusão ao seu participante de negociação pleno (PNP) ou participante de liquidação (PL) no qual suas operações são liquidadas e suas eventuais posições, carregadas (Participante). Não é permitido o cadastramento de contas de participantes de negociação (PN).

O Participante deverá realizar o pedido em nome do investidor por meio de abertura de solicitação no Serviço de Atendimento da B3, em [www.b3.com.br,](http://www.b3.com.br/) Produtos e Serviços, Tarifas, Listados a vista e derivativos, Programas de Incentivo, Programa HFT, Credenciamento, e encaminhar o termo de adesão, disponível na mesma página.

O Participante será responsável pela veracidade da assinatura do investidor bem como, quando necessário, pela verificação de poderes.

O investidor só passará a integrar o Programa HFT após a B3 concluir a solicitação e o Serviço de Atendimento da B3 enviar e-mail ao Participante.

### **2.3.1 Credenciamento de todos os Participantes**

Ao fazer a solicitação, todas as contas do investidor neste Participante serão cadastradas no Programa HFT, inclusive as que forem criadas posteriormente à solicitação. Caso o investidor mantenha seus negócios liquidados por meio de diferentes Participantes, é obrigatório que ele solicite a cada um deles a inclusão no Programa HFT. O cadastramento do investidor no Programa HFT só ocorrerá quando todos os Participantes nos quais suas operações são liquidadas e suas eventuais posições carregadas efetuarem a solicitação. Investidores que solicitarem a inclusão de todos seus participantes até o dia 15 de cada mês serão cadastrados no Programa HFT a partir do primeiro dia útil do mês seguinte. Após essa data, serão cadastrados a partir do primeiro dia útil do segundo mês seguinte.

No caso de um investidor iniciar operações em um novo Participante após a inclusão no Programa HFT, o novo Participante deverá fazer a solicitação em até 30 dias após o início das operações.

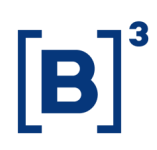

Caso haja negociação em contas de Participantes não cadastrados, as operações serão tarifadas de acordo com o procedimento descrito em [2.4.5.](#page-56-0)

A B3 fará o monitoramento contínuo das operações dos investidores cadastrados no Programa HFT. Caso seja identificado que o investidor possua negócios em Participantes aos quais não solicitou a inclusão no Programa HFT, ele será excluído do Programa HFT, sendo também impedido de se cadastrar novamente por período a ser determinado pela B3.

#### **2.3.2 Descredenciamento**

A B3 não avaliará os requisitos para entrada e permanência no Programa HFT. Os investidores interessados serão incluídos no Programa HFT conforme regras do item [2.3](#page-48-0) e assim permanecerão até que desejem sair. A exclusão do Programa deve ser feita via abertura de solicitação no Serviço de Atendimento da B3, em [www.b3.com.br,](http://www.b3.com.br/) Produtos e Serviços, Tarifas, Listados a vista e derivativos, Programas de Incentivo, Programa HFT, Credenciamento.

O investidor deixará de integrar o Programa HFT apenas após a B3 concluir a solicitação e o Participante receber e-mail do Serviço de Atendimento da B3.

A B3 reserva-se o direito de efetuar o descredenciamento de determinado investidor do Programa caso julgue necessário, a seu exclusivo critério. Nesses casos, seus Participantes serão informados da decisão, e o investidor em questão será impedido de se cadastrar novamente no Programa por um período de dois meses.

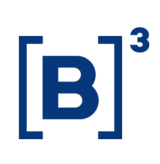

#### **2.4 Detalhamento dos cálculos**

#### **2.4.1 Família de produtos**

Os contratos derivativos listados são agrupados em famílias de produtos, baseadas em cada ativo subjacente. Para uma mesma família, serão aplicadas as mesmas tabelas de preços. Os volumes de todos os contratos serão somados para aplicação de reduções por volume.

#### **2.4.2 Requisitos mínimos**

O investidor cadastrado no Programa HFT terá acesso aos benefícios do Programa, desde que atinja os requisitos mínimos de ADV e porcentagem de operações de estratégia HFT dentro do período de avaliação. Os requisitos são avaliados para cada família de produtos, seguindo o tipo de consolidação escolhido pelo investidor. Volumes oriundos de programas de Formador de Mercado, como delta hedge, não são considerados no cálculo dos requisitos mínimos.

#### **2.4.2.1 Período de avaliação**

O período de avaliação dos requisitos mínimos considera os volumes negociados do dia 16 do mês anterior até o dia 15 do mês vigente, inclusive. A tarifa que reflete o cumprimento ou descumprimento dos requisitos passa a valer a partir do primeiro dia útil do mês seguinte, como exemplificado a seguir:

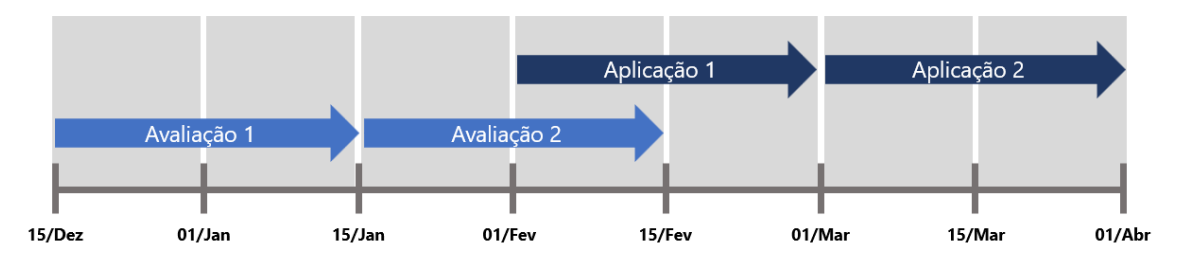

#### <span id="page-50-0"></span>**2.4.2.2 ADV**

O ADV (Average Daily Volume), para o Programa HFT, considera o volume negociado no período de avaliação para cada família de contratos. O ADV calculado será válido durante o mês de aplicação e não será recalculado ao longo do mês.

O cálculo do ADV para um determinado investidor considerará o volume de todas as contas de todos os Participantes que fizerem a solicitação. A consolidação do volume poderá ser feita em cada Participante ou em todos os Participantes.

O investidor deverá optar, no formulário de solicitação, se deseja somar o volume em cada Participante ou em todos eles. Caso haja divergência entre a consolidação informada na solicitação de diferentes Participantes, será considerada a da solicitação mais recente. Caso o investidor deseje alterar a forma de consolidação, será necessário abrir uma nova solicitação de inclusão, alterando-se o tipo de consolidação. A nova forma de consolidação será utilizada no cálculo do ADV somente a partir do próximo cálculo do ADV.

Não será permitida a consolidação de volume em mais de um investidor.

### **2.4.2.2.1 Cálculo do ADV**

O cálculo é feito pela soma do total de todos os contratos negociados de uma mesma família (compras e vendas, day trade ou não) durante o período de avaliação, dividido pela quantidade de pregões no período.

Cada família de produtos possui um ADV, e cada contrato da família possui um peso para o ADV, que deve ser multiplicado pela respectiva quantidade de contratos negociada no período e arredondada em zero casas decimais. O ADV será a média das quantidades ajustadas pelo peso de todos os contratos da família, sendo esse cálculo também arredondado em zero casas decimais, conforme abaixo.

$$
ADV_f = max\left(\frac{\sum(Q_i \times p_i)}{Quantidade de pregões}, 1\right)
$$

Onde:

 $ADV_f = ADV$  da família de produtos f;

 $i =$  índice que denota cada um dos produtos de uma mesma família;

 $\mathbf{Q}_i$  = quantidade negociada de contratos de cada produto da família em cada dia do mês;

 $p_i$  = peso do ADV para cada contrato da família.

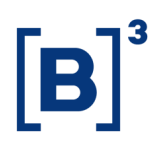

O valor calculado do ADV será utilizado para as contas cadastradas no Programa HFT durante todo o mês. O valor da tarifa a ser paga será baseado nesse valor até que um novo ADV seja calculado.

Para as commodities do Programa HFT (contratos futuros de milho, café e boi gordo), o ADV calculado para validação do cumprimento dos requisitos mínimos seguirá conforme [2.4.2.2.](#page-50-0) Entretanto, o ADV utilizado no período de aplicação segue conforme [1.3.2.1,](#page-12-0) ou seja, utilizam ADV mensal para a definição da tarifa a ser paga.

#### <span id="page-52-0"></span>**2.4.2.3 Porcentagem de operações de estratégia HFT**

Para o período de avaliação também é calculado, para cada família, a porcentagem de operações de estratégia HFT. Nesse contexto, estratégia HFT inclui tanto negócios que casam day trade como também negócios de arbitragem entre contratos de uma mesma família e vencimento que aconteçam no mesmo dia. A estratégia HFT é calculada pelo mínimo entre as quantidades, comprada e vendida, ajustadas pelo peso ADV, multiplicado por dois, dividido pela quantidade total negociada no período, ajustada pelo peso ADV. O resultado é arredondado em duas casas decimais.

$$
\%Estratégia HFT = \frac{\Sigma_i \left[ \min \left( \left( \mathbf{Q}_{j,c} \times \mathbf{p}_j \right); \left( \mathbf{Q}_{j,v} \times \mathbf{p}_j \right) \right) \right] \times 2}{\Sigma_i ( \mathbf{Q}_{j,t} \times \mathbf{p}_j)}
$$

Onde:

 $i$  = variável que denota cada dia do período de avaliação

 $j =$  variável que denota cada produto de uma mesma família

%Estratégia HFT = percentual dos negócios HFT considerados como estratégia;

- $Q_{j,c}$  = quantidade comprada de contratos de cada produto da família em cada dia do período de avaliação;
- $Q_{i,v}$  = quantidade vendida de contratos de cada produto da família em cada dia do período de avaliação;
- $Q_{i,t}$  = quantidade total de contratos de cada produto da família em cada dia do período de avaliação;

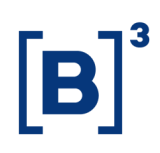

 $p_i$  = peso do ADV para cada contrato da família.

Para que seja considerado como estratégia, as quantidades devem seguir os seguintes critérios:

- 1) Mesma data do pregão;
- 2) Mesmo investidor final;
- 3) Mesma família de produtos;
- 4) Mesmo vencimento.

Nos casos das rolagens, o cálculo da porcentagem de estratégia HFT considera apenas as pontas secas, ou seja, será considerado apenas a respectiva compra e venda, por vencimento, estando sujeitas aos mesmos critérios do conceito de estratégia acima disposto.

Exemplos:

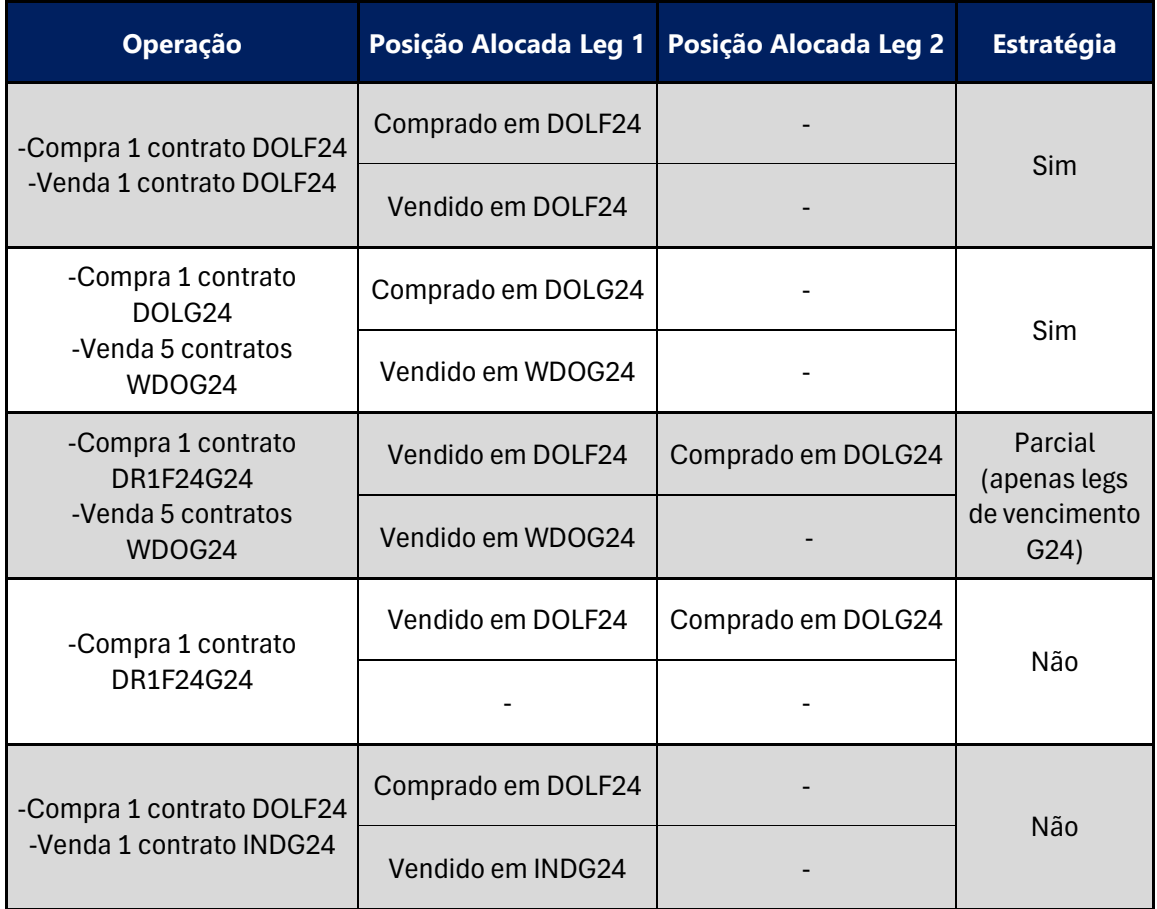

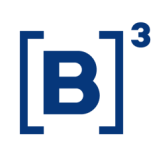

# <span id="page-54-1"></span>**2.4.2.4 Tabela de requisitos mínimos**

O cumprimento dos requisitos será avaliado de acordo com a consolidação mais recente escolhida pelo investidor.

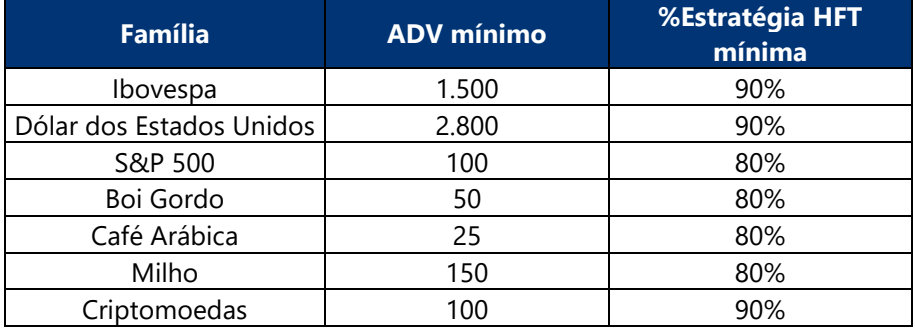

### **2.4.3 Regras de cálculo para investidores que atingem os requisitos mínimos**

# <span id="page-54-0"></span>**2.4.3.1Contratos com tabela diferenciada (Futuro de Dólar, Futuro de Ibovespa e Futuro de S&P)**

#### **Tarifa única**

A tarifa única, composta pelos emolumentos e pela tarifa de registro, é definida para cada família de produtos.

### **Conversão de moeda estrangeira**

Os valores da tarifa única em moeda estrangeira devem ser convertidos em reais pela PTAX de venda do último dia útil do mês anterior. O resultado também deve ser arredondado em duas casas decimais.

### **Aplicação do fator contrato**

Cada contrato de uma mesma família de produtos possui um fator contrato, que deve ser multiplicado pela tarifa única. O valor final deve ser arredondado em duas casas decimais.

Tarifa única contrato  $=$  Tarifa única  $\times$  Fator contrato

### **Emolumento e tarifa de registro**

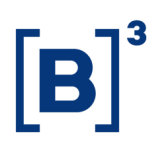

Os emolumentos e tarifa de registro serão definidos via rateio da tarifa única cobrada do investidor (após a aplicação dos fatores e reduções, se existentes). Os emolumentos são calculados a partir da aplicação da porcentagem de rateio na tarifa única, arredondado em duas casas decimais. A tarifa de registro será calculada como a diferença entre a tarifa única e os emolumentos.

Emolumentos = Tarifa única  $\times$  %Rateio

Tarifa de registro = Tarifa única – Emolumentos

O valor da %Rateio é de 35%, podendo ser alterado a qualquer momento pela B3.

Caso o valor da tarifa única seja de R\$0,01, esse valor será cobrado da tarifa de registro. Caso o valor seja superior a R\$0,01, tanto os emolumentos quanto a tarifa de registro terão um mínimo de R\$0,01, independentemente do rateio. A tarifa será aplicada para todas as operações (day trade e não day trade).

# **2.4.3.2Contratos sem tabela diferenciada (Futuro de Milho, Futuro de Café e Futuro de Boi)**

Contratos que não possuem tabela diferenciada terão redução adicional de 70% em relação ao valor calculado para operações day trade, conforme regras e tabelas definidas para cada contrato no capítulo [1.](#page-10-0) A tarifa será aplicada para todas as operações (day trade e não day trade).

#### <span id="page-55-0"></span>**2.4.4 Regras de cálculo para investidores que não atingem os requisitos mínimos**

Para os investidores que estão cadastrados no Programa HFT, mas não atingem ambos os requisitos mínimos definidos no item [2.4.2.4,](#page-54-1) as operações day trade serão tarifadas com o valor da primeira faixa da tabela de preços de cada contrato conforme as tabelas encontradas na seção [1.4.](#page-18-0) Sobre o valor da primeira faixa da tarifa única serão aplicados os respectivos fatores contratos e o valor da primeira faixa de redução para operações day trade.

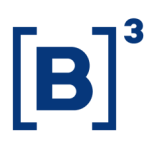

As operações não day trade serão tarifadas com base no ADV mensal, calculado conforme item [1.3.2.1,](#page-12-0) e seguem as regras e tabelas definidas para cada contrato conforme capítulo [1.](#page-10-0) O valor calculado será multiplicado por um fator igual a três.

#### <span id="page-56-0"></span>**2.4.5 Regras de cálculo para participantes não cadastrados no Programa HFT**

Operações (day trade ou não) feitas por investidores cadastrados no Programa HFT liquidadas através de Participantes não cadastrados no Programa serão tarifadas com base no ADV mensal conforme ite[m 1.3.2.1](#page-12-0) e serão utilizadas as regras e tabelas definidas para cada contrato conforme capítulo [1.](#page-10-0)

#### **2.4.6 Regras de cálculo para operações RLP**

Contas cadastradas para realizar ofertas Retail Liquidity Provider (RLP), de acordo com as regras do Ofício Circular 019/2019-VOP, de 10 de junho de 2019, são elegíveis ao Programa HFT, sem a necessidade de cumprimento do requisito mínimo de ADV mencionado em [2.4.2.4.](#page-54-1) Ainda é necessário cumprir o requisito de %Estratégia HFT. Para ter acesso aos benefícios, é necessário que o Participante faça a solicitação de credenciamento, conforme [2.3,](#page-48-0) e indique na solicitação, no campo específico, que se trata de uma conta RLP. No caso de venda de fluxo, se o Participante final não estiver cadastrado no Programa HFT, este também deve submeter a solicitação de credenciamento.

Adicionalmente, destaca-se que somente serão elegíveis ao benefício as contas que negociem como RLP e cujas corretoras responsáveis pelo fluxo de ordens não pratiquem políticas não sustentáveis de atração de clientes como, por exemplo, aporte de recursos em nome dos investidores, crédito na conta dos investidores ou concessão de rebates de qualquer natureza.

Caso ocorra a verificação de prática não sustentável de atração de clientes, a conta RLP será tarifada de acordo com a primeira faixa da tabela não-HFT do respectivo contrato, não sendo considerada nenhuma diferenciação de preços por conta de volume, day trade, ou quaisquer outros tipos de benefício que a B3 venha a instituir.

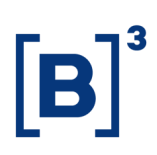

### **2.5 Tabelas de preços**

#### **2.5.1 Produtos elegíveis**

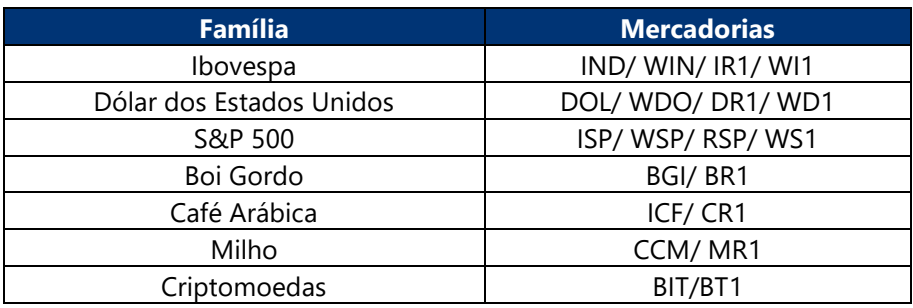

#### **2.5.1.1 Ibovespa**

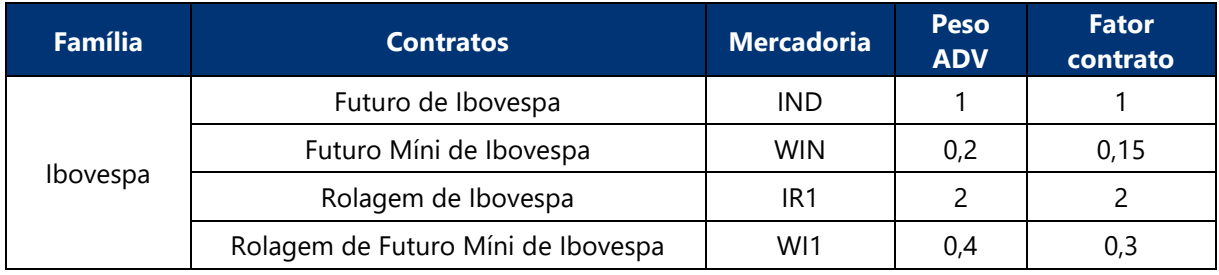

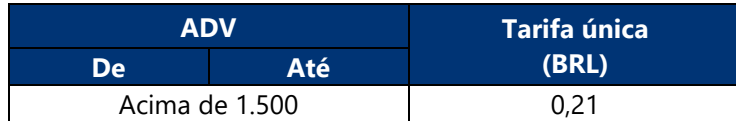

# **2.5.1.2 Dólar dos Estados Unidos**

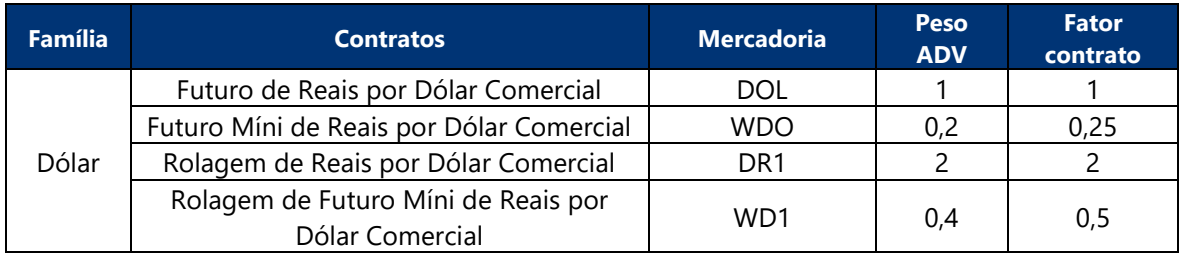

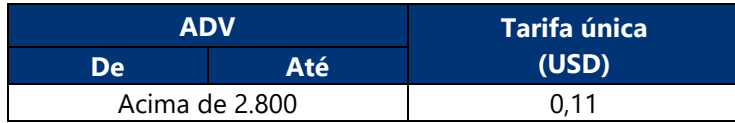

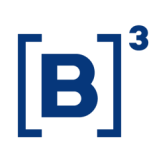

# **2.5.1.3 S&P 500**

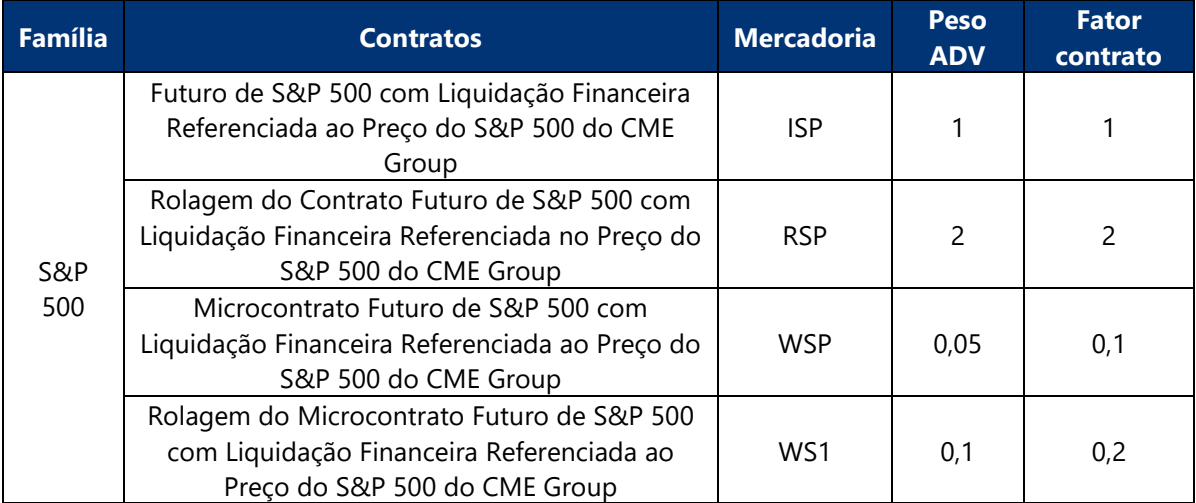

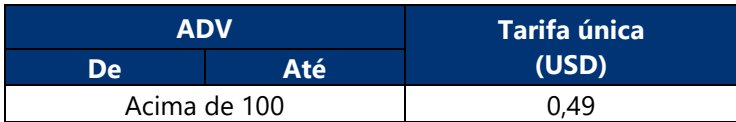

# **2.5.1.4Criptomoedas**

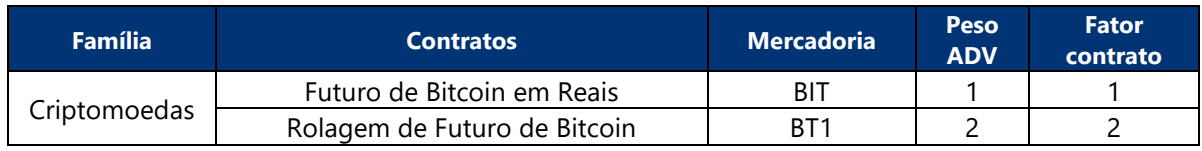

### **Tabela válida até 16 de janeiro de 2025**

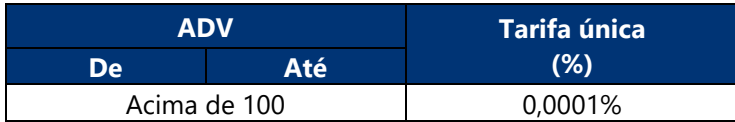

# **Tabela válida a partir de 17 de janeiro de 2025**

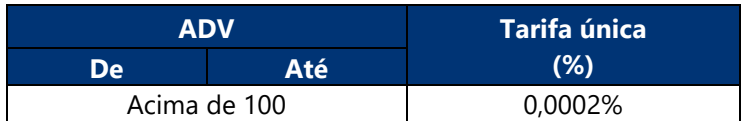

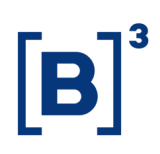

# **3. ESTRATÉGIAS DE OPÇÕES (UDS)**

# **3.1 Alterações desta versão**

#### **Versão 3.0**

Inclusão deste capítulo. O desconto por pernas passa a ser válido a partir do dia 27/11/2023.

# **Versão 3.3**

Alteração do modelo de tarifação e inclusão de tarifa diferenciada para negociação via UDS para as Opções de IDI

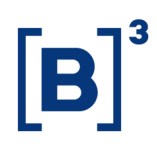

### **3.2 Referência rápida – Cálculo dos emolumentos e tarifa de registro**

**Cálculo do número de pernas – feito por UDS ou opção avulsa (detalhado em [3.3.3\)](#page-61-0)**

$$
\text{Pernas}_{j}^{*} = \sum \frac{Q_{i,j}}{\min (Q_{i,j})}
$$

\* Caso haja alguma relação  $\frac{\mathrm{Q_{i,j}}}{\min{(\mathrm{Q_{i,j}})}}$   $> 3$  então número de pernas será igual a 1.

**Cálculo do fator estrutura – varia de acordo com o tamanho do contrato e o número de pernas (detalhado em [3.3.3.3\)](#page-62-0)**

Fator estrutura = Fator contrato  $\times$  Peso estrutura

**Cálculo do ADV mensal por família de produtos (detalhado em [3.3.3.4\)](#page-63-0)**

$$
ADV_f = max\left(\frac{\Sigma(Q_{i,j} \times \text{Factor estrutura}_j)}{Quantidade de pregões}, 1\right)
$$

**Cálculo da tarifa por ADV (detalhado em [3.3.3.5\)](#page-64-0)**

Tarifa por ADV = Valor da tarifa da faixa + Valor adicional da faixa ADV mensal

**Cálculo da tarifa única (detalhado em [3.3.2.6\)](#page-65-0)**

Tarifa única = Tarifa por ADV  $\times$  Fator estrutura<sub>i</sub>

**Cálculo da tarifa única para operações day trade (detalhado em [3.3.2.7\)](#page-65-1)**

Tarifa única day trade = Tarifa única  $\times$  (1 – Redução day trade)

#### **Cálculo dos emolumentos e da tarifa de registro (detalhado em [3.3.2.8\)](#page-65-2)**

Emolumentos = Tarifa única  $\times$  %Rateio

Tarifa de registro = Tarifa única − Emolumentos

Os parâmetros peso estrutura, fator contrato, redução day trade e tabelas de tarifa única utilizados nas fórmulas acima estão disponíveis na seção [3.4](#page-67-0) deste documento. Os preços são válidos para um mês, baseados nas fórmulas, nos parâmetros e nas tabelas abaixo e calculados pelo ADV do mês anterior de cada investidor, em cada família de produtos.

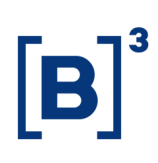

### **3.3 Detalhamento do cálculo**

#### **3.3.1 Família de produtos**

Os contratos derivativos listados são agrupados em famílias de produtos, baseadas em cada ativo subjacente. Para uma mesma família, serão aplicadas as mesmas tabelas de preços. Os volumes de todos os contratos serão considerados para aplicação de reduções por volume.

#### **3.3.2 Tarifa única**

A tarifa única composta pelos emolumentos e pela tarifa de registro, é definida para cada família de produtos, baseado no ADV (Average Daily Volume) e fator estrutura.

#### <span id="page-61-0"></span>**3.3.3 Cálculo da quantidade de pernas da estrutura**

O número de pernas é calculado individualmente para cada estrutura negociada via UDS. Opções avulsas (não sendo negociadas via UDS) têm o número de pernas igual a 1.

#### **3.3.3.1 Cálculo do ratio**

O primeiro passo para calcular a quantidade de pernas de uma estrutura é o cálculo do ratio. Este cálculo é feito considerando todos os negócios que atendam simultaneamente aos seguintes critérios:

- 1) Mesma data de pregão;
- 2) Mesmo membro de compensação;
- 3) Mesmo código de participante;
- 4) Mesmo código de conta;
- 5) Mesma mercadoria;
- 6) Mesmo Strategy Type;
- 7) Mesmo Strategy Symbol;
- 8)Mesmo Secondary Match Tradeid.

Considerando os critérios acima, o ratio de cada negócio é calculado dividindo-se a quantidade de contratos do negócio pela menor quantidade de contratos em um

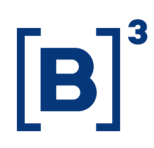

negócio da mesma UDS, seguindo o exemplo a seguir. O resultado é arredondado em duas casas decimais.

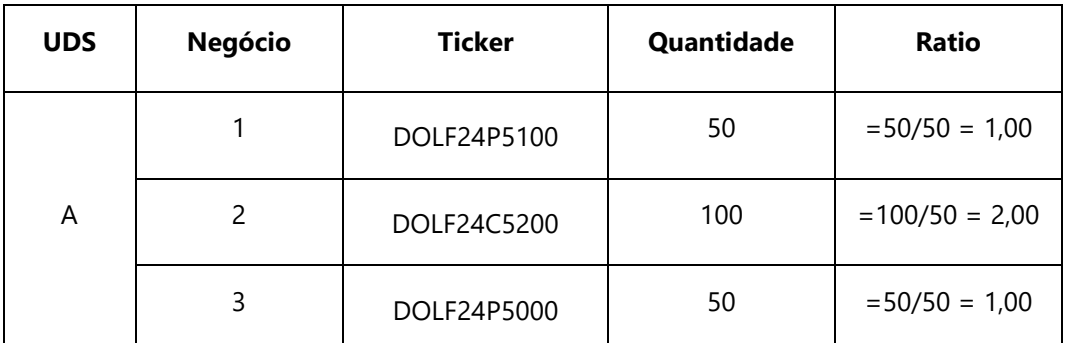

A fórmula do ratio de cada negócio é:

$$
Ratio_{i,j} = \frac{Q_{i,j}}{min (Q_{i,j})}
$$

Onde:

**Ratio**<sub>i,j</sub> = Ratio do negócio i da UDS j;

 $\mathbf{Q}_{i,j} =$  quantidade negociada de contratos no negócio i da UDS j.

### <span id="page-62-1"></span>**3.3.3.2 Cálculo de pernas**

O número de pernas é calculado pela soma dos ratios dos negócios que compõe uma UDS e que atendam aos critérios listados em [3.3.3.1.](#page-61-0) Caso um ou mais ratios desta UDS sejam maiores que 3, então o número de pernas será igual a 1.

$$
\text{Pernas}_{j} = \begin{cases} \text{Se todo Ratio}_{i,j} \leq 3 \text{ ; } \sum \text{Ratio}_{i,j} \\ \text{Case contrário ; } 1 \end{cases}
$$

**Ratio**<sub>i.i</sub> = Ratio do negócio i da UDS j;

**Pernas** $_{i}$  = quantidade de pernas da UDS j.

Opções avulsas, não negociados via UDS, sempre terão número de pernas igual 1.

### <span id="page-62-0"></span>**3.3.3.3 Cálculo do fator estrutura**

Cada UDS possui um fator estrutura, que é obtido pela multiplicação entre o fator contrato e o peso estrutura, conforme tabelas em [3.4.](#page-67-0) Sendo que cada contrato de uma mesma família de produtos possui um fator contrato e cada negócio possui um peso

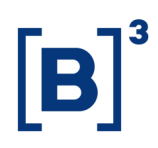

estrutura definido pelo número de pernas da UDS, conforme calculado em [3.3.2.2.](#page-62-1) O valor final deve ser arredondado em duas casas decimais.

Fator estrutura = Fator contrato  $\times$  Peso estrutura

#### <span id="page-63-0"></span>**3.3.3.4 Cálculo do ADV mensal**

Cada família de produtos possui um ADV, que é usado para definir a tarifa. O ADV mensal é apurado mensalmente considerando todos os contratos negociados de uma mesma família (compras e vendas, day trade ou não) entre o primeiro e último dias úteis do mês anterior, dividido pela quantidade de pregões no mês anterior.

O cálculo é feito para cada investidor, considerando todas as contas de um mesmo documento (CPF, CNPJ ou terceiro bloco do código CVM) em todas as corretoras. Todas as contas vinculadas a uma mesma conta máster, independentemente do investidor, terão seus volumes consolidados no documento máster atrelado a ela.

Para opções com tarifação específica para estrutura de opções, o ADV será a média das quantidades ajustadas pelo fator estrutura, sendo esse cálculo também arredondado em zero casas decimais, conforme abaixo.

$$
ADV_f = max\left(\frac{\Sigma(Q_{i,j} \times \text{Factor estrutura}_j)}{Quantidade de pregões}, 1\right)
$$

Onde:

 $ADV_f = ADV$  da família de produtos f;

 $i =$  índice que denota cada um dos produtos de uma mesma família;

 $\mathbf{i}$  = índice que denota cada negócio;

 $\mathbf{Q}_i$  = quantidade negociada de contratos de cada produto da família em cada dia do mês; **Fator Estrutura** $_{i}$  = fator para cada negócio j.

No primeiro mês de negociação do investidor, este será alocado na primeira faixa de volume da tabela.

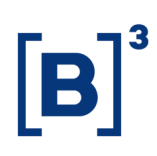

# <span id="page-64-0"></span>**3.3.3.5 Cálculo da tarifa por ADV**

Uma vez apurado o ADV da família de produtos, a próxima etapa é o cálculo da tarifa por ADV, que é própria de cada família. Esse cálculo é feito de forma progressiva, ou seja, ponderando-se os valores pelo total de operações de cada faixa, respeitando os limites de número de contratos de cada faixa.

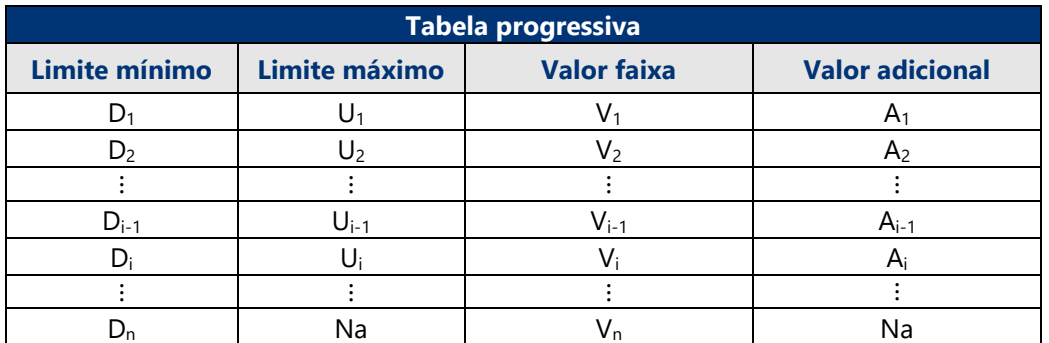

Matematicamente, o cálculo progressivo pode ser feito da seguinte maneira:

Tarifa por ADV = Valor da tarifa da faixa + Valor adicional da faixa ADV mensal

Quanto ao valor adicional da faixa, não se trata de cobrança adicional, mas somente de um mecanismo matemático para o cálculo da tarifa média:

Valor adicional da faixa<sub>i</sub> = (V<sub>i−1</sub> – V<sub>i</sub>) × U<sub>i−1</sub> + A<sub>i−1</sub>

O valor da tarifa por ADV é arredondado em duas casas decimais.

### **Conversão de moeda estrangeira**

Os valores da tarifa única em moeda estrangeira devem ser convertidos em reais pela PTAX de venda do último dia útil do mês anterior. O resultado também deve ser arredondado em duas casas decimais.

Para os investidores não residentes negociando de acordo com a Resolução CMN 2.687, de 26/01/2000, o valor da tarifa única em reais será convertido em dólares pela PTAX de venda do último dia útil do mês anterior e arredondado em duas casas decimais.

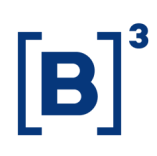

### <span id="page-65-0"></span>**3.3.3.6 Aplicação do fator estrutura**

Cada negócio possui um fator estrutura que deve ser multiplicado pela tarifa por ADV, conforme calculado no item anterior. O valor final deve ser arredondado em duas casas decimais.

Tarifa única = Tarifa por ADV  $\times$  Fator estrutura

### <span id="page-65-1"></span>**3.3.3.7 Aplicação da redução para operações day trade**

As operações day trade possuem redução de preço, na forma de porcentagem, que deve ser diretamente aplicada à tarifa única calculada conforme itens anteriores. O resultado da multiplicação também deve ser arredondado em duas casas decimais.

Tarifa única day trade = Tarifa única  $\times$  (1 – Redução day trade)

#### <span id="page-65-2"></span>**3.3.3.8 Emolumentos e tarifa de registro**

Os emolumentos e tarifa de registro serão definidos via rateio da tarifa única cobrada do investidor (após a aplicação dos fatores e reduções, se existentes). Os emolumentos são calculados a partir da aplicação da porcentagem de rateio na tarifa única, arredondado em duas casas decimais. A tarifa de registro será calculada como a diferença entre a tarifa única e os emolumentos.

Emolumentos = Tarifa única  $\times$  %Rateio

Tarifa de registro = Tarifa única – Emolumentos

O valor da %Rateio é de 35%, podendo ser alterado a qualquer momento pela B3.

Caso o valor da tarifa única seja de R\$0,01, esse valor será cobrado da tarifa de registro. Caso o valor seja superior a R\$0,01, tanto os emolumentos quanto a tarifa de registro terão um mínimo de R\$0,01, independentemente do rateio.

### **3.3.4 Tarifa de liquidação**

Os contratos de opções que estão no escopo deste capítulo 3 são isentos de cobrança de tarifa de liquidação.

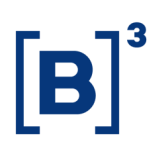

# **3.3.5 Tarifa de permanência**

Os contratos de opções que estão no escopo deste capítulo 3 são isentos de cobrança de tarifa de permanência.

#### **3.3.6 Exercício de opções**

O exercício de opções será cobrado como uma negociação do ativo correspondente, com número de pernas igual a 1.

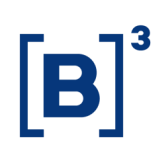

# <span id="page-67-0"></span>**3.4 Tabelas de preços**

### **3.4.1 Opções sobre Dólar**

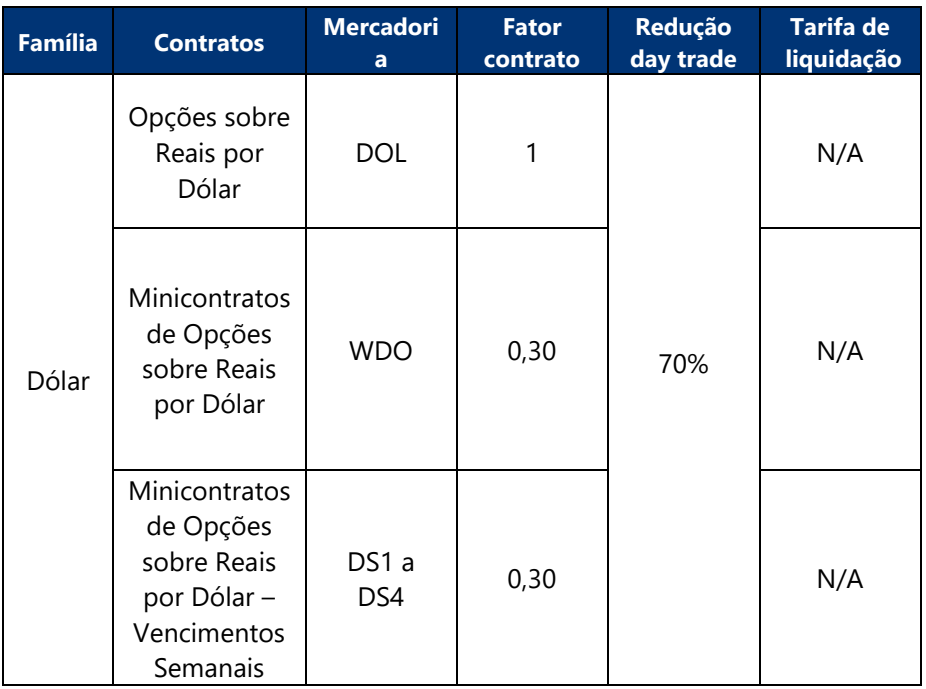

## **Tabela de peso estrutura**

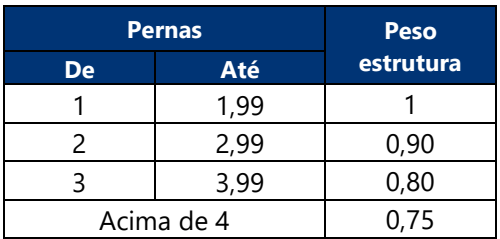

# **Tabela de preços por volume**

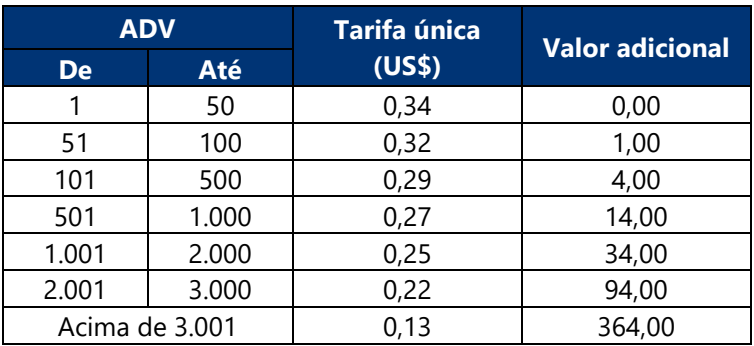

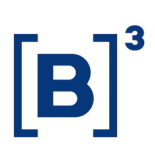

# **3.4.2 Opções de IDI**

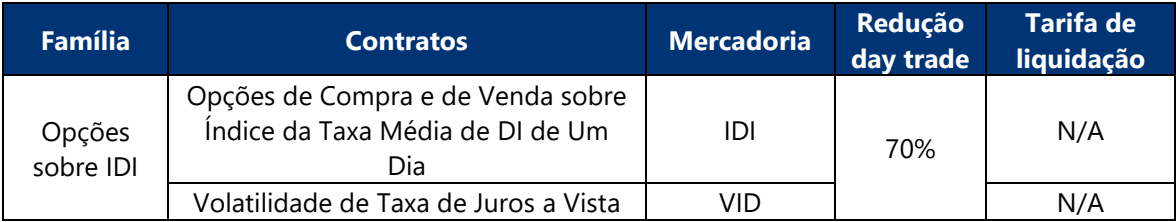

# **Tabela de preços por volume**

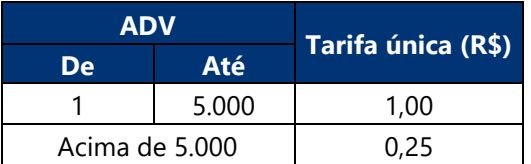

### **Tabela de fator contrato**

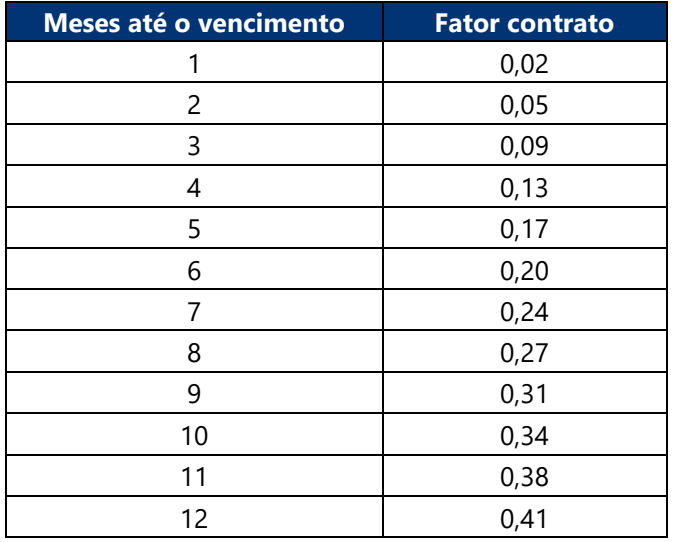

### **Tabela de peso estrutura**

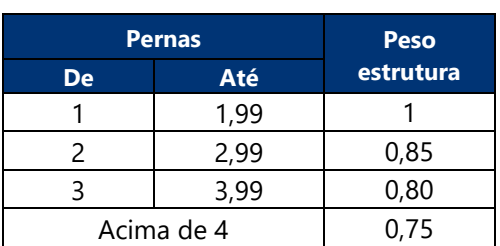

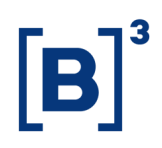

# **4. DERIVATIVOS DE JUROS E INFLAÇÃO COM PRODUTOS ESTRUTURADOS (EDS)**

# **4.1 Alterações desta versão**

## **Versão 2.0**

- Alteração no modelo de tarifação dos contratos DI1, DDI, FRC, DAP, SCS, SCC, DCO e FRO.
- Tarifação específica para os novos produtos estruturados: DII, DIF, DAI e DAF.

### **Versão 2.1**

- Alteração do fator de risco das famílias do Cupom Cambial de DI1;
- ADV ponderado pelo prazo da operação.

### **Versão 2.2**

• ADV ponderado pelo fator de risco.

# **Versão 2.3**

- Alteração na tabela de fator de risco para a família de produtos Cupom Cambial de DI1;
- Inclusão de tarifação específica para os produtos estruturados FRI e FRF.

### **Versão 2.5**

• Item [4.4.1:](#page-78-0) Inclusão da tabela de preços para o contrato DIT.

### **Versão 2.8**

• Atualização da data de alteração do fator contrato de DIT.

#### **4.2 Referência rápida – Cálculo dos emolumentos e tarifa de registro**

**Cálculo do ADV mensal por família de produtos (detalhado em [4.3.3\)](#page-73-0)**

$$
ADV_f = max \Bigg(\frac {\Sigma \left((Q_{outright\; i} \times FR_j) + \left(Q_{estruturado\; k} \times (FR_{pl\; k} \; - \; FR_{pc\; k})\right)\right)}{Quantidade de pregões}, 1 \Bigg)
$$

**Cálculo da tarifa única (detalhado em [4.3.4.3\)](#page-74-0)**

#### **Produtos outright**

Tarifa única<sub>outright</sub> = Fator contrato × (1 – Redução por ADV) × FR<sub>vcto</sub>

#### **Produtos estruturados**

Tarifa única<sub>estruturado</sub> = Fator contrato × (1 – Redução por ADV) × (FR<sub>pl</sub> – FR<sub>pc</sub>)

#### **Cálculo da tarifa única para operação day trade (detalhado em [4.3.4.4\)](#page-75-0)**

Tarifa única day trade = Tarifa única  $\times$  (1 – Redução day trade)

#### **Cálculo dos emolumentos e da tarifa de registro (detalhado em [4.3.4.5\)](#page-76-0)**

Emolumentos = Tarifa única  $\times$  %Rateio

Tarifa de registro = Tarifa única – Emolumentos

Os parâmetros fator contrato, fator de risco, redução por ADV e redução day trade utilizados nas fórmulas acima estão disponíveis na seção [4.4](#page-78-1) deste documento.

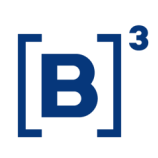

#### **4.3 Detalhamento do cálculo**

#### **4.3.1 Família de produtos**

Os contratos derivativos listados são agrupados em famílias de produtos, baseadas em cada ativo subjacente. Para uma mesma família, serão aplicadas as mesmas tabelas de preços. Os volumes de todos os contratos da família serão considerados para aplicação de reduções de tarifa por volume. Neste capítulo, dentro de uma mesma família, existem produtos outright e produtos estruturados, com diferenças na forma de tarifação.

#### **4.3.1.1 Produtos outright**

A operação outright é definida como a negociação de compra ou venda de um vencimento de contrato futuro. Os produtos listados de operação outright (produtos outright) são DI1, DDI, DAP, DCO, FRC e FRO. Estes dois últimos, apesar de serem produtos estruturados, são tratados como produtos outright para fins de tarifação, com prazo definido pela sua perna longa.

#### **4.3.1.2 Produtos estruturados**

A operação estruturada combina a negociação de dois vencimentos contratos futuros de natureza inversa. Os produtos listados de operação estruturada (produtos estruturados) são DII, DIF, FRI, FRF, DAI e DAF.

#### **4.3.2 Fator de risco**

Cada família de produtos possui uma tabela específica de fatores de risco, baseada no prazo do contrato. Para as explicações que seguem sobre como calcular o fator de risco para os produtos outright e produtos estruturados, considere a tabela fictícia a seguir.

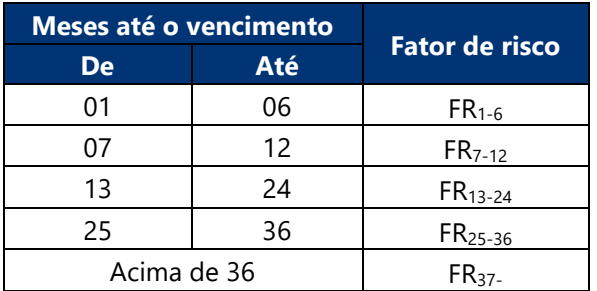
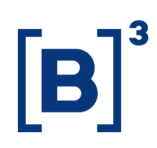

O cálculo do fator de risco é feito de forma diferenciada para os produtos outright e para os produtos estruturados.

### **4.3.2.1 Produtos outright**

O fator de risco para os produtos outright é definido em função da quantidade de meses subsequentes à data de negociação até a data do vencimento do contrato, conforme ilustrado na tabela abaixo.

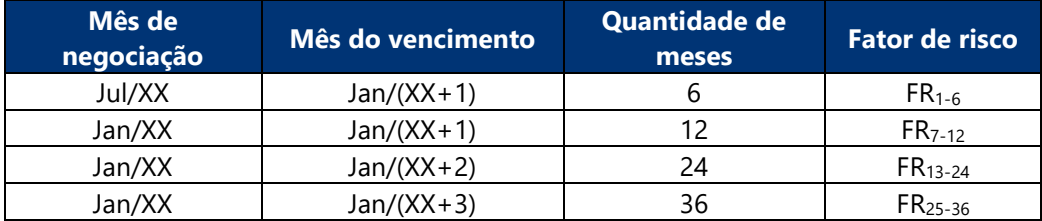

Para o produto DAP, caso a data de negociação do contrato ocorra antes do dia 15, o prazo é a quantidade de meses subsequentes à data de negociação até o mês de vencimento do contrato, acrescido do mês da própria negociação (+1). Se a data de negociação ocorrer no dia 15 ou após, a regra do prazo é a mesma descrita para os demais produtos outright.

### **4.3.2.2 Produtos estruturados**

O fator de risco para os produtos estruturados é calculado pela diferença do fator de risco do contrato da perna longa (maior data de vencimento) e do fator de risco do contrato da perna curta (menor data de vencimento).

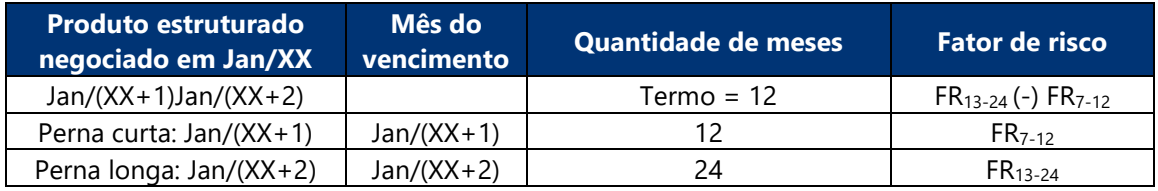

Na hipótese de o fator de risco do contrato da perna longa ser igual ao fator de risco do contrato da perna curta, o fator de risco a ser considerado para a perna curta será aquele do prazo anterior ao seu vencimento, conforme exemplo abaixo.

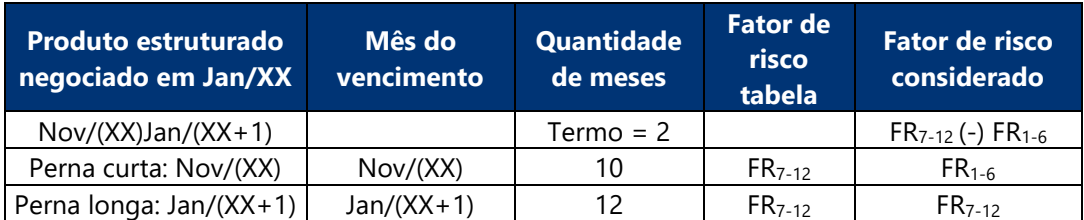

### <span id="page-73-0"></span>**4.3.3 Cálculo do ADV mensal**

O ADV é apurado mensalmente para cada investidor, considerando todas as contas de um mesmo documento (CPF, CNPJ ou terceiro bloco do código CVM) em todas as corretoras. Todas as contas vinculadas a uma mesma conta máster, independentemente do investidor, terão seus volumes consolidados no documento máster atrelado a ela.

O cálculo é feito pela soma de todos os contratos negociados (compras e vendas, day trade ou não) de uma mesma família, tanto dos produtos outright quanto dos produtos estruturados, ajustados pelo fator de risco, entre o primeiro e último dias úteis do mês anterior, dividido pela quantidade de pregões no mês anterior, sendo esse cálculo arredondado em zero casas decimais.

$$
ADV_f = max \Bigg(\frac {\Sigma \Big( \big( Q_{outright\, i} \times FR_j \big) + \big( Q_{estruturado\, k} \times \big( FR_{pl\, k} \, - \, FR_{pc\, k} \big) \big) \Big)}{Quantidade\, de\, pregões}, 1 \Bigg)
$$

 $ADV_f = ADV$  da família de produtos f;

 $j =$  índice que denota cada um dos produtos outright de uma mesma família;

 $\mathbf{k}$  = índice que denota cada um dos produtos estruturados de uma mesma família;

 $Q_{\text{outright}}$  = quantidade negociada de contratos do produto outright j;

 $Q_{\text{estruturado k}} =$  quantidade negociada do produto estruturado k;

 $FR_i$  = fator de risco do produto outright j;

 $FR_{\text{pc} k}$  = fator de risco do contrato da ponta curta (pc) do produto estruturado k;  $FR_{\text{nl k}}$  = fator de risco do contrato da ponta longa (pl) do produto estruturado k;

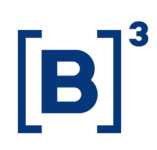

### **4.3.4 Tarifa única**

A tarifa única, composta pelos emolumentos e pela tarifa de registro, é baseada no fator contrato, na redução por ADV e no fator de risco.

#### <span id="page-74-0"></span>**4.3.4.1 Fator contrato**

O fator contrato é um valor fixo definido para cada produto dentro de determinada família, seja outright ou estruturado.

#### <span id="page-74-1"></span>**4.3.4.2 Redução por ADV**

A redução por ADV, própria de cada família, é calculada mensalmente e válida para todo o mês de negociação, com base no ADV calculado conforme item [4.3.3.](#page-73-0) Esse cálculo é feito de forma progressiva, ou seja, ponderando-se as reduções pelo total de operações de cada faixa, respeitando os limites de número de contratos de cada faixa.

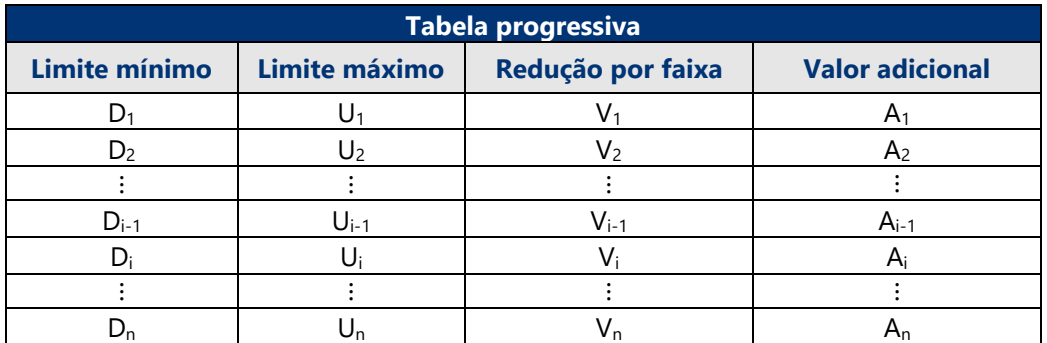

Matematicamente, o cálculo progressivo da redução por ADV pode ser feito da seguinte maneira:

Redução por ADV = Redução da faixa 
$$
-\frac{\text{Valor adicional da faixa}}{\text{ADV mensal}}
$$

Quanto ao valor adicional da faixa, trata-se somente de um mecanismo matemático para o cálculo da redução progressiva:

Valor adicional da faixa<sub>i</sub> =  $(V_i - V_{i-1}) \times U_{i-1} + A_{i-1}$ 

O valor da redução é arredondado em duas casas decimais.

### **4.3.4.3 Cálculo da tarifa única**

De posse dos três fatores: o fator de risco (item [4.3.2\)](#page-71-0), o fator contrato (item [4.3.4.1\)](#page-74-0) e o valor da redução por ADV (item [4.3.4.2\)](#page-74-1), a tarifa única será calculada pela multiplicação

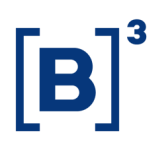

das três parcelas, para os produtos outright e para os produtos estruturados da forma descrita a seguir.

#### **Produtos outright**

Tarifa única<sub>outright</sub> = Fator contrato × (1 – Redução por ADV) × FR<sub>vcto</sub>

A negociação de múltiplos contratos outright será tarifada pela soma individual do custo de cada contrato outright. Portanto, não se aplica o modelo de tarifação dos produtos estruturados.

#### **Produtos estruturados**

Tarifa única<sub>estruturado</sub> = Fator contrato × (1 – Redução por ADV) × (FR<sub>pl</sub> – FR<sub>pc</sub>)

Onde:

 $FR_{\text{nc}}$  = fator de risco do contrato da ponta curta (pc) do produto estruturado;

 $FR_{\text{pl}} =$  fator de risco do contrato da ponta longa (pl) do produto estruturado.

O resultado deve ser arredondado em duas casas decimais.

### **Conversão de moeda estrangeira**

Os valores da tarifa única em moeda estrangeira devem ser convertidos em reais pela PTAX de venda do último dia útil do mês anterior. O resultado também deve ser arredondado em duas casas decimais.

### **4.3.4.4 Aplicação da redução para operações day trade**

As operações day trade de produtos outright e de produtos estruturados possuem redução de preço, na forma de porcentagem, que deve ser diretamente aplicada à tarifa única calculada conforme itens anteriores. O resultado da multiplicação também deve ser arredondado em duas casas decimais.

Tarifa única day trade = Tarifa única  $\times$  (1 – Redução day trade)

Ressalta-se que o casamento day trade dos contratos listados neste capítulo ocorre tanto com mesmo contrato como também entre os produtos estruturados (exceto FRC) e outright, desde que satisfaça todos os critérios.

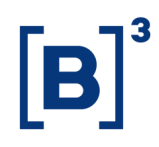

Os critérios para o casamento de day trade podem ser encontrados no [ANEXO](#page-99-0) – DAY [TRADE PARA FINS DE TARIFAÇÃO](#page-99-0) deste documento.

#### **4.3.4.5 Emolumentos e tarifa de registro**

Os emolumentos e a tarifa de registro serão definidos via rateio da tarifa única cobrada do investidor (após a aplicação dos fatores e reduções, se existentes). Os emolumentos são calculados a partir da aplicação da porcentagem de rateio na tarifa única, arredondado em duas casas decimais. A tarifa de registro será calculada como a diferença entre a tarifa única e os emolumentos.

Emolumentos = Tarifa única  $\times$  %Rateio

Tarifa de registro = Tarifa única − Emolumentos

O valor do %Rateio é de 35%, podendo ser alterado a qualquer momento pela B3.

Caso o valor da tarifa única seja de R\$0,01, esse valor será cobrado da tarifa de registro. Caso o valor seja superior a R\$0,01, tanto os emolumentos quanto a tarifa de registro terão um mínimo de R\$0,01, independentemente do rateio.

Os valores obtidos para os emolumentos e tarifa de registro são aplicados negócio a negócio.

### **4.3.5 Tarifa liquidação**

Aplicável a todos os contratos, tanto dos produtos outright quanto das pernas dos produtos estruturados, no encerramento de posições no vencimento.

A tarifa de liquidação é um valor fixo por contrato. Esse valor deve ser multiplicado pelo número de contratos liquidados.

### **4.3.6 Tarifa de permanência**

A tarifa de permanência é calculada para cada contrato de acordo com valores estabelecidos nas tabelas de preços. Tem como base de incidência o número de contratos futuros mantidos em aberto no dia anterior e representa o somatório de todas as posições mantidas em aberto na mesma mercadoria e no mesmo mercado, independentemente do vencimento, por conta. O período de apuração é o último dia

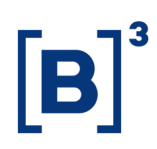

útil do mês anterior ao penúltimo do mês atual. O valor da tarifa é calculado diariamente e sua cobrança ocorrerá nas condições descritas a seguir.

- **I.** Último dia útil de cada mês: o débito nessa data corresponderá à acumulação de todos os valores de tarifa de permanência calculados nos dias compreendidos entre a última cobrança e o dia útil anterior.
- **II.** No dia seguinte ao encerramento de todas as posições na mesma mercadoria do mesmo comitente (conta). Desse modo, o débito da tarifa de permanência ocorrerá nos dias compreendidos entre a última cobrança e o dia útil anterior ao encerramento, exclusivamente para a mercadoria cuja posição foi encerrada.
- **III.** Quando ocorre a transferência total das posições do comitente (conta) da mesma mercadoria para outro participante.

Tarifa de permanência = p × max { $CA_{t-1} - [\lambda \times (C_t + V_t)]; 0}$ }

Onde:

 $p =$  valor diário da tarifa de permanência;

 $CA_{t-1}$  = soma da quantidade de contratos em aberto no dia anterior (t – 1);

 $\lambda$  = fator redutor;

 $\mathbf{C_t} + \mathbf{V_t} =$  soma de contratos negociados (compra e venda, não é o netting) na data t.

O valor da tarifa será arredondado na segunda casa decimal.

A tarifa de permanência para o Futuro de DI1 possui cálculo específico, descrito no item [4.4.1.](#page-78-0)

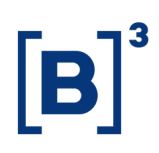

#### **4.4 Tabelas de preços**

#### <span id="page-78-0"></span>**4.4.1 Futuro de DI1**

#### **Tabela válida de até 29/12/2023**

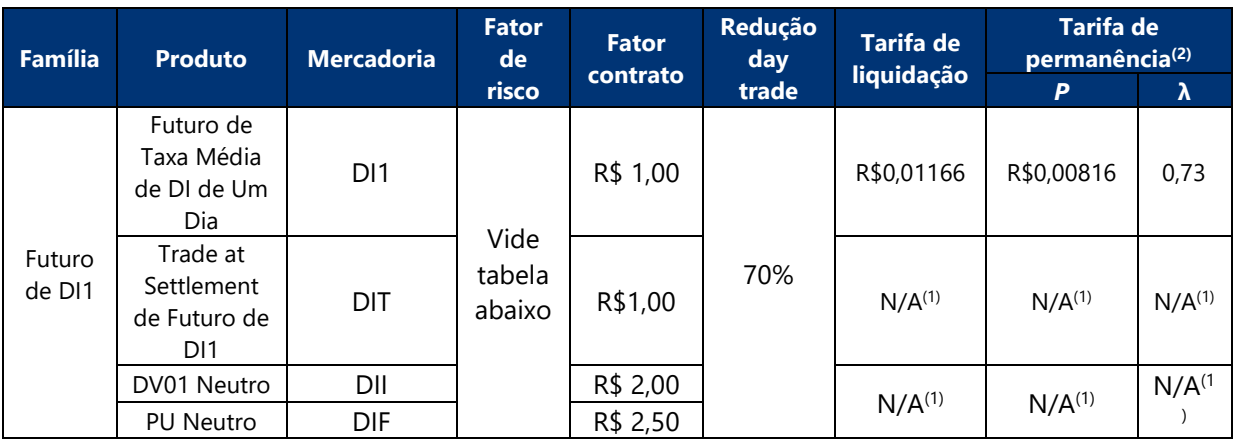

 $(1)$  A tarifa de liquidação e a tarifa de permanência são cobradas nas posições geradas dos produtos estruturados.

(2) A tarifa de permanência possui cálculo específico, conforme descrito abaixo.

#### **Tabela válida a partir de 01/01/2024**

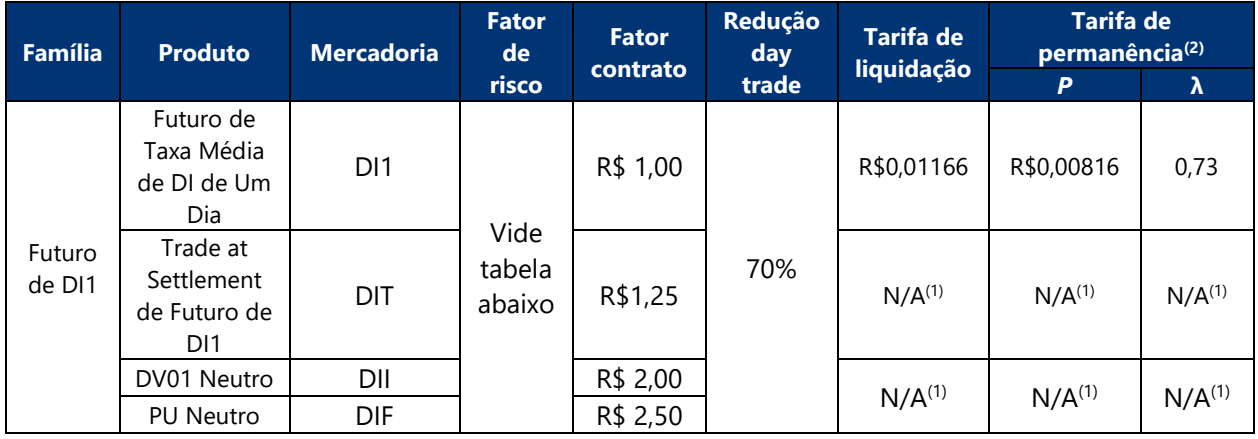

 $(1)$  A tarifa de liquidação e a tarifa de permanência são cobradas nas posições geradas dos produtos estruturados.

 $(2)$  A tarifa de permanência possui cálculo específico, conforme descrito abaixo.

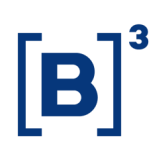

### **Tabela de redução por volume (ADV)**

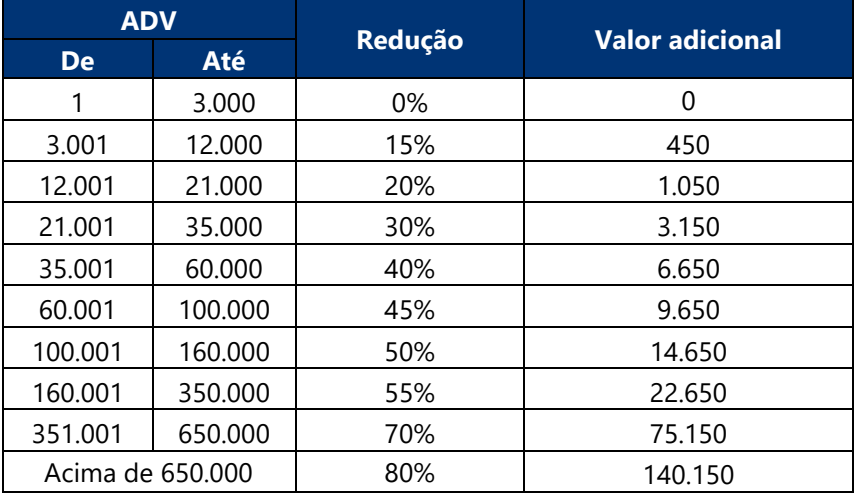

### **Tabela de fator de risco**

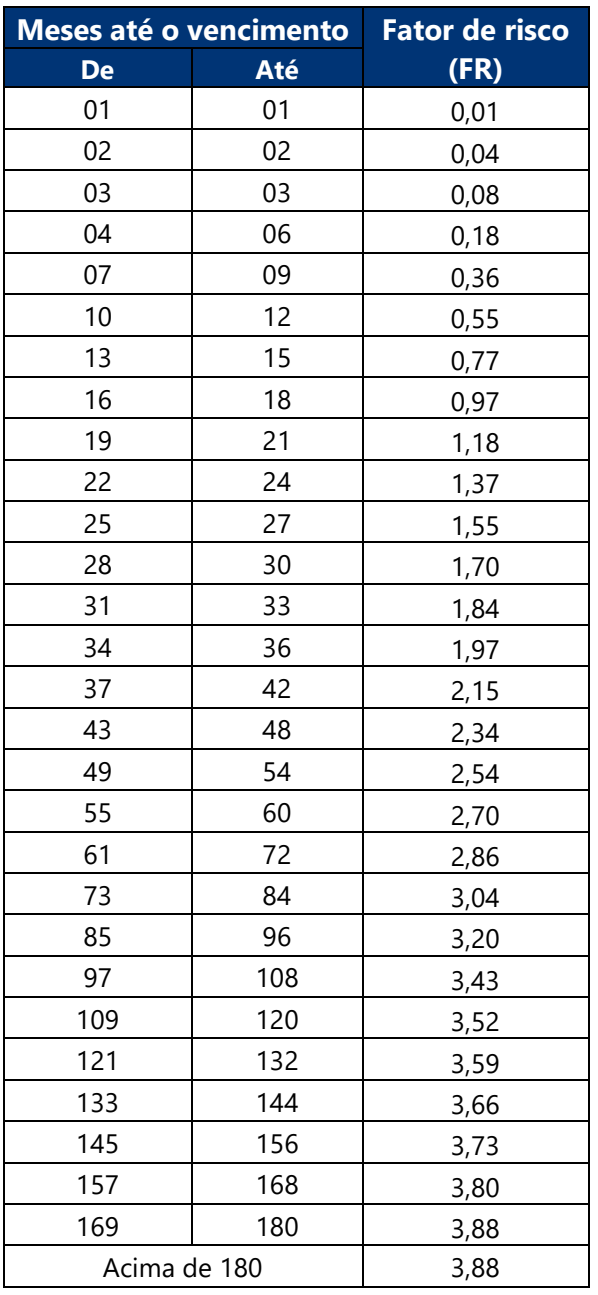

 $\left[\mathbf{B}\right]^{3}$ 

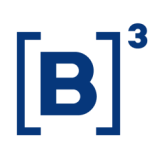

#### **Cálculo da tarifa de permanência**

Para os contratos Futuros de Taxa Média de DI de um dia (DI1), o cálculo da tarifa de permanência possui fator redutor adicional (R) na forma de porcentagem, com base na compensação de posições inversas mantidas em diferentes contas:

- de uma mesma mercadoria;
- de um mesmo mercado;
- de um mesmo vencimento;
- de um mesmo investidor;
- de um mesmo participante de liquidação (carrying broker).

Tarifa de permanência = 
$$
[p \times (1 - R)] \times max \{CA_{t-1} - [\lambda \times (C_t + V_t)]; 0\}
$$

O fator redutor adicional (R) deve ser calculado aplicando-se a redução de 50% sobre a proporção de contratos em aberto compensados e arredondado em duas casas decimais.

$$
R = \%CA_{net} \times 50\%
$$

A quantidade de contratos em aberto compensados é calculada para cada vencimento e determinada pelos valores mínimos das somas das posições em aberto de compra e venda em todos as contas de um mesmo investidor e participante de liquidação.

$$
\text{CA}_{\text{net}} = \left[ \sum_{1}^{j} \left[ \min \left( \sum_{1}^{1} \text{CAC}_{t-1} ; \sum_{1}^{1} \text{CAv}_{t-1} \right) \times 2 \right] \right]
$$

Onde:

 $CA<sub>net</sub>$  = soma da quantidade de contratos compensados no dia anterior;  $CAc_{t-1}$  = soma da quantidade de contratos em aberto comprados no dia anterior;  $CAv_{t-1}$  = soma da quantidade de contratos em aberto vendidos no dia anterior;  $CA_{t-1}$  = soma da quantidade de contratos em aberto no dia anterior;  $I =$  quantidade de contas de um investidor em um participante;  $j =$  quantidade de vencimentos diferentes.

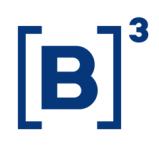

O valor da proporção de contratos em aberto compensados é calculado dividindo-se o valor da soma de contratos em aberto compensados pelo total de contratos em aberto. O resultado deve ser arredondado em duas casas decimais.

$$
\%CA_{\text{net}} = \frac{CA_{\text{net}}}{CA_{\text{t}-1}}
$$

O fator redutor adicional deve ser aplicado ao valor diário da permanência de cada investidor.

O novo valor diário da tarifa de permanência deverá ser arredondado em cinco casas decimais.

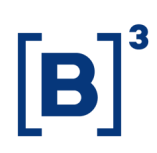

### **4.4.2 Cupom Cambial de DI1**

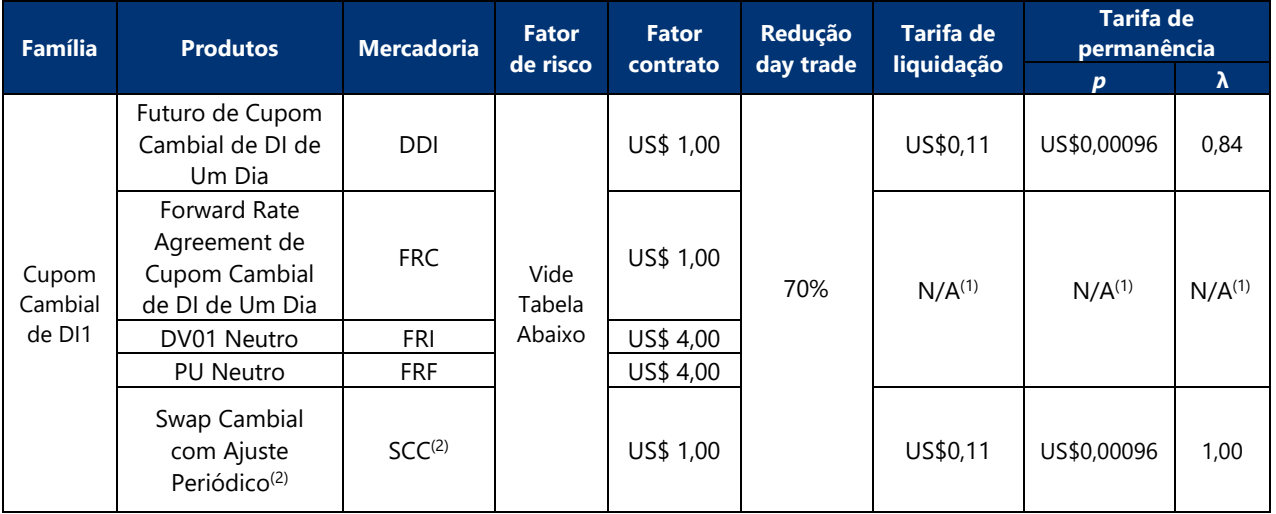

(1) A tarifa de liquidação e tarifa de permanência são cobradas nas posições geradas dos produtos estruturados.

(2) O volume negociado do swap cambial não será considerado para o ADV.

### **Leilão de SCC**

Para as operações de leilão de Contrato de Swap Cambial com Ajuste Periódico (SCC), o

valor dos emolumentos é de US\$1,00 e o valor da tarifa de registro é US\$0,0319502.

### **Tabela de redução por volume (ADV)**

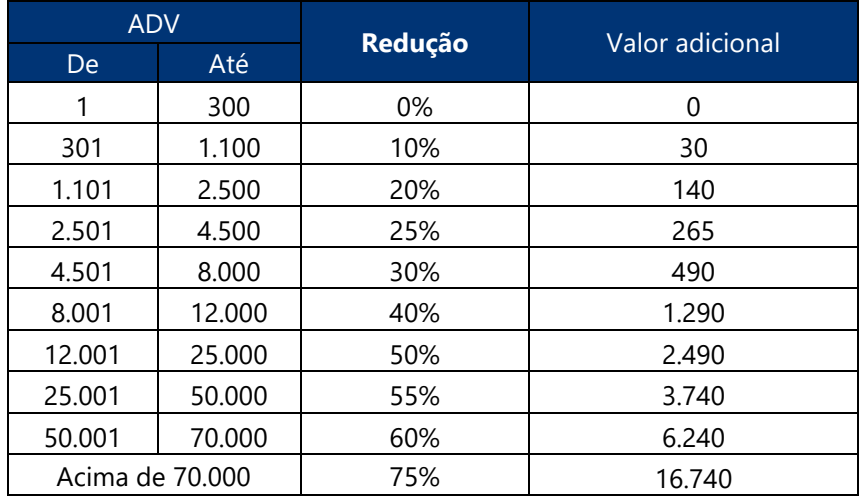

### **Tabela de fator de risco**

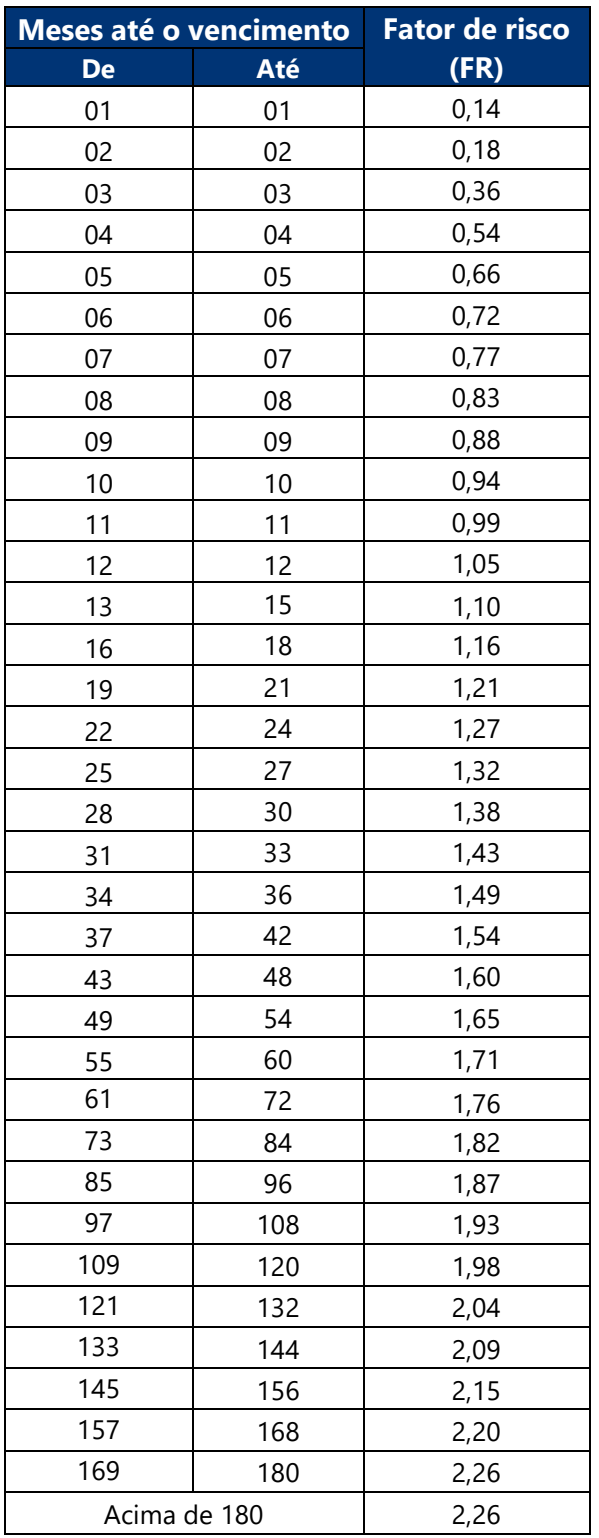

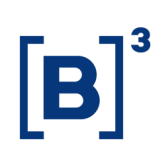

### **4.4.3 Cupom Cambial de OC1**

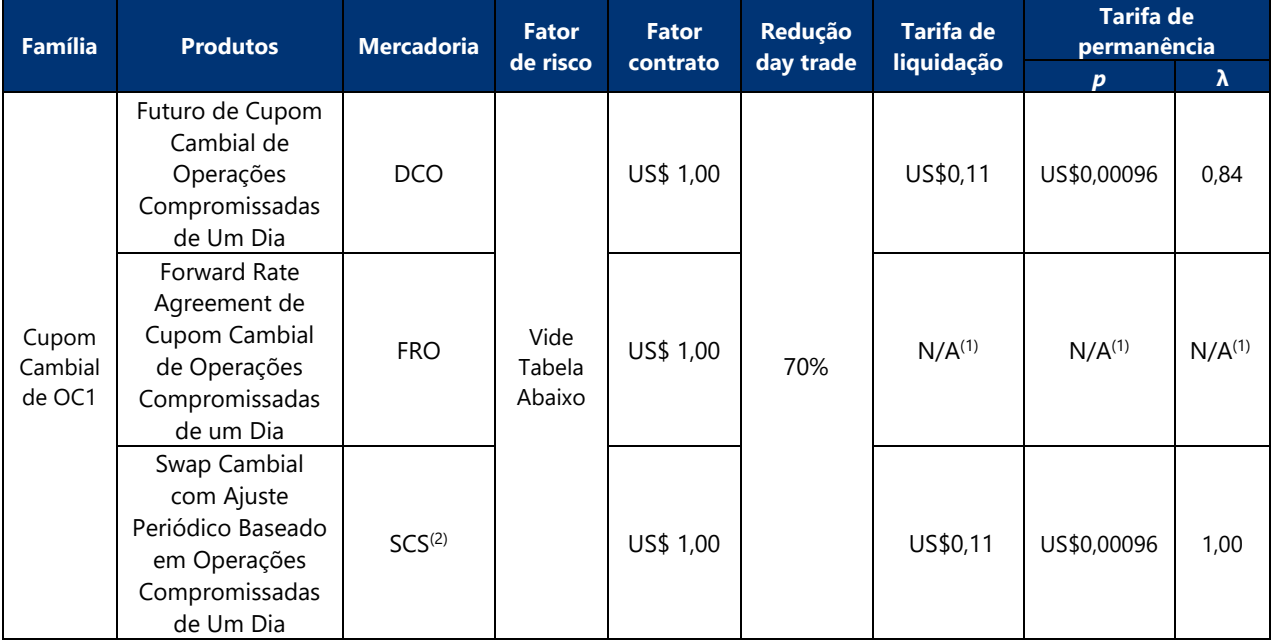

(1) A tarifa de liquidação e tarifa de permanência são cobradas nas posições geradas dos produtos estruturados.

(2) O volume negociado do swap cambial não será considerado para o ADV.

### **Leilão de SCS**

Para as operações de leilão de Contrato de Swap Cambial com Ajuste Periódico Baseado em Operações Compromissadas de Um Dia (SCS), o valor dos emolumentos é de US\$1,00 e o valor da tarifa de registro é US\$0,0319502.

### **Tabela de redução por volume (ADV)**

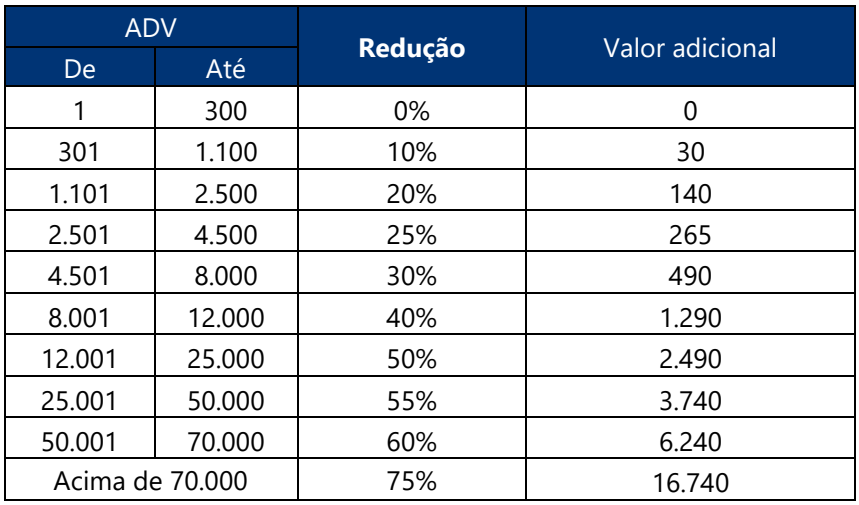

### **Tabela de fator de risco**

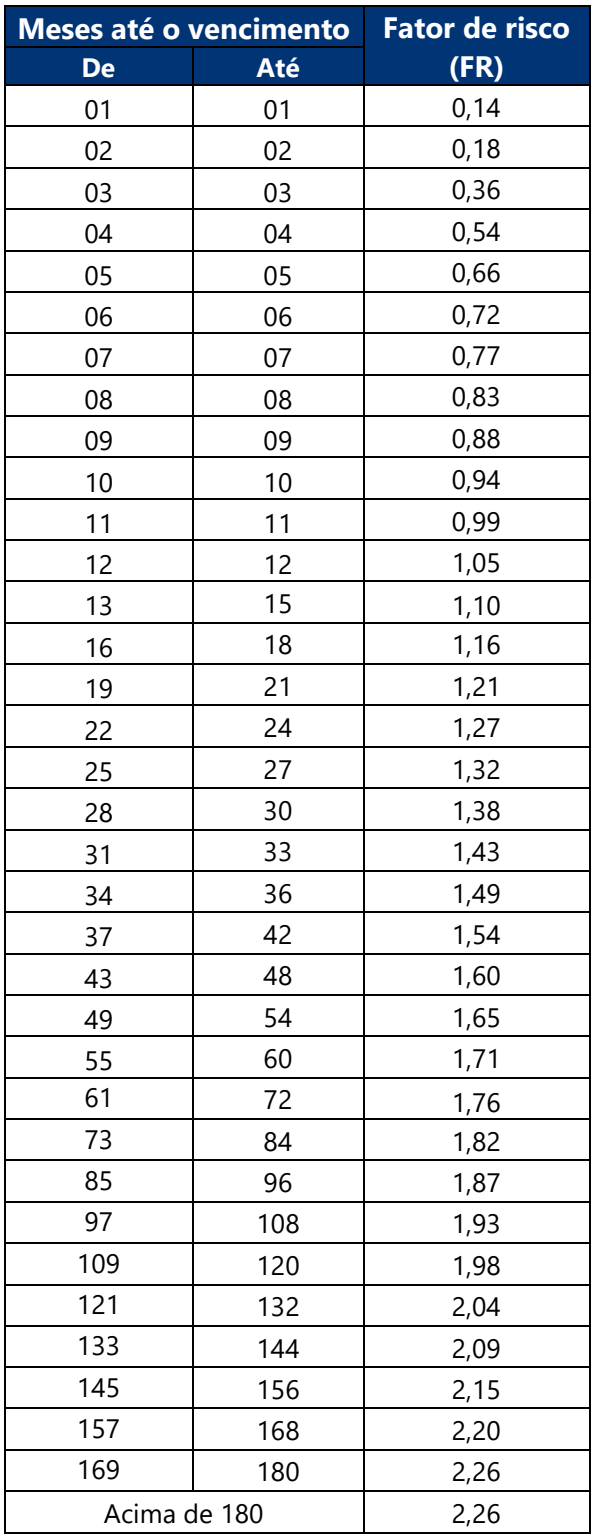

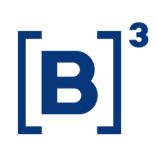

#### **4.4.4 Cupom de Inflação**

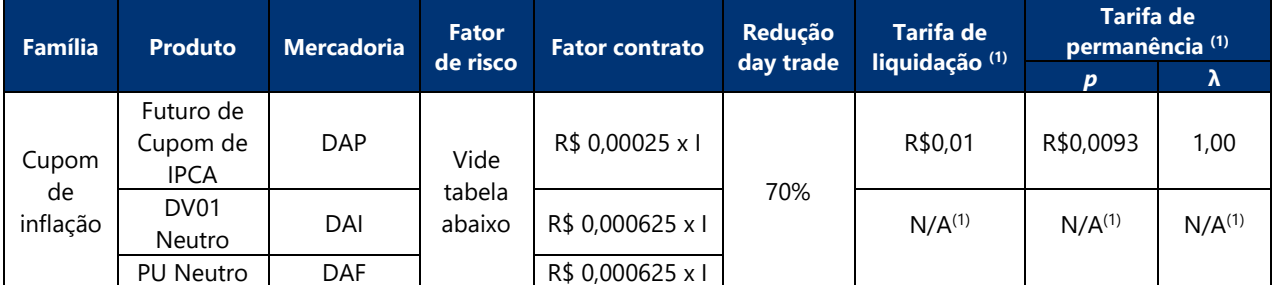

(1) A tarifa de liquidação e tarifa de permanência são cobradas nas posições geradas dos produtos estruturados.

I = número índice de inflação (IPCA) divulgado para o mês anterior ao cálculo.

#### **Tabela de redução por volume (ADV)**

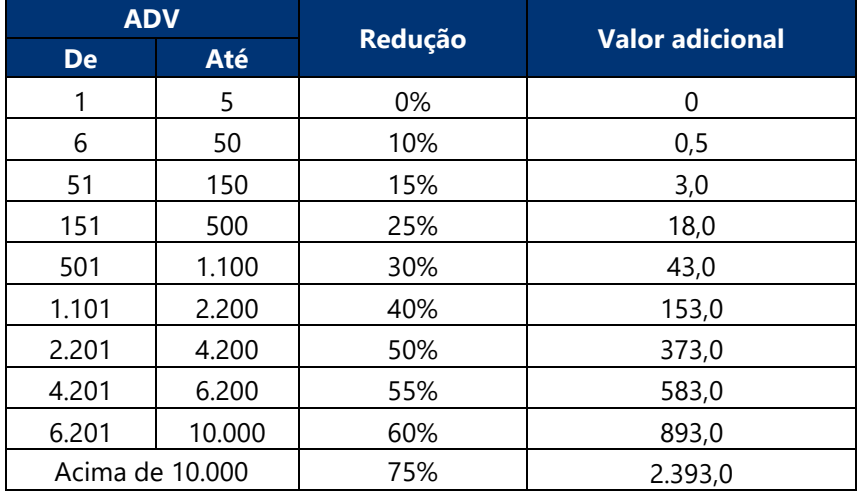

### **Tabela de fator de risco**

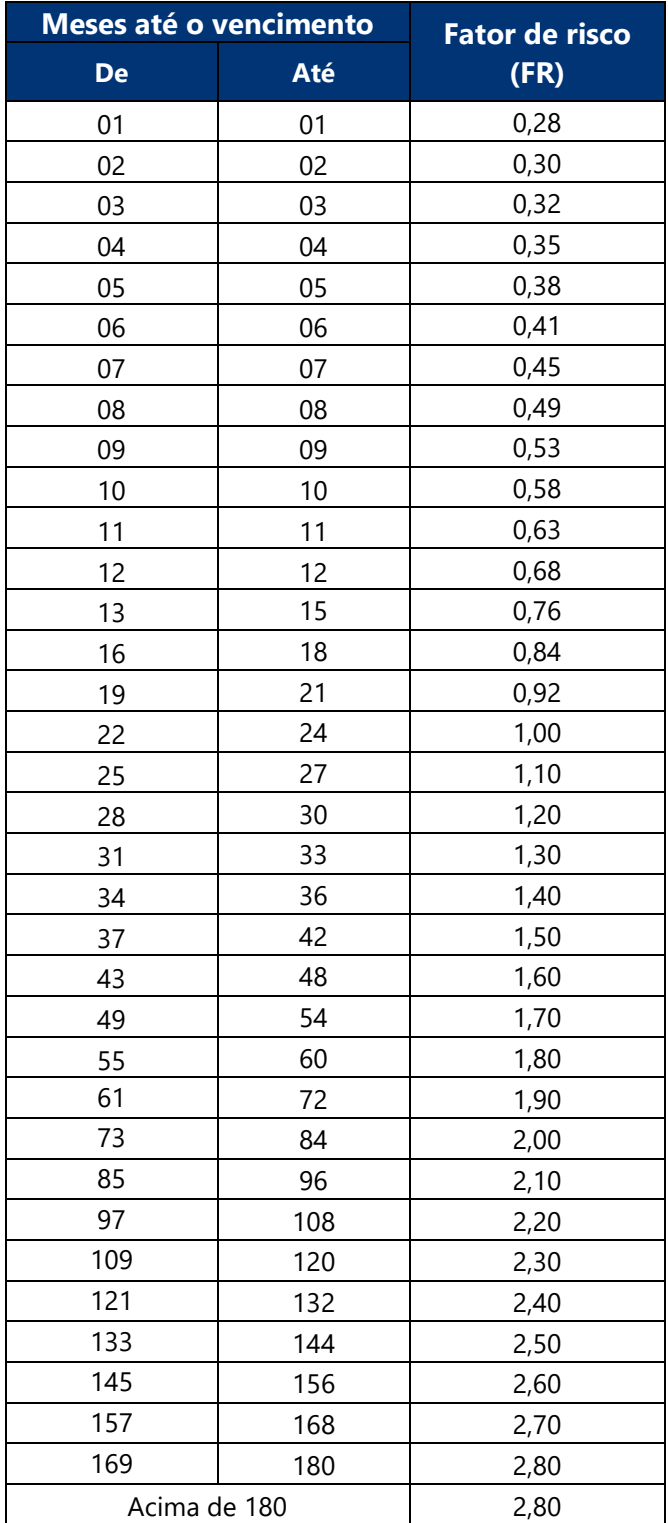

 $[B]<sup>3</sup>$ 

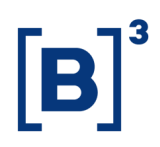

### **5. DERIVATIVOS DE JUROS E INFLAÇÃO SEM PRODUTOS ESTRUTURADOS**

**5.1 Alterações desta versão**

### **Versão 3.0**

• Alteração da tabela de preços de Opção de IDI

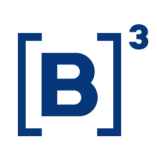

#### **5.2 Detalhamento do cálculo**

#### **5.2.1 Família de produtos**

Os contratos derivativos listados são agrupados em famílias de produtos, baseadas em cada ativo subjacente. Para uma mesma família, serão aplicadas as mesmas tabelas de preços. Os volumes de todos os contratos serão somados para aplicação de reduções por volume.

#### **5.2.2 Emolumentos e tarifa de registro**

Os emolumentos e a tarifa de registro variável são definidos para cada família de produtos, baseado no ADV. A tarifa de registro fixa não depende do ADV.

#### **5.2.2.1 Cálculo do ADV mensal**

O ADV mensal é apurado mensalmente para cada investidor, considerando todas as contas de um mesmo documento (CPF, CNPJ ou terceiro bloco do código CVM) em todas as corretoras. Todas as contas vinculadas a uma mesma conta máster, independentemente do investidor, terão seus volumes consolidados no documento máster atrelado a ela.

O cálculo é feito pela soma do total de todos os contratos negociados de uma mesma família (compras e vendas, day trade ou não) entre o primeiro e último dias úteis do mês anterior, dividido pela quantidade de pregões no mês anterior. Cada família de produtos possui um ADV, que será a média das quantidades ajustadas pelo peso de todos os contratos da família e pelo prazo da operação.

#### **Ajuste pelo prazo da operação**

$$
Q_i = Q_j X \left(\frac{n}{252}\right)
$$

Onde:

 $\mathbf{Q}_i$  = quantidade ajustada de contratos de cada vencimento;

 $\mathbf{Q}_i$  = quantidade negociada de contratos de cada vencimento;

 $n =$  dias de saque conforme tabela abaixo.

Esse cálculo deve ser arredondado em zero casas decimais.

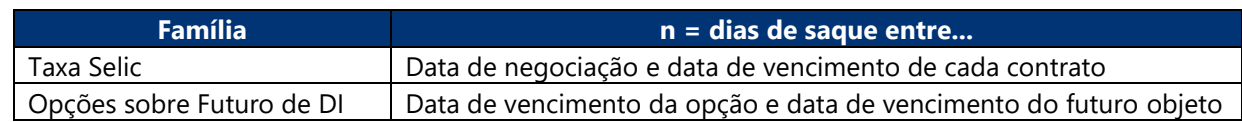

**Cálculo do ADV mensal**

$$
ADV_f = max\left(\frac{\Sigma(Q_i)}{Quantidade de pregões}; 1\right)
$$

Onde:

 $ADV_f = ADV$  da família de produtos f;

 $i =$  índice que denota cada um dos produtos de uma mesma família;

 $Q_i$  = quantidade ajustada de contratos de cada produto da família em cada dia do mês.

No primeiro mês de negociação do investidor, este será alocado na primeira faixa de volume da tabela.

### <span id="page-91-0"></span>**5.2.2.2 Cálculo do custo médio**

Uma vez apurado o ADV mensal da família de produtos, a próxima etapa é o cálculo do custo médio para os emolumentos e para a tarifa de registro variável, próprios de cada família. Esse cálculo é feito de forma progressiva, ou seja, ponderando-se os valores pelo total de operações de cada faixa, respeitando os limites de número de contratos de cada faixa.

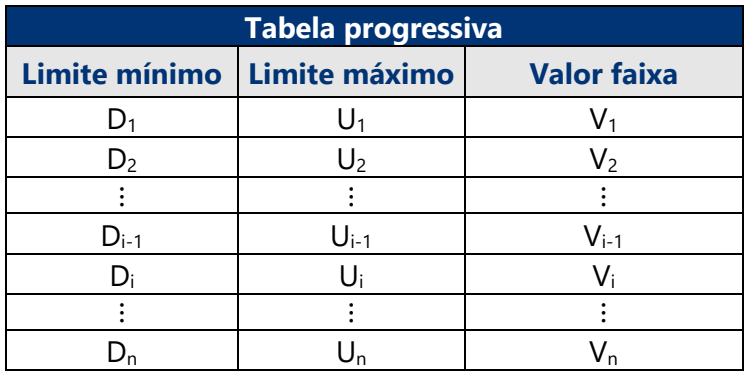

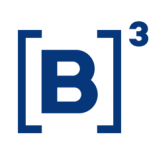

O custo médio é definido como:

 $\overline{P} = \frac{\min(ADV, U_1) \times V_1 + \sum_{i=2}^{n-1} [\max((\min(ADV, U_i) - U_{i-1}), 0) \times V_i] + \max((ADV - U_{n-1}), 0) \times V_n]}{ADV}$ 

ADV

Onde:

 $\overline{P}$  = custo médio apurado;

 $ADV = ADV$  calculado conforme item anterior;

 $U_i$  = limite superior de cada faixa;

 $U_n =$  limite superior da última faixa;

 $V_i$  = valor da tabela associado à cada faixa;

 $V_n$  = valor da tabela associado à última faixa.

Cada uma das tarifas é calculada separadamente, de acordo com os valores de sua respectiva tabela. O arredondamento é feito na mesma quantidade de casas decimais dos valores da tabela.

### **5.2.2.3 Cálculo do custo unitário**

Cada família de produtos possui uma fórmula específica de cálculo para os emolumentos e para a tarifa de registro variável, sendo os resultados válidos para todos os contratos da família.

O custo unitário é calculado aplicando-se o valor do custo médio na fórmula, bem como aplicando-se os fatores referentes a cada contrato.

Embora a fórmula do custo médio seja a mesma para toda família, o custo unitário final pode ser diferente, a depender dos fatores aplicados a cada contrato. Em cada uma das etapas, o custo unitário dos emolumentos e da tarifa de registro variável deve ser arredondado em duas casas decimais.

### <span id="page-92-0"></span>**5.2.2.4 Aplicação da redução para operações day trade**

As operações day trade possuem redução de preço, na forma de porcentagem, que deve ser diretamente aplicada ao custo unitário dos emolumentos e da tarifa de registro

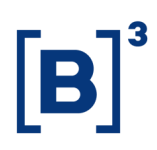

variável do contrato, calculados conforme itens anteriores. O resultado da multiplicação também deve ser arredondado em duas casas decimais.

Cuto unitário day trade = Custo unitário contrato  $\times$  (1 – Redução day trade)

### **5.2.2.5 Emolumentos e tarifa de registro**

A partir do custo unitário para cada investidor, para cada contrato de cada família, após a aplicação da política de incentivo para day trade (se aplicável), os emolumentos e a tarifa de registro são calculados negócio a negócio.

#### **Emolumentos**

Valor do custo unitário dos emolumentos, multiplicado pela quantidade de contratos de cada negócio efetuado, arredondado em duas casas decimais.

#### **Tarifa de registro**

A tarifa de registro fixa é um valor fixo aplicado por contrato. Soma-se o custo unitário da tarifa de registro variável, calculada anteriormente, à tarifa de registro fixa, mantendose as sete casas decimais. Então, multiplica-se o valor pela quantidade de contratos de cada negócio efetuado, arredondado o resultado em duas casas decimais.

#### **Conversão de moeda estrangeira**

O valor da tarifa de registro fixa em dólar devem ser convertidos em reais pela PTAX de venda do último dia útil do mês anterior. O resultado deve ser arredondado em sete casas decimais.

### **5.2.3 Tarifa de liquidação**

Aplicável aos derivativos listados, exceto opções e disponível, no encerramento de posições no vencimento.

A tarifa de liquidação é um valor fixo por contrato. Esse valor deve ser multiplicado pelo número de contratos liquidados, arredondado na segunda casa decimal.

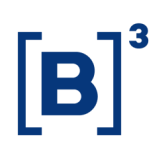

### **5.2.4 Tarifa de permanência**

Calculada para cada contrato, de acordo com valores estabelecidos nas tabelas de preços. Tem como base de incidência o número de contratos futuros mantidos em aberto no dia anterior e representa o somatório de todas as posições mantidas em aberto na mesma mercadoria e no mesmo mercado, independentemente do vencimento, por conta. O período de apuração é do último dia útil do mês anterior ao penúltimo do mês atual. O valor da tarifa é calculado diariamente e sua cobrança ocorrerá nas condições descritas a seguir.

- **I.** Último dia útil de cada mês: o débito nessa data corresponderá à acumulação de todos os valores de tarifa de permanência calculados nos dias compreendidos entre a última cobrança e o dia útil anterior.
- **II.** No dia seguinte ao encerramento de todas as posições na mesma mercadoria do mesmo comitente (conta). Desse modo, o débito da tarifa de permanência ocorrerá nos dias compreendidos entre a última cobrança e o dia útil anterior, exclusivamente para a mercadoria cuja posição foi encerrada.
- **III.** Quando ocorre a transferência total das posições do comitente (conta) da mesma mercadoria para outro participante.

Tarifa de permanência = p × max { $CA_{t-1} - [\lambda \times (C_t + V_t)]; 0}$ }

Onde:

 $p =$  valor diário da tarifa de permanência;

 $CA_{t-1}$  = soma da quantidade de contratos em aberto no dia anterior (t – 1);

 $\lambda$  = fator redutor;

 $C_t + V_t$  = soma de contratos negociados (compra e venda, não é o netting) na data t.

O valor da tarifa será arredondado na segunda casa decimal.

### **5.2.5 Exercício de opções**

O exercício das opções sobre futuros será cobrado como uma negociação do futuro subjacente.

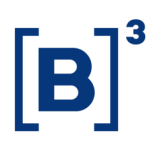

O valor das tarifas de exercícios poderá sofrer reduções em caso de casamento day trade com negociação inversa do ativo (item [5.2.2.4\)](#page-92-0) e também por conta do volume negociado em cada investidor no mês anterior (item [5.2.2.2\)](#page-91-0).

### **5.3 Tabelas de preços**

### **5.3.1 Opções sobre Futuro de DI1**

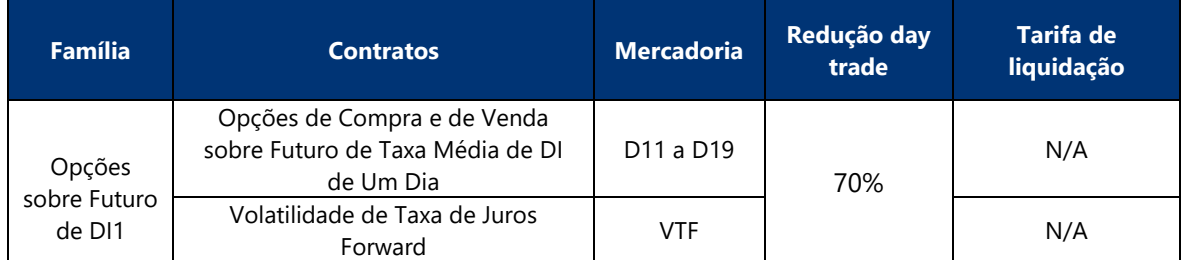

### **Cálculo do custo unitário**

Custo unitário = 100.000 
$$
\times \left[ \left( 1 + \frac{\overline{P}}{100} \right)^{\frac{\text{prazo}}{252}} - 1 \right]
$$

Onde:

**Prazo** = prazo, em dias de saque, entre a data de vencimento da opção e a data de vencimento do futuro objeto, limitado em 290 dias.

### **Tabela de preços por volume**

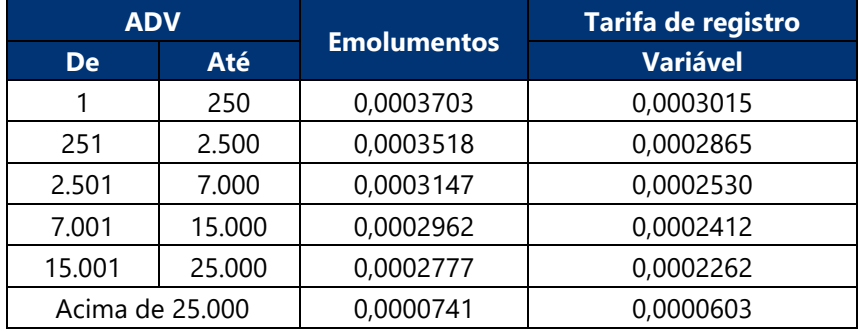

### **Exercício de opções**

O exercício das opções sobre futuro de DI será tarifado como um futuro de DI.

### **5.3.2 Taxa Selic**

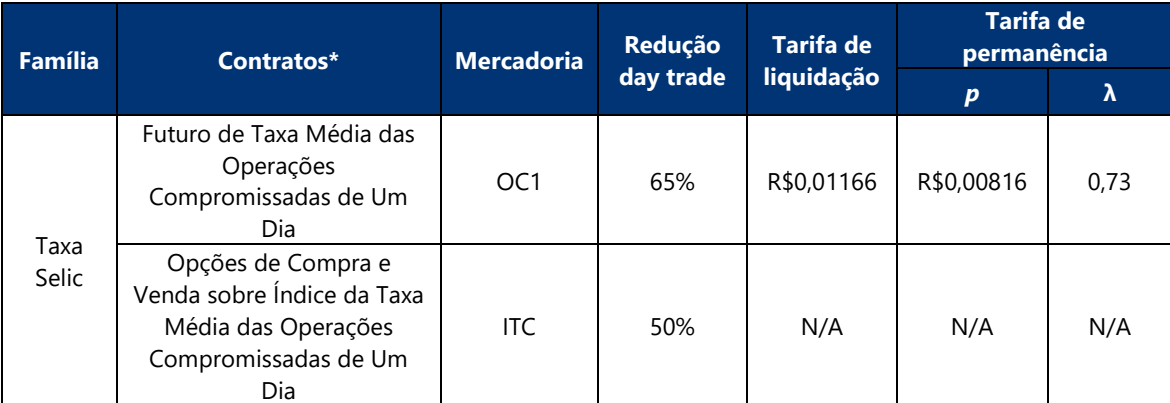

\* O volume negociado das opções não será considerado para o ADV.

### **Cálculo do custo unitário**

Custo unitário = 100.000 
$$
\times \left[ \left( 1 + \frac{\overline{P}}{100} \right)^{\frac{\text{prazo}}{252}} - 1 \right]
$$

Onde:

**prazo** = prazo, em dias de saque, entre a data de negociação e a data de vencimento, limitado em 290 dias.

**Obs.:** o custo unitário das opções será 55% do valor calculado pela fórmula.

### **Tabela de preços por volume**

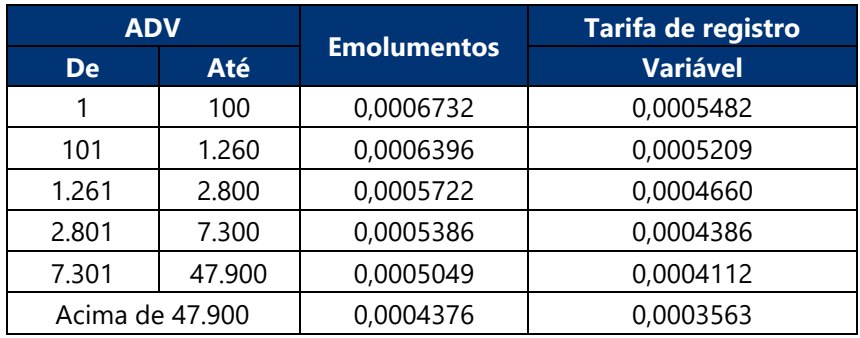

### **Exercício de opções**

O exercício das opções sobre ITC será tarifado como uma opção sobre ITC.

#### **5.3.3 IPCA**

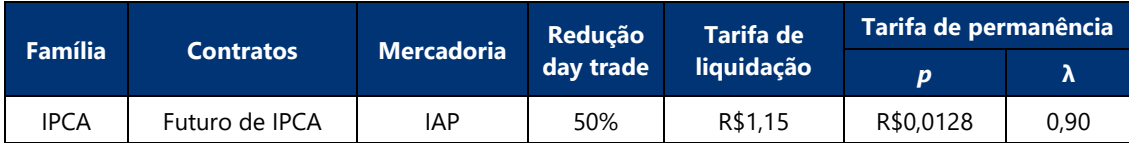

### **Cálculo do custo unitário**

```
Custo unitário = \overline{P} × M × I
```
Onde:

- **M** = multiplicador do contrato, no valor de R\$25,00;
- **I** = número índice de inflação (IPCA) divulgado para o mês anterior ao cálculo.

### **Tabela de preços por volume**

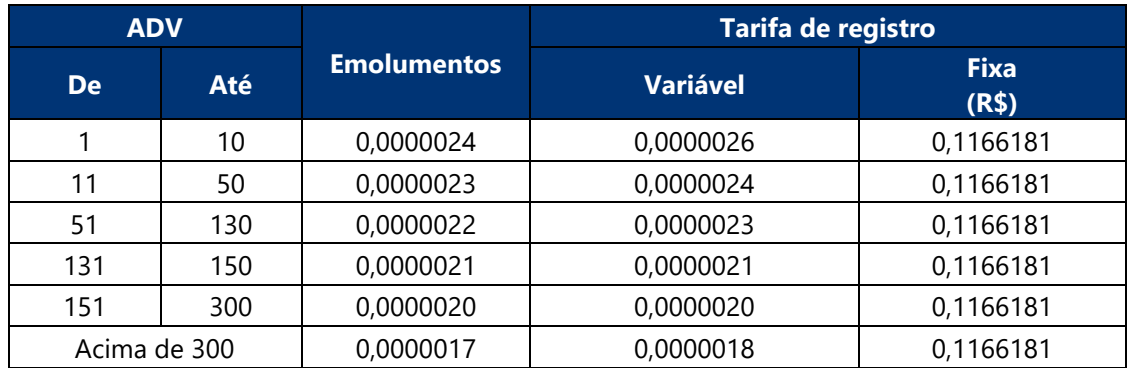

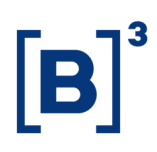

### <span id="page-99-0"></span>**ANEXO – DAY TRADE PARA FINS DE TARIFAÇÃO**

**Passo 1** – Caso não haja alocações por preço médio, o day trade para fins de tarifação inicia-se no passo 2.

A criação de grupos é feita a partir da solicitação do participante. É uma possibilidade para as famílias de Futuros de moedas, índices, commodities e dívida soberana.

Para fazer parte de um grupo de alocação por preço médio, é necessário possuir todos os negócios alocados em uma mesma conta, data de negociação, instrumento e natureza.

- 1) A quantidade será somada;
- 2) O preço médio é calculado via média ponderada pela quantidade de cada negócio do grupo e arredondado em seis casas decimais;
- 3) O horário médio é calculado via média ponderada pela quantidade de cada negócio do grupo

O grupo criado passa a ser considerado como um único negócio para os passos seguintes.

**Passo 2 –** As alocações são ordenadas segundo os critérios abaixo.

- 1) Data do pregão
- 2) Membro de compensação
- 3) Código de participante (destino em casos de repasse)
- 4) Código de conta
- 5) Security ID
- 6) Horário do negócio
- 7) Número do negócio
- 8) Número da alocação

**Passo 3 –** Depois da ordenação, o casamento de day trade é feito para cada instrumento,

de acordo com os critérios abaixo.

- 1) Mesma data do pregão
- 2) Mesmo membro de compensação

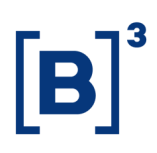

- 3) Mesmo código de participante (destino em casos de repasse)
- 4) Mesmo código de conta
- 5) Mesmo contrato com mesmo vencimento ou série
	- **a)** Exercício: em casos de exercícios são considerados os seguintes critérios:
		- **i.** exercer uma opção de compra e ser exercido em opção de compra do mesmo contrato objeto
		- ii. exercer uma opção de venda e ser exercido em opção de venda do mesmo contrato objeto
		- **iii.** exercer uma opção de venda e exercer uma opção de compra do mesmo contrato objeto
		- **iv.** ser exercido em opção de compra e ser exercido em opção de venda do mesmo contrato objeto
		- **v.** exercer opção de compra e vender o contrato futuro objeto
		- **vi.** exercer opção de venda e comprar o contrato futuro objeto
		- **vii.** ser exercido em opção de compra e comprar o contrato futuro objeto
		- **viii.** ser exercido em opção de venda e vender o contrato futuro objeto
	- **b)** Estratégias
		- **i.** Rolagens: as rolagens casam day trade com as mesmas rolagens:
			- o IR1: pernas do IR1 casam day trade com pernas de IR1
			- o WI1: pernas do WI1 casam day trade com pernas de WI1
			- o DR1: pernas do DR1 casam day trade com pernas de DR1
			- o WD1: pernas do WD1 casam day trade com pernas de WD1
			- o RSP: pernas do RSP casam day trade com pernas de RSP
			- o WS1: pernas do WS1 casam day trade com pernas de WS1
			- o NK1: pernas do NK1 casam day trade com pernas de NK1
			- o MV1: pernas do MV1 casam day trade com pernas de MV1
			- o DX1: pernas do DX1 casam day trade com pernas de DX1
			- o ES1: pernas do ES1 casam day trade com pernas de ES1
			- o BR1: pernas do BR1 casam day trade com pernas de BR1
			- o CR1: pernas do CR1 casam day trade com pernas de CR1
			- o ET1: pernas do ET1 casam day trade com pernas de ET1
			- o MR1: pernas do MR1 casam day trade com pernas de MR1

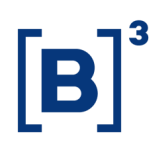

- o SC1: pernas do SC1 casam day trade com pernas de SC1
- o SO1: pernas do SO1 casam day trade com pernas de SO1
- o XR1: pernas do XR1 casam day trade com pernas do XR1
- **ii.** Volatilidades: as volatilidades casam day trade com as mesmas volatilidades:
	- o VID: pernas de VID casam day trade apenas com pernas de VID
	- o VTF: pernas de VTF casam day trade apenas com pernas de VTF
- **iii.** Forward Points:
	- a. o FRP casa day trade com operações de contrato futuro de dólar (DOL).
	- b. O FRW casa day trade com operações de contrato futuro míni de dólar (WDO).
- **iv.** Trade at Settlement de Futuro de DI1: o DIT casa day trade com operações de contrato futuro de DI1 (DI1).
- **v.** Produto estruturado de PU neutro
	- o FRC: pernas de FRC casam day trade apenas com pernas de FRC
	- o FRF: pernas do FRF casam day trade apenas com pernas do FRF
	- o DIF: pernas do DIF casam day trade apenas com pernas do DIF
	- o DAF: pernas do DAF casam day trade apenas com pernas do DAF
	- o FRO: pernas do FRO casam day trade apenas com pernas do FRO
- **vi.** Produto estruturado de DV01 neutro
	- o DII: pernas do DII casam day trade apenas com pernas do DII
	- o DAI: pernas do DAI casam day trade apenas com pernas do DAI
	- o FRI: pernas do FRI casam day trade apenas com pernas do FRI
- **vii.** Opções UDS (User Defined Strategy)
	- o Opções avulsas casam day trade com opções avulsas
	- o Opções avulsas remanescentes casam day trade com opções negociadas via UDS, dando prioridade à estrutura com menor número de pernas.
	- o Opções negociadas via UDS remanescentes casam day trade com opções negociadas via UDS,
- 6) Naturezas opostas: o casamento é realizado sobre a quantidade mínima em comum

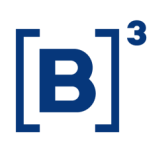

**Passo 4 –** Caso haja quantidades remanescentes, o casamento de day trade é feito entre produtos outright DI1 e DIT, DAP e FRC *(*nessa etapa, o produto estruturado FRC está sendo tratado como outright, com prazo definido pela perna longa) e produtos estruturados (DII, DIF, DAI, DAF, FRI e FRF) de acordo com os critérios abaixo.

**4.1.** As quantidades remanescentes dos produtos outright e dos produtos estruturados são agrupadas conforme abaixo.

- 1) Data do pregão
- 2) Membro de compensação
- 3) Código de participante (destino em casos de repasse)
- 4) Código de conta
- 5) Código de negociação

**4.2.** As quantidades remanescentes agrupadas dos produtos estruturados são ordenadas segundo os critérios abaixo.

- 1) Maior prazo do termo (distância entre os vencimentos das pernas do produto estruturado)
- 2) Vencimento da perna longa mais longa
- 3) Produto estruturado de inclinação tem prioridade em relação ao produto estruturado do FRA.

**4.3.** Depois da ordenação, o casamento de day trade entre produtos outright e produtos estruturados é feito de acordo com os critérios abaixo.

- 1) Mesma data de pregão
- 2) Mesmo membro de compensação
- 3) Mesmo código de participante (destino em casos de repasse)
- 4) Mesmo código de conta
- 5) Contratos dos produtos estruturados de mesmo vencimento que os contratos outright
	- a) Contrato outright<sub>A</sub> = Contrato da perna longa do produto estruturado
	- b) Contrato outright<sub>B</sub> = Contrato da perna curta do produto estruturado
- 6) Pernas dos produtos estruturados em naturezas inversas aos outright:

Compra contrato outright<sub>A</sub> e venda da perna longa do produto estruturado e

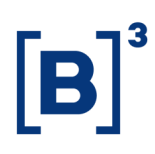

Venda contrato outright<sub>B</sub> e compra da perna curta do produto estruturado ou Venda contrato outright<sub>A</sub> e compra da perna longa do produto estruturado e Compra contrato outright $_B$  e venda da perna curta do produto estruturado Nas situações em que a quantidade de contratos da perna curta da estrutura seja nula, devido ao procedimento de lote mínimo, arredondamento ou casamento total de daytrade na ponta curta na primeira etapa, serão considerados somente os seguintes critérios:

Compra contrato outright<sub>A</sub> e venda da perna longa do produto estruturado ou

Venda contrato outright<sub>A</sub> e compra da perna longa do produto estruturado

O casamento day trade dos contratos do produto estruturado com os contratos do produto outright é realizado em quantidades que preservem o ratio do produto estruturado. O ratio é a proporção de quantidade de contratos da ponta curta em relação à quantidade alocada de contratos da ponta longa do produto estruturado.

O cálculo que satisfaz o critério de preservação do ratio dos produtos estruturados é definido conforme os passos a seguir.

**1)** Determinação das quantidades remanescentes dos produtos outright, do produto estruturado e de cada perna do produto estruturado após o casamento de day trade no mesmo instrumento:

 $Q$ tde estruturado = quantidade residual dos produtos estruturados;

Qtde estruturado<sub>pl</sub> = quantidade residual de contratos da perna longa do produto estruturado;

Qtde estruturado<sub>pc</sub> = quantidade residual de contratos da perna curta do produto estruturado;

Qtde outright<sub>pl</sub> = quantidade residual de contratos outright de mesmo vencimento que a perna longa do produto estruturado;

Qtde outright<sub>pc</sub> = quantidade residual de contratos outright de mesmo vencimento que a perna curta do produto estruturado.

**2)** Cálculo das proporções entre as quantidades residuais das pernas do produto estruturado e dos produtos outright de mesmo vencimento:

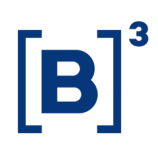

$$
P_{pl} = min\left(\frac{Qtde outright_{pl}}{Qtde estruturado_{pl}}; 1\right)
$$

$$
P_{pc} = min \left( \frac{Qtde \,outright_{pc}}{Qtde \,estruturado_{pc}}; 1 \right)
$$

 $P_{\text{pl}} e P_{\text{pc}}$  devem ser arredondados para cima em 7 casas decimais Havendo situações em que a quantidade de contratos da perna curta seja nula, devido ao procedimento de lote mínimo, arredondamento ou casamento total de day trade na ponta curta na primeira etapa, a parcela  $P_{pc}$  não deve ser utilizada no cálculo.

**3)** Cálculo da quantidade residual de contratos da perna longa do produto estruturado que casará day trade com o produto outright de mesmo vencimento: Quantidade estruturado $DT_{\text{pl}} = \min(P_{\text{pl}}; P_{\text{pc}}; 1) \times$  Quantidade estruturado

Caso o  $P_{pc}$  não seja calculado, conforme item 2 acima, este não deve ser utilizado na fórmula.

Quantidade outright 
$$
DT_{\rm pl} =
$$
Quantidade estruturado  $DT_{\rm pl}$ 

**4)** Cálculo da quantidade residual de contratos da perna curta do produto estruturado que casará day trade com o produto outright de mesmo vencimento:

Quantidade estruturado $DT_{pc} = Q$ uantidade estruturado $DT_{pl} \times Q$ Qtde estruturado<sub>pc</sub> Qtde estruturado<sub>pl</sub>) Quantidade outright  $DT_{pc} =$  Quantidade estruturado $DT_{pc}$ 

A divisão 
$$
\left(\frac{Qtde estruturado_{pc}}{Qtde estruturado_{pl}}\right)
$$
 deve ser arredondada para cima em 7 casas decimais

As quantidades de produtos classificados day trade deverão ser truncadas em zero casas decimais.

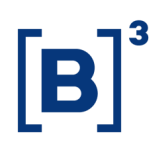

As quantidades residuais serão tarifadas como normais (não day trade).

Ressalta-se que as definições constantes do presente Anexo são aplicáveis exclusivamente para fins das políticas de tarifação dos produtos constantes desse documento e não têm quaisquer efeitos para fins tributários, cujas definições de day trade seguem o previsto na legislação em vigor.